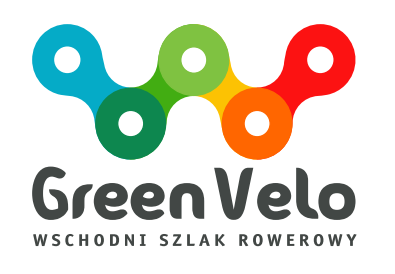

## **Księga Tożsamości**

## Wschodni Szlak Rowerowy **Green Velo**

**www.greenvelo.pl**

## **Spi s treści**

### **Część I - Katalog elementów bazowych tożsamości wizualnej (Księga Znaku)**

- 1. Wprowadzenie
- 2. Opis budowy znaku
- 3. Kolorystyka znaku
- 4. Warianty znaku
- 5. Znak w zestawieniu z hasłem promocyjnym
- 6. Pole ochronne znaku
- 7. Wielkość i proporcje
- 8. Współwystępowanie znaku
- 9. Niedopuszczalne zastosowania
- 10. Typografia

*Grafika w formatach AI, CDR, JPG, EPS, BMP i PDF. Kolorystyka znaku w systemach CMYK, RGB, PANTONE, RAL, skala szarości*

### **Część II - Katalog systemu identyfikacji wizualnej (Aplikacje)**

- 1. Wizytówka
- 2. Papier korespondencyjny
- 3. Koperta
- 4. Teczka
- 5. Zaproszenie
- 6. Oznakowanie turystyczne trasy rowerowej
- 7. Dyplom
- 8. Papeteria poczty elektronicznej
- 9. Prezentacja Power Point
- 10. Folder informacyjny ( wzór do raportu, sprawozdania i opracowania)
- 11. Wydawnictwo promocyjne
- 12. Serwis www (kolorystyka, rozmieszczenie i wygląd kluczowych elementów)
- 13. Baner internetowy
- 14. Reklama typu outdoor i wielkoformatowa
- 15. Ogłoszenie i reklama prasowa
- 16. Roll-up
- 17. Plakat
- 18. Baner na imprezy i wydarzenia
- 19. Gadżety reklamowe
- 20. Torba na upominki
- 21. Dodatkowy element nr 1
- 22. Dodatkowy element nr 2

*Projekty w formatach AI, CDR, JPG, EPS, BMP i PDF.* 

### **Część III. Zasady i procedury przyznawania prawa posługiwania się elementami tożsamości wizualnej.**

## **Część I - Katalog elementów bazowych tożsamości wizualnej (Księga Znaku)**

## **1. WPROWADZENIE**

Księga Tożsamości prezentuje system identyfikacji wizualnej marki produktu turystycznego **Wschodni Szlaku Rowerowy Green Velo**.

System obejmuje "Księgę znaku" oraz "Aplikacje", które łącznie tworzą kompletne ramy komunikacji graficznej marki.

"Księga znaku" zawiera opis budowy logo marki, jego kolorystyki, towarzyszącej mu typografii i relacji z otoczeniem, w którym może występować. Łączy ona także obrazy ze słowami – dając graficzne opracowanie leksykalnej tożsamości marki (nazwa, hasło przewodnie).

"Aplikacje" to wzorcowe przełożenie motywów znaku marki na cały szereg nośników i form, na których prowadzona jest komunikacja marketingowa. Znalazły się w niej liczne projekty druków, publikacji czy formatów reklamowych.

Znak i jego aplikacja stosowane być muszą konsekwentnie przez dysponenta marki. Kto poza nim i na jakich zasadach posługiwać się może elementami tożsamości wizualnej marki – opisuje zamykające Księgę zestawienie.

Prezentowane w Księdze zasady i standardy stanowią fundament wizualnej komunikacji marki. Konsekwentne ich przestrzeganie zapewni budowę jednolitego wizerunku **Wschodniego Szlaku Rowerowego Green Velo**.

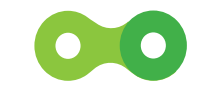

STRONA **3** .

## **2. OPIS BUDOWY ZNAKU**

Podstawą systemu identyfikacji wizualnej jest logo składające się z elementu graficznego **(sygnet)** oraz typograficznego opracowania nazwy marki **(logotyp)**.

Sygnet znaku stanowi litera **W** złożona z wielobarwnych elementów, stylizowanych na ogniwa rowerowego łańcucha. **Pięć tworzących literę ogniw** przywołuje liczbę województw, na terenie których wytyczony jest szlak, a samo **W** wskazuje na "Wschód", odnosząc się do lokalizacji produktu i kojarzonych z nią wartości. Sygnet oddaje liniowy charakter szlaku (połączenie punktów na mapie), i – poza oczywistymi skojarzeniami rowerowymi – metaforycznie odwołuje się do funkcji rowerowego łańcucha, który napędza jednoślady, wprawia je w ruch.

Logotyp zawiera pełną nazwę produktu. Wystylizowany napis "Green Velo" pozostaje jednakowy dla wszystkich wersji językowych, natomiast opisowa część nazwy zanotowana prostym fontem zmienia się w zależności od języka. Czytelne liternictwo podkreśla nowoczesny i zrównoważony charakter szlaku.

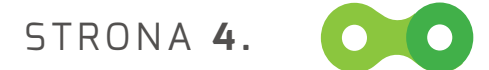

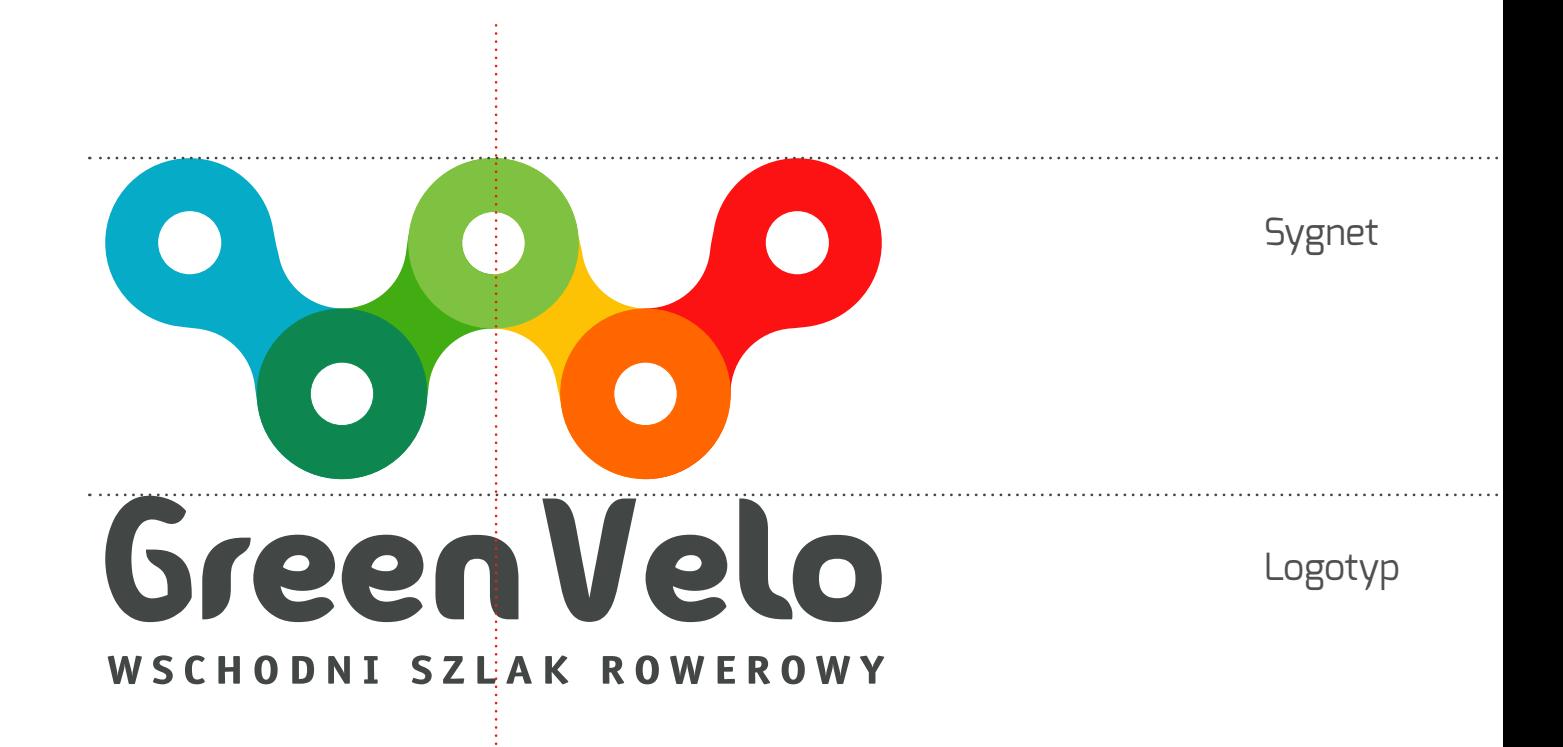

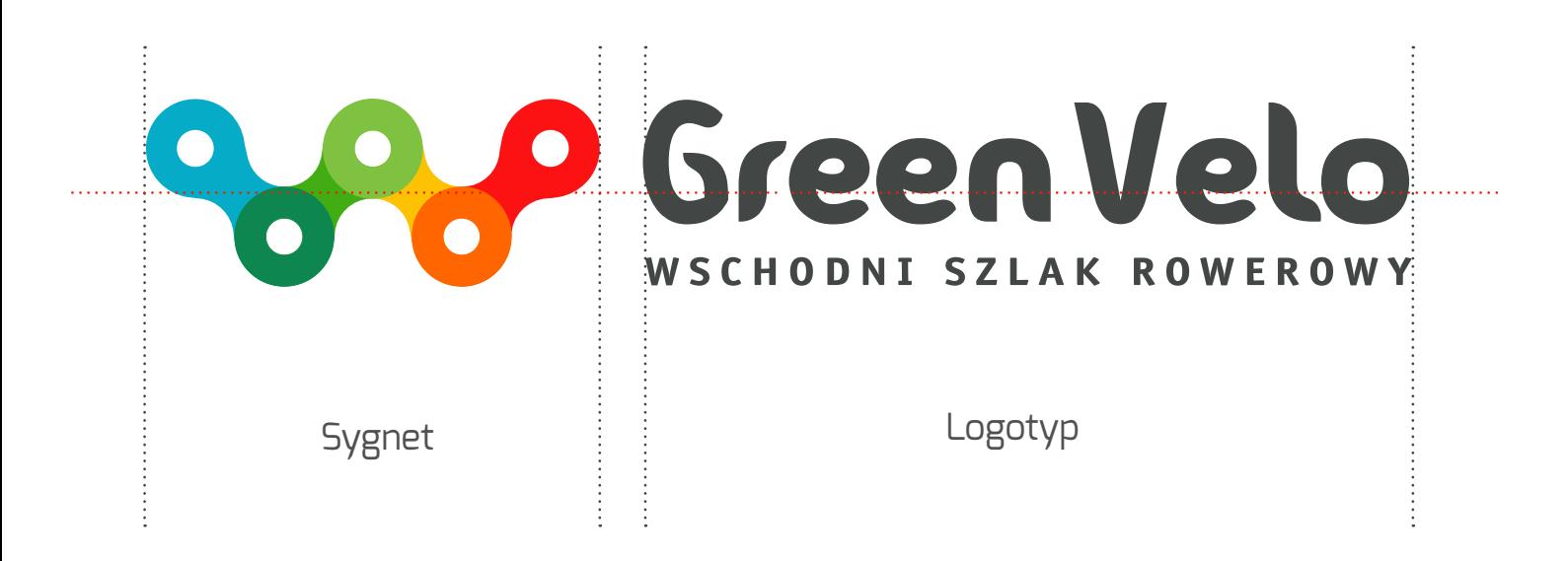

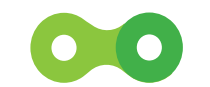

STRONA **5 .**

## **3. KOLORYSTYKA ZNAKU**

Kolorystyczna różnorodność ogniw z jednej strony odwołuje się do estetyki znanej z kultury ludowej, z drugiej podkreśla szerokie spektrum wrażeń i atrakcji, których dostarcza szlak, **odzwierciedlając geograficzne zróżnicowanie** poszczególnych obszarów i ich **wielokulturowy charakter**.

Następstwo barw odnosi się do oznakowania ukształtowania terenu według wzorów mapy fizycznej **(akweny wodne, niziny, wyżyny, góry)**, jak i symbolicznego przedstawienia różnych obszarów **(jeziora, lasy, pola, miasta)**, a może być też interpretowane jako wskazanie odmiennego stopnia trudności poszczególnych odcinków trasy.

Pomimo wewnętrznej różnorodności znak stanowi jednolitą całość, co podkreśla łącznie tworzony przez wszystkie ogniwa kształt litery **W** oraz łagodne przenikanie kolorów w jego obrębie.

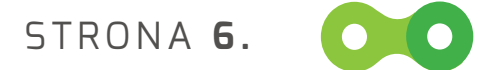

# **Green Velo** WSCHODNI SZLAK ROWEROWY

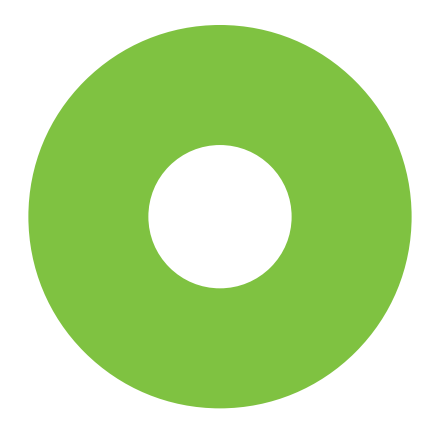

Kolor – **Green Velo**

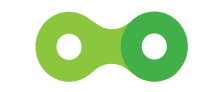

STRONA **7 .**

## **3. KOLORYSTYKA ZNAKu**

**Wersja podstawowa znaku** stosowana jest w wydawnictwach barwnych, drukach, elementach outdoor, w wewnętrznych materiałach komunikacji.

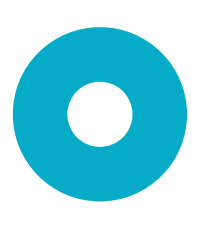

**BŁĘKITNY** – PANTONE 312 C C: 100, M:0, Y:15, K:0 RGB: R:0, G:172, B:212 WEB: #00acd4

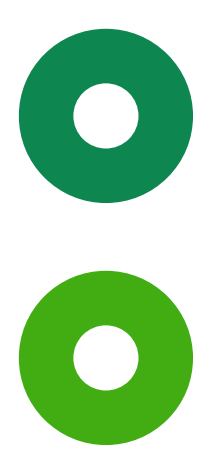

**ZIELEŃ 01** – PANTONE 341 C C: 100, M:0, Y:69, K:30 RGB: R:0, G:128, B:97 WEB: #008061

**ZIELEŃ 02** – PANTONE 361 C C: 76, M:0, Y:91, K:0 RGB: R:47, G:180, B:87 WEB: #2fb457

**ZIELEŃ 03** – PANTONE 376 C C: 56, M:0, Y:100, K:0 RGB: R:125, G:194, B:66 WEB: #7dc242

STRONA **8 .**

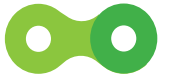

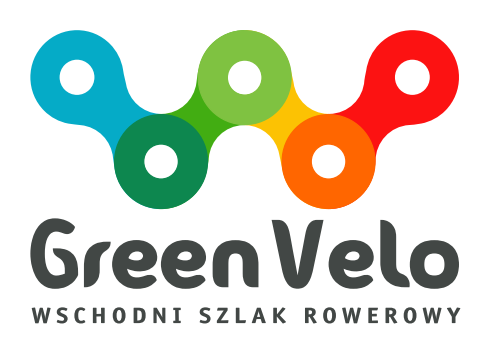

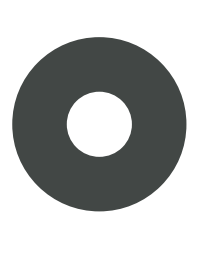

**ŻÓŁTY** – PANTONE 116 C C: 0, M:15, Y:100, K:0 RGB: R:255, G:212, B:0 WEB: #ffd400

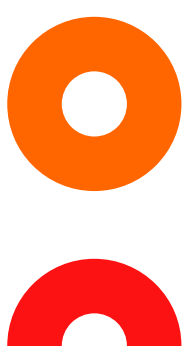

**POMARAŃCZOWY** – PANTONE 021 C C: 0, M:60, Y:100, K:0 RGB: R:245, G:130, B:32 WEB: #f58220

**CZERWONY** – PANTONE 186 C C: 0, M:95, Y:100, K:5 RGB: R:238, G:49, B:36 WEB: #ee3124

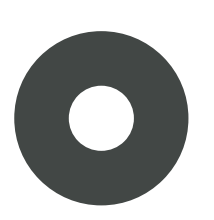

**SZARY** – PANTONE 418 C C: 0, M:5, Y:30, K:80 RGB: R:88, G:82, B:64 WEB: #585240

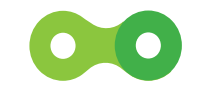

STRONA **9 .**

## **4. WARIANTY ZNAKU** znak tłu maczony na ję zyk i do dedykowanych rynków. *(angielski , niemiecki , rosyjski)*

Wszystkie wersje językowe znaku zawierają jednakowy sygnet (W) oraz nazwę własną marki w logotypie (Green Velo).

Przetłumaczona i odmiennie zapisana jest część logotypu z opisową częścią nazwy (Wschodni Szlak Rowerowy).

Każdorazowo zastosowany został font pisany wielkimi literami (wersalikami) ze światłem między znakami (kerningiem) 300 pt.

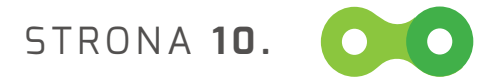

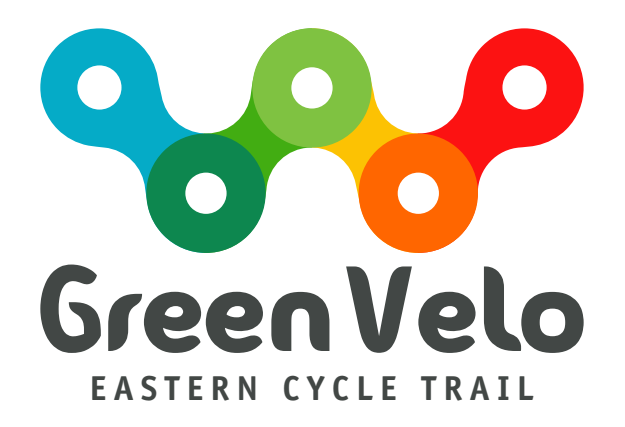

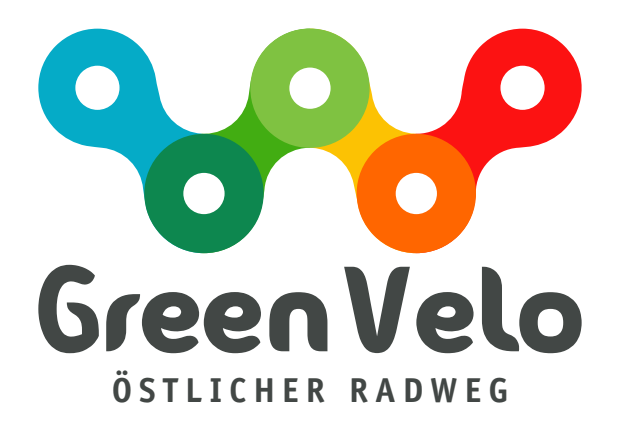

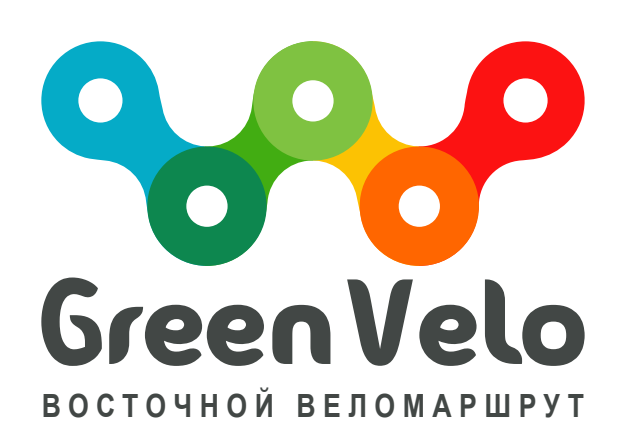

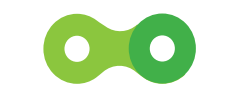

STRONA **11.**

## **4. WARIANTY ZNAKU**

ZNAK WERSJA KOLOROWA ORAZ ACHROMATYCZNA

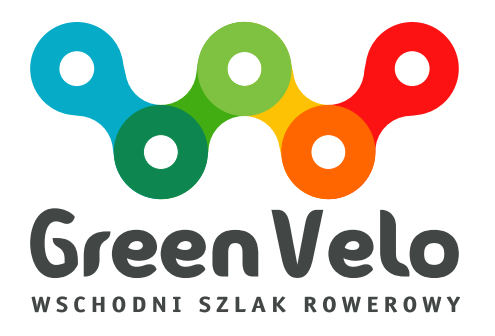

Znak – wersja kolorowa

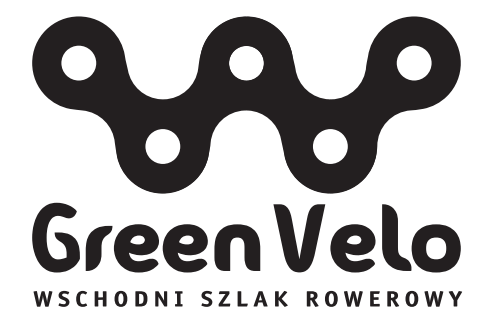

Znak – wersja achromatyczna (kolor czarny)

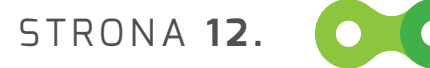

## **4. WARIANTY ZNAKU** ZNAK W KONTRZE

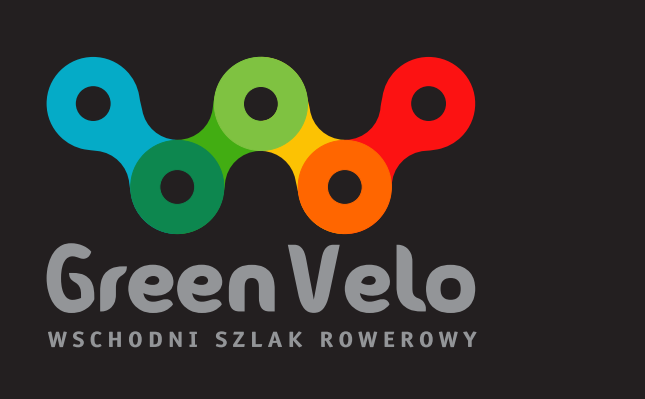

Znak – wersja kolorowa w kontrze

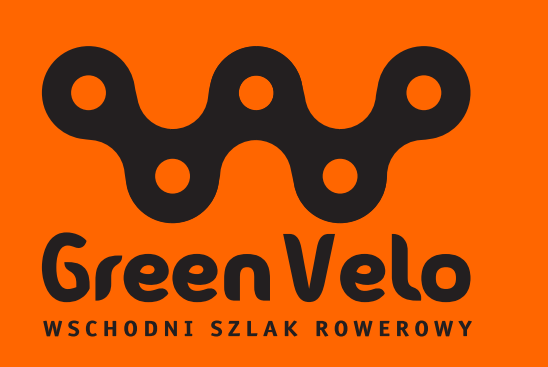

Znak – wersja achromatyczna czarna w pomarańczowej kontrze (dopełnienie oznaczenia szlaku)

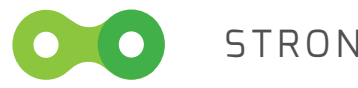

STRONA **13.**

## **4. WARIANTY ZNAKU** Motyw towarzyszący kompozycji graFIcznych

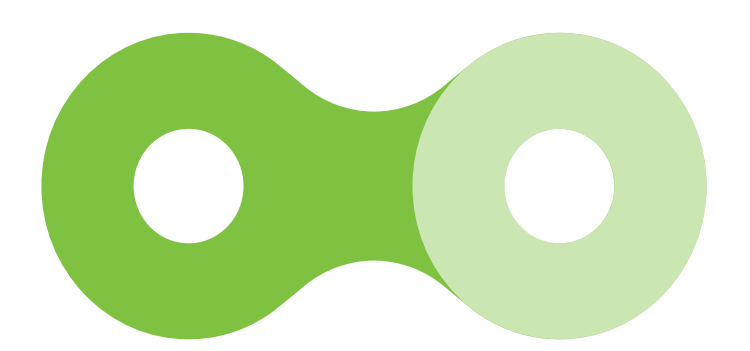

Znak – wersja monochromatyczna (kolor zielony – Green Velo)

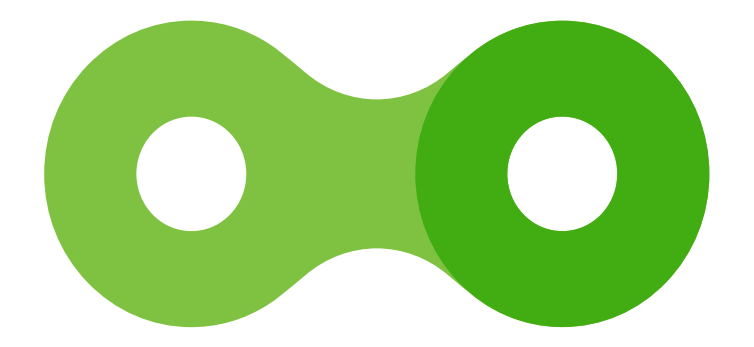

Znak – wersja kolorowa

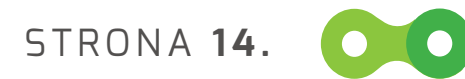

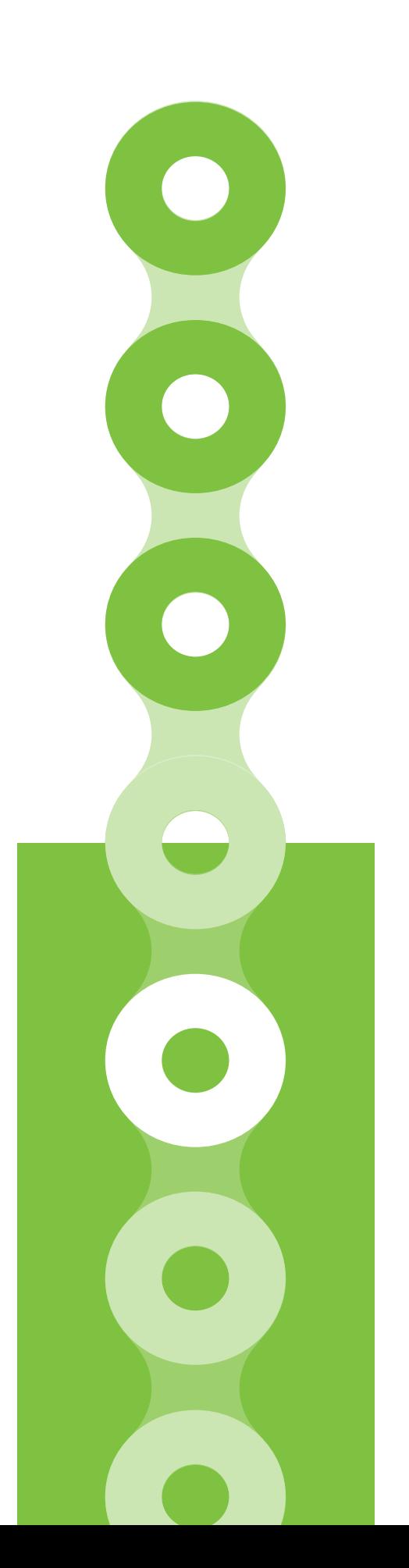

## **4. WARIANTY MOTYWU TOWARZYSZĄCEGO** ZNAK W KONTRZE

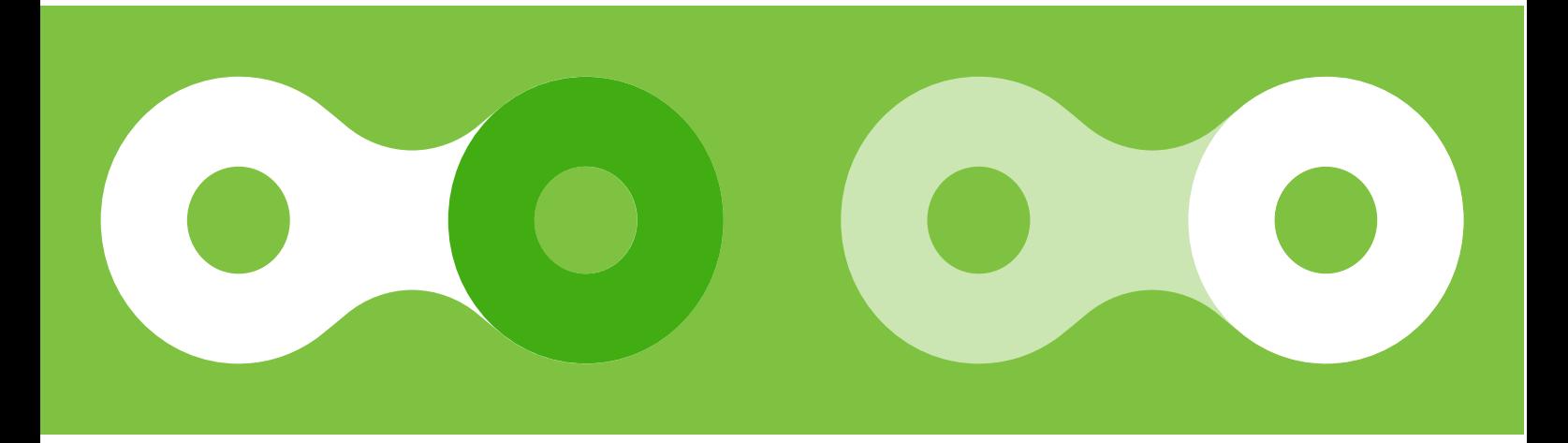

Różne wariacje znakuna zielonej kontrze (Green Velo)

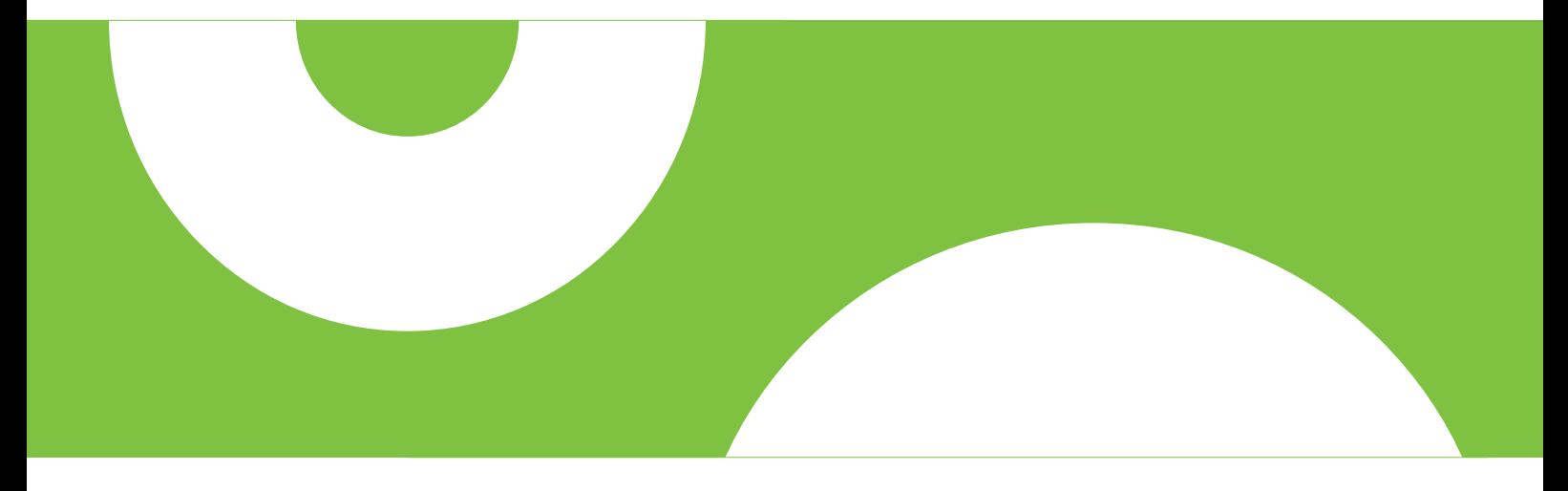

Znak – wersja achromatyczna - wycinek koła

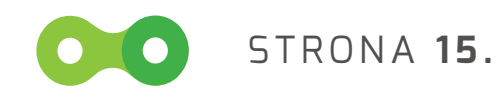

**4. WARIANTY ZNAKU** ZNAK DODATKOWY

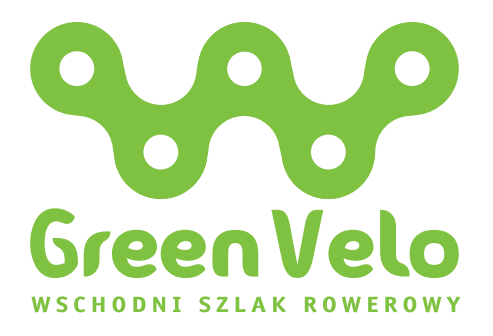

Znak – wersja monochromatyczna (kolor zielony – Green Velo)

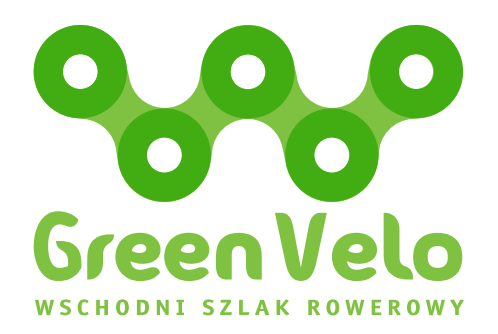

Znak – wersja z wyróżnionymi ogniwami (kolor zielony – Green Velo oraz Zieleń 01)

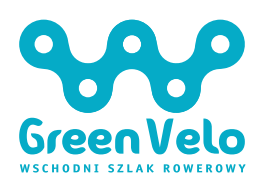

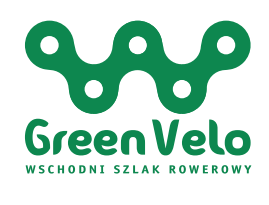

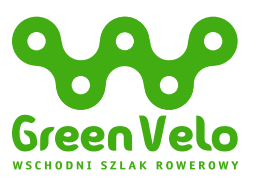

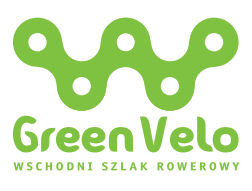

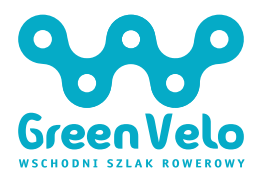

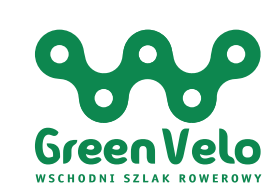

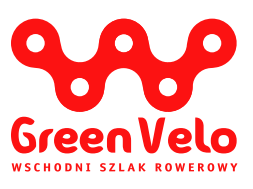

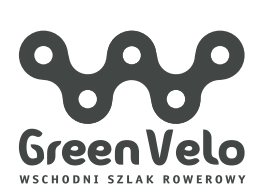

Znak – wersja monochromatyczna (kolorystyka poszczególnych elementów znaku graficznego)

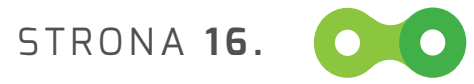

## **4. WARIANTY ZNAKU dodatkowego** ZNAK W KONTRZE

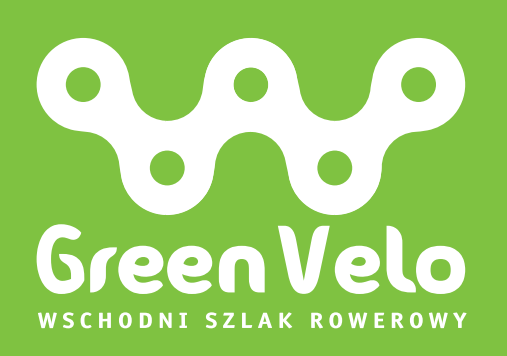

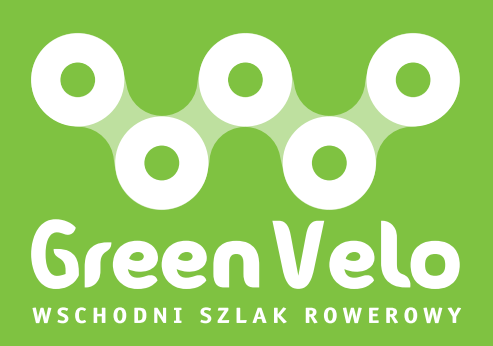

Znak – wersja monochromatyczna - biała w kontrze zielonej (Green Velo)

Znak – wersja achromatyczna - biała w kontrze zielonej (Green Velo)

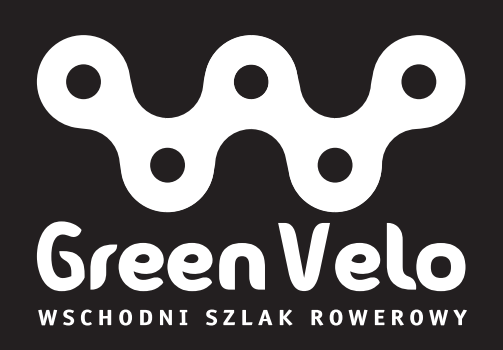

Znak – wersja achromatyczna - biała w czarnej kontrze

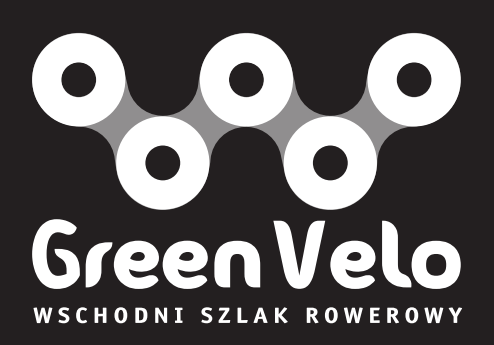

Znak – wersja achromatyczna - biała w czarnej kontrze

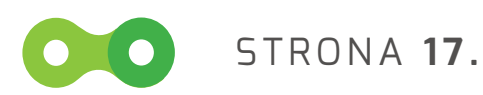

## **4. WARIANTY ZNAKU** ZNAK NA NATURALNYCH MATERIAŁACH (DREWNO)

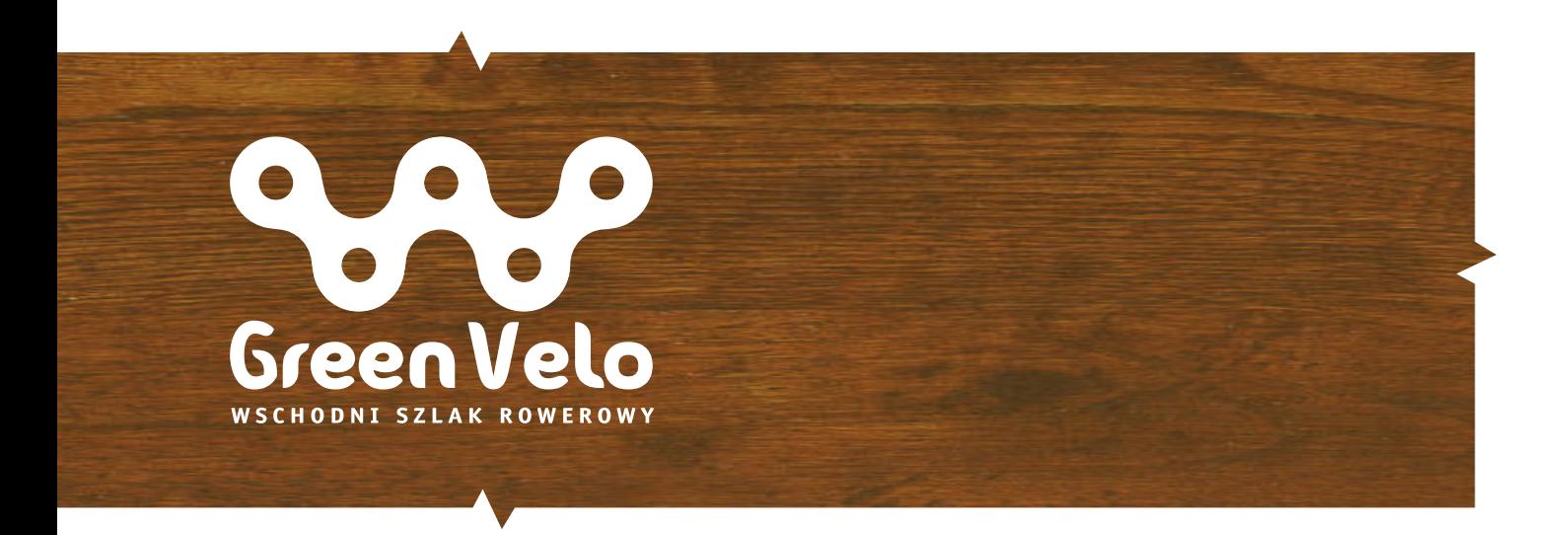

Znak – wersja achromatyczna –biała (na drewnie)

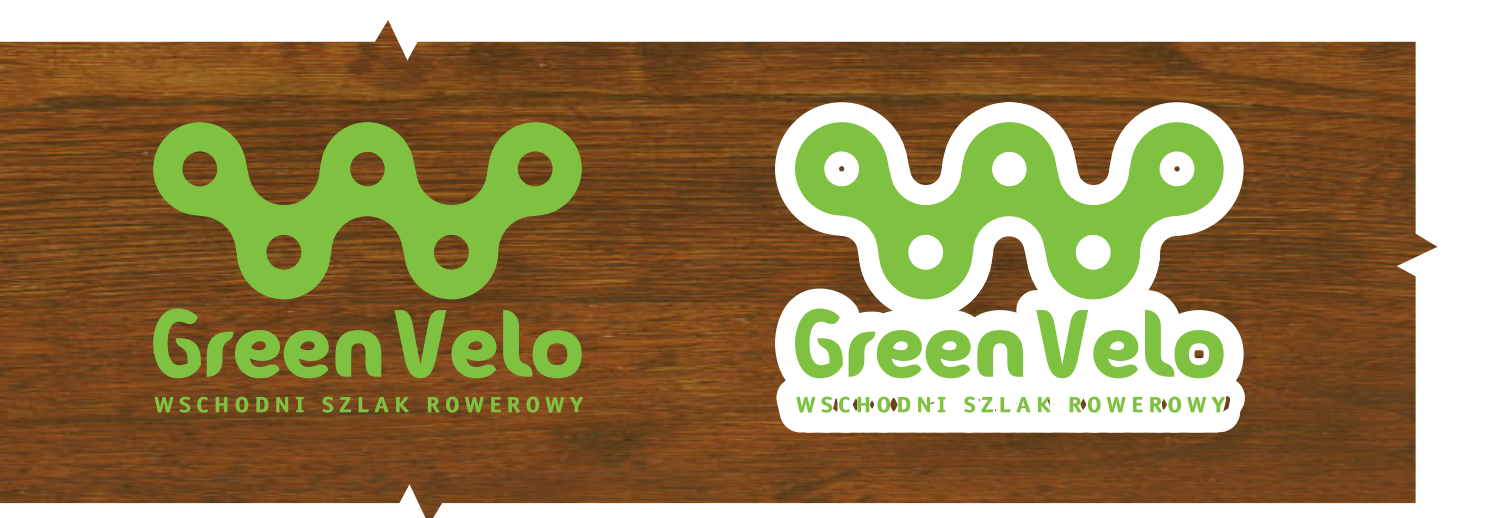

Znak – wersja achromatyczna – zielona Gren Velo (na drewnie) Znak – wersja achromatyczna – zielona Gren Velo (na drewnie) z białym poddrukiem (podlewką)

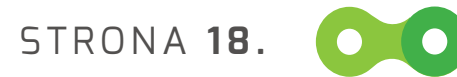

## **4. WARIANTY ZNAKU** ZNAK NA NATURALNYCH MATERIAŁACH (KAMIEŃ)

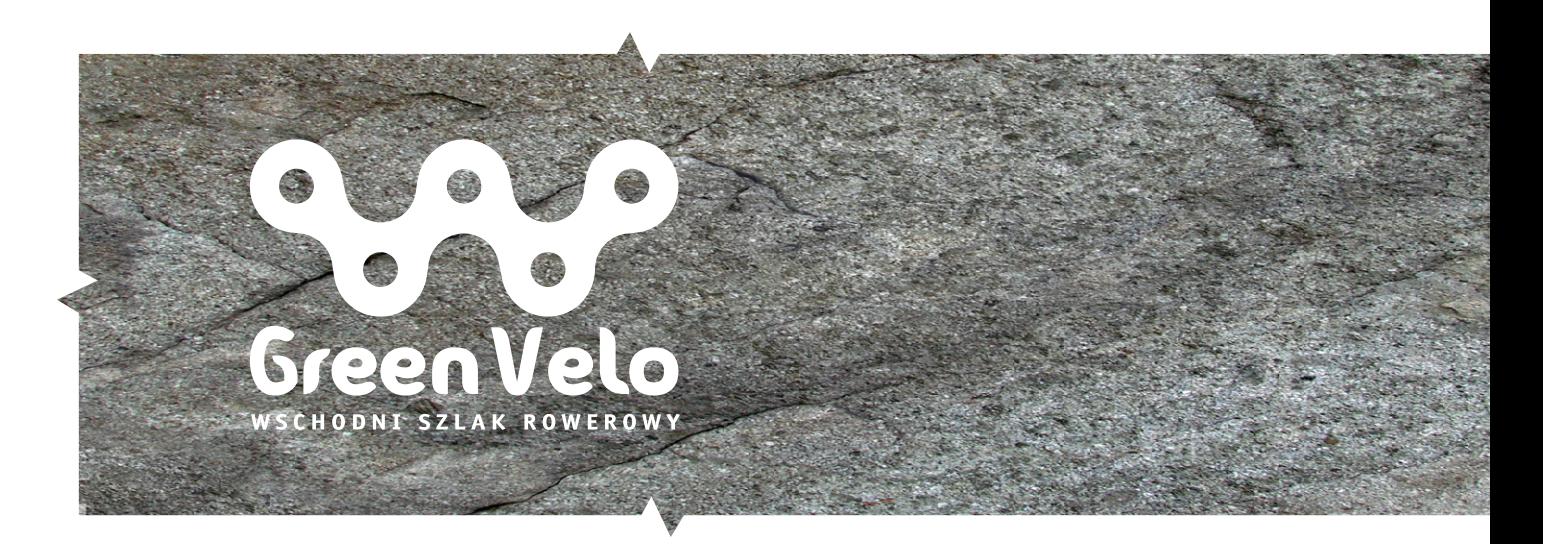

Znak – wersja achromatyczna –biała (na kamieniu)

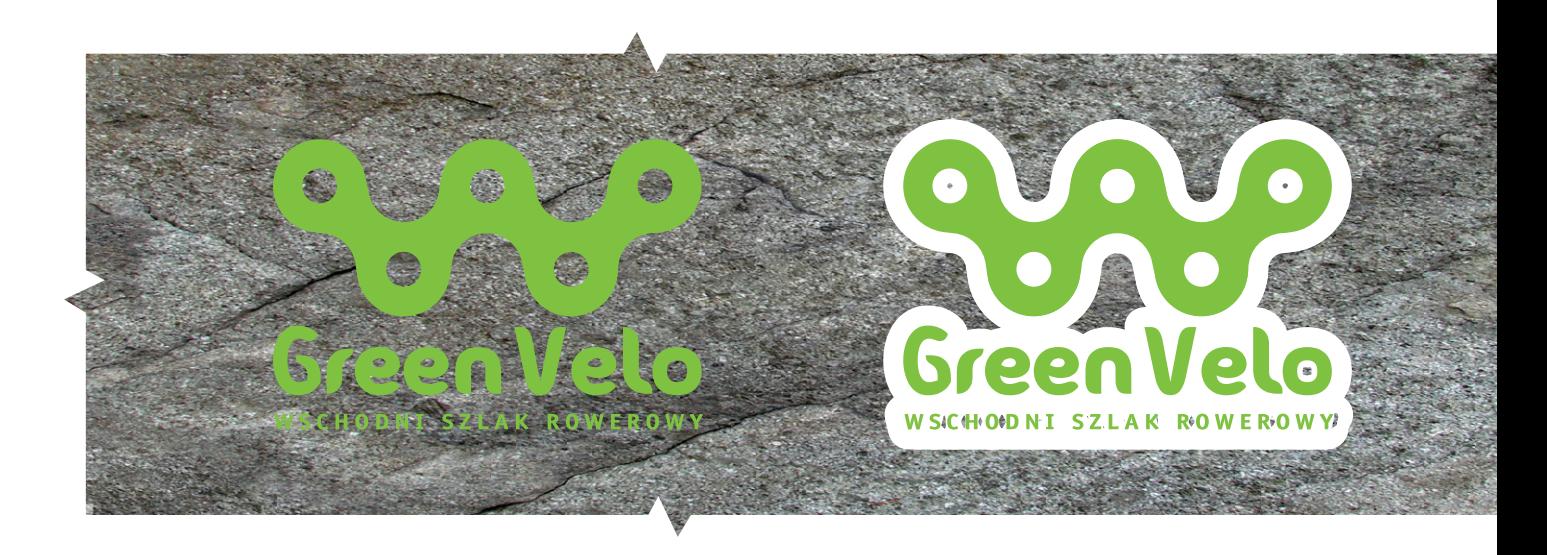

Znak – wersja achromatyczna – zielona Gren Velo (na kamieniu) Znak – wersja achromatyczna – zielona Gren Velo (na kamieniu) z białym poddrukiem (podlewką)

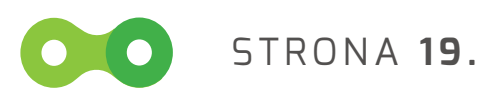

## **5. Znak w zestawieniu z hasłem**

Hasło przewodnie (brand-line) zapisane czcionką z grupy Exo (Extra Bold) w kolorze Green Velo, występującym w centralnej części sygnetu. Brand-line mieści się w dwóch wersach o jednakowej długości i zróżnicowanej wysokości znaków.

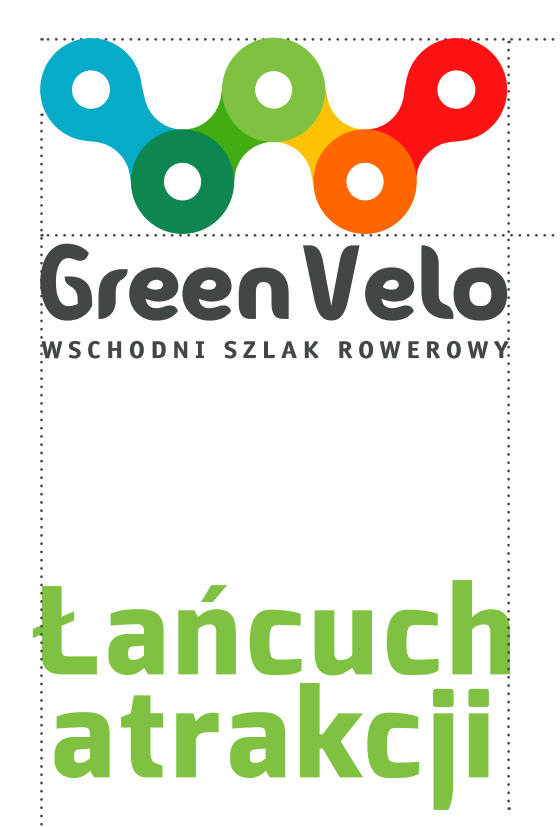

## tańcuch atrakcji

## Łańcuch atrakcji

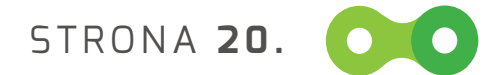

## Łańcuch atrakcji

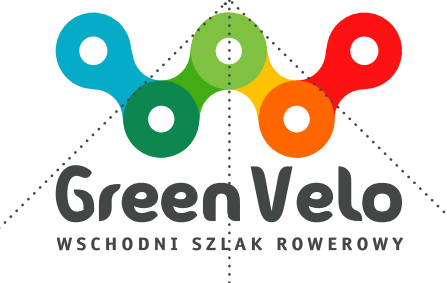

## tancuch atrakci

## tancuch atrakci

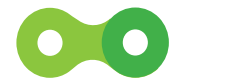

STRONA **21.**

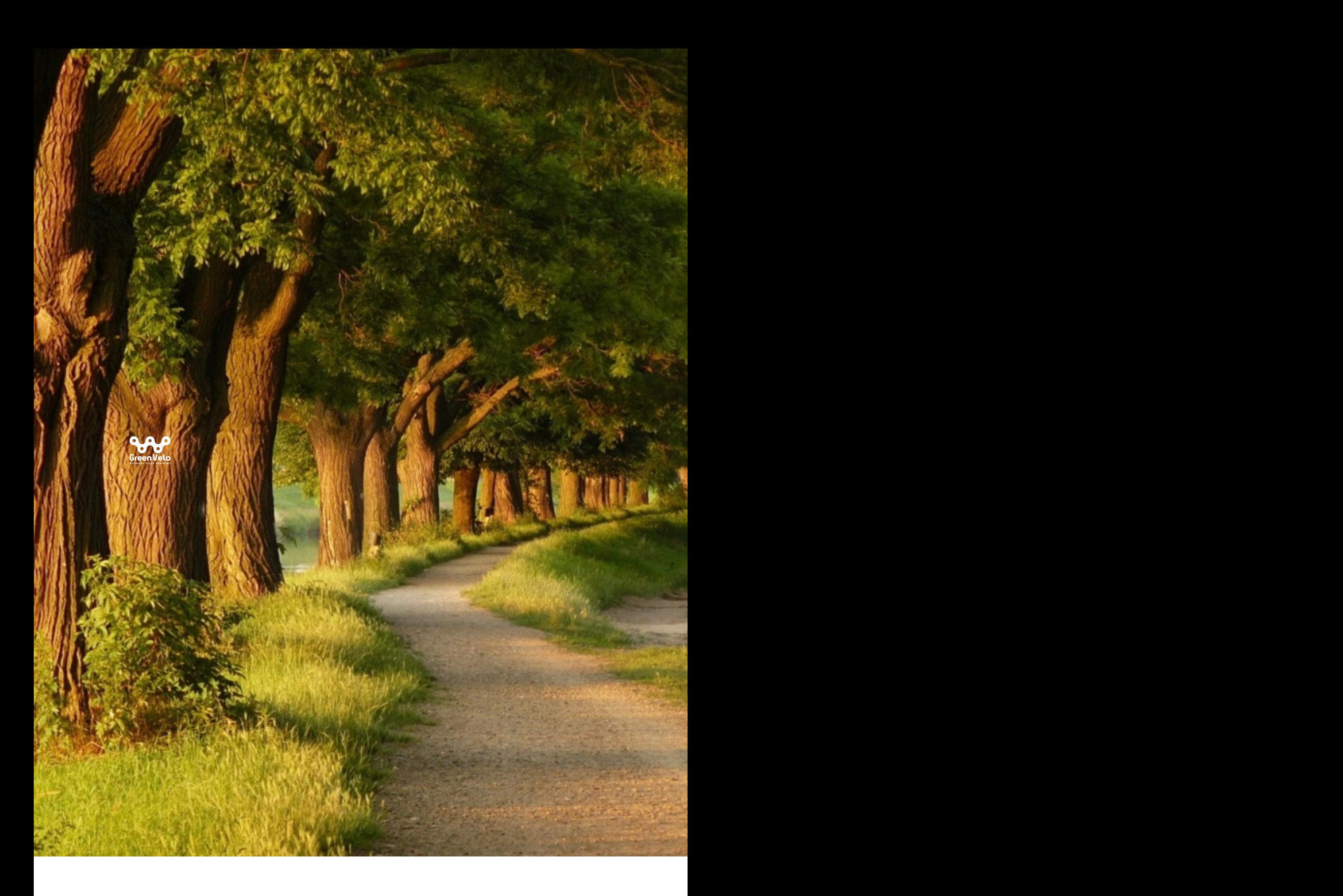

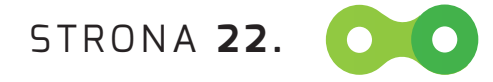

## **6. POLE OCHRONNE ZNA KU**

Pole ochronne określa obszar wokół znaku, na którym **nie powinien znajdować się żaden inny obiekt graficzny.** W przypadku znaku **Green Velo** wartość pola ochronnego jest prostokątem i wynosi minimum 50% - wysokości sygnetu.

*Lorem ipsum dolor sit amet enim. Etiam ullamcorper. Suspendisse a pellentesque dui, non felis. Maecenas malesuada elit lectus felis, malesuada ultricies. Curabitur et ligula. Ut molestie a, ultricies porta urna. Vestibulum commodo volutpat a, convallis ac, laoreet enim. Phasellus fermentum in, dolor. Pellentesque facilisis. Nulla imperdiet sit amet magna. Vesti-*

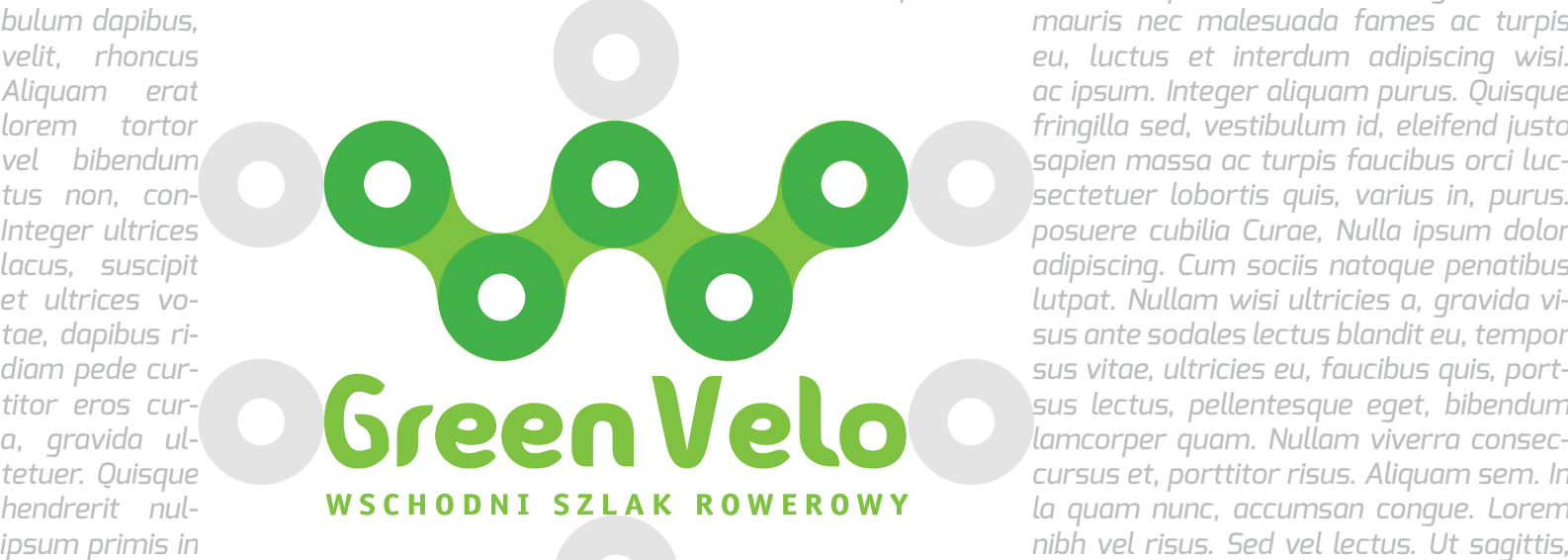

*ipsum dolor quam.Elia quod cones confit veniam in suppli prae hos Cat ia sesuperei ingul horum, Catrum sen-*

*sulis, me tem perum di clem dinatil horum te, qua L. Sp. Caturessenam det; Catum sil ure moveribus, Catili, condienaris; hensum ia pri criortem consus omplin signos, vit, eris, ut fac intius is. Opotilia L. Hocturo rionfincupim componf entemurniur, Palisque quides opotilii sullartuista maci ta averio, maio conduc omnonte scissen demquodiem igilicaute tam tem morum mur. estibulum commodo volutpat a, convallis ac, laoreet enim. Phasellus fermentum in, dolor. Pellentesque facilisis.*

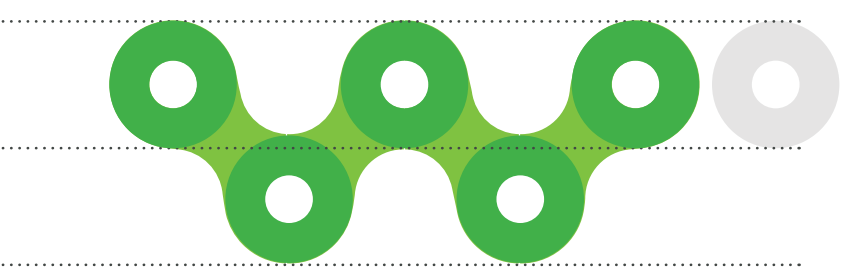

### minimum 50% wysokości Sygnetu

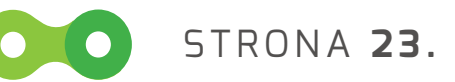

## **7. WIELKOŚĆ I PROPORCJE**

Skalowanie znaku musi się odbywać z zachowaniem jego wewnętrznych proporcji.

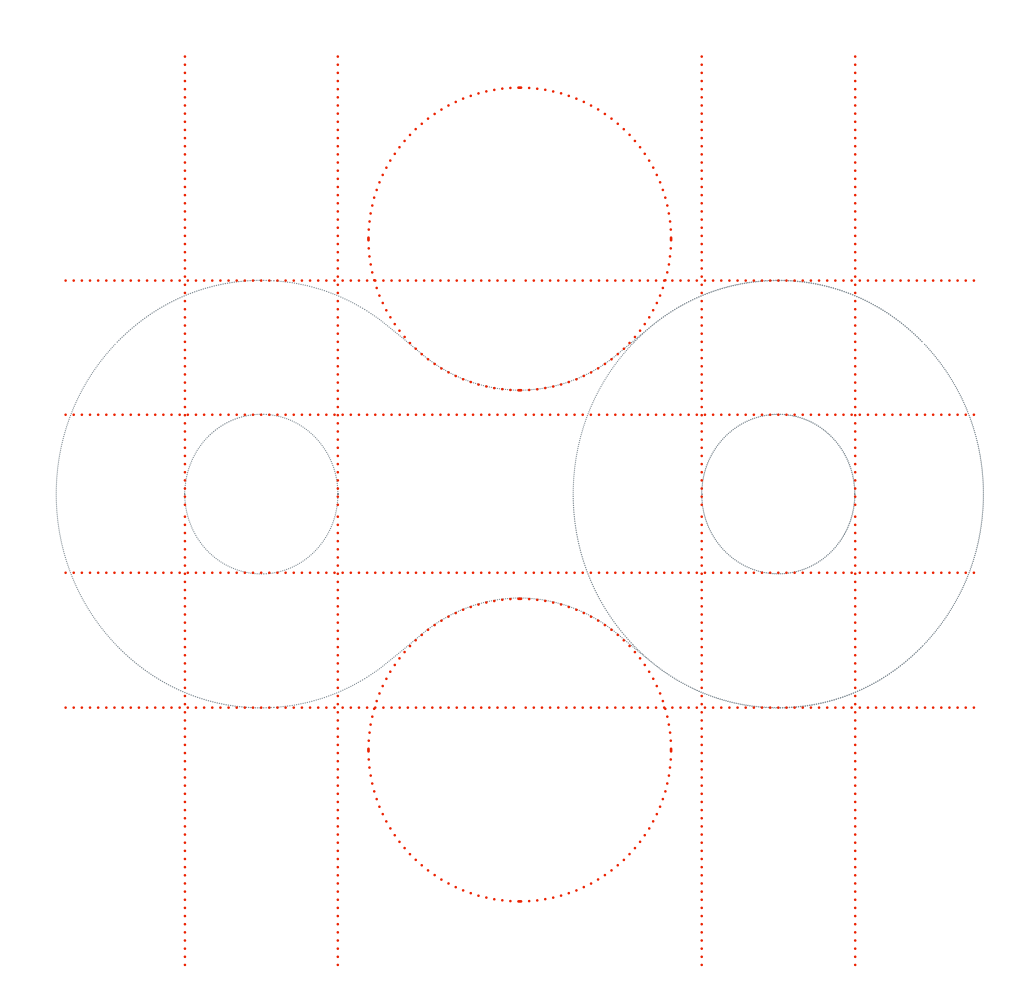

STRONA **24.**

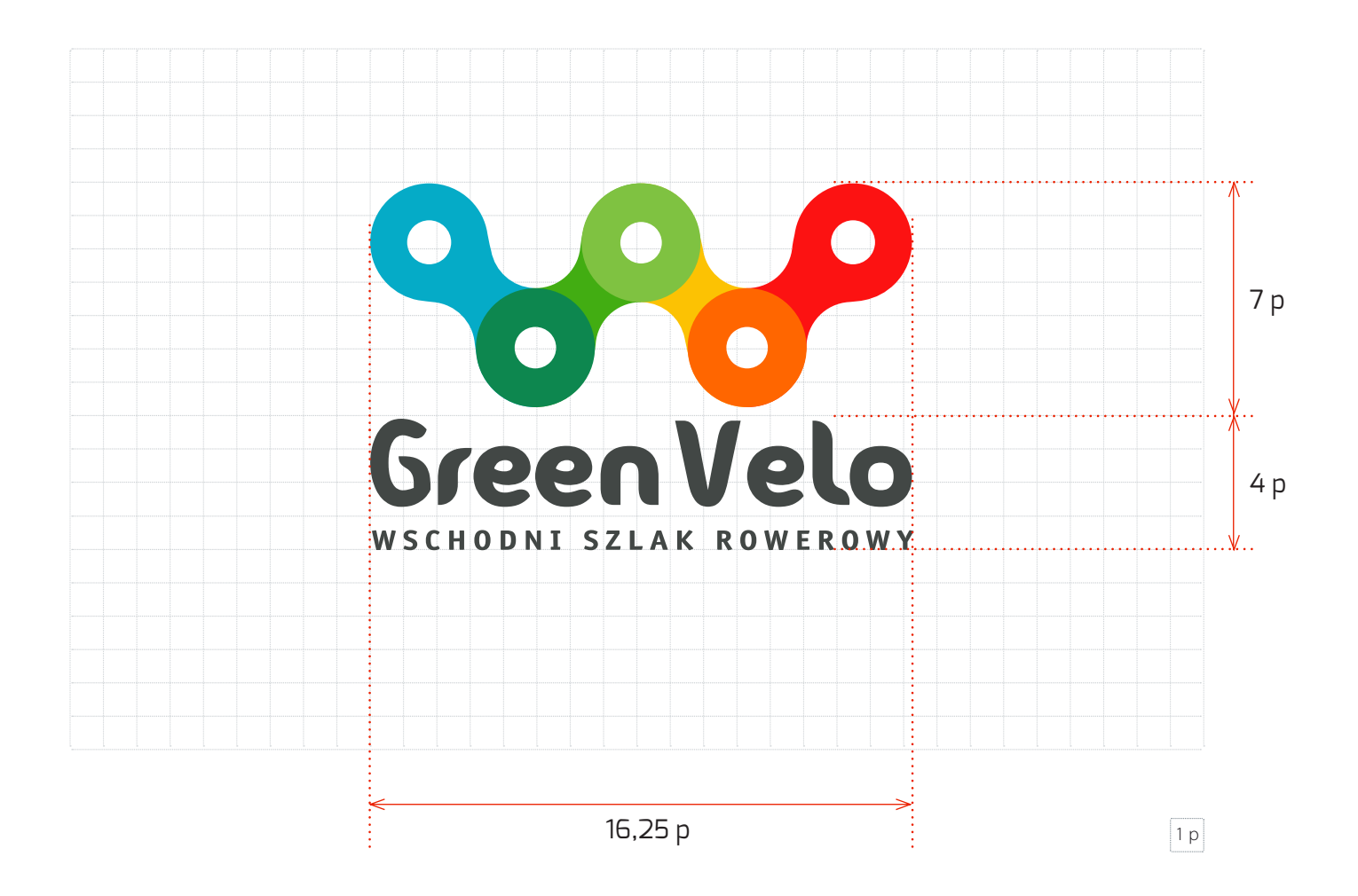

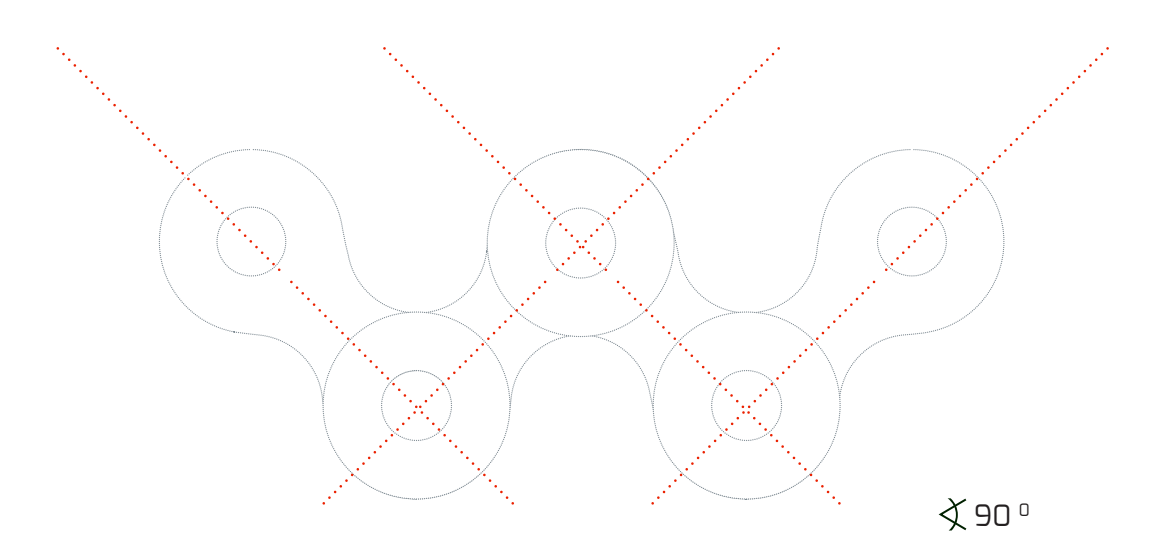

STRONA **25.**

## **8. Wsp ółwystępowanie znaku**

Znak Green Velo jest czytelny również w otoczeniu innych znaków – nie może być przez nie przesłaniany, zdominowany ani ginący wśród innych symboli. Nie może im ustępować rozmiarem, wskazana natomiast jest dominująca pozycja (centralna, u góry).

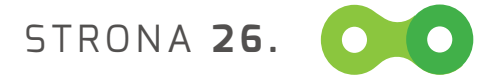

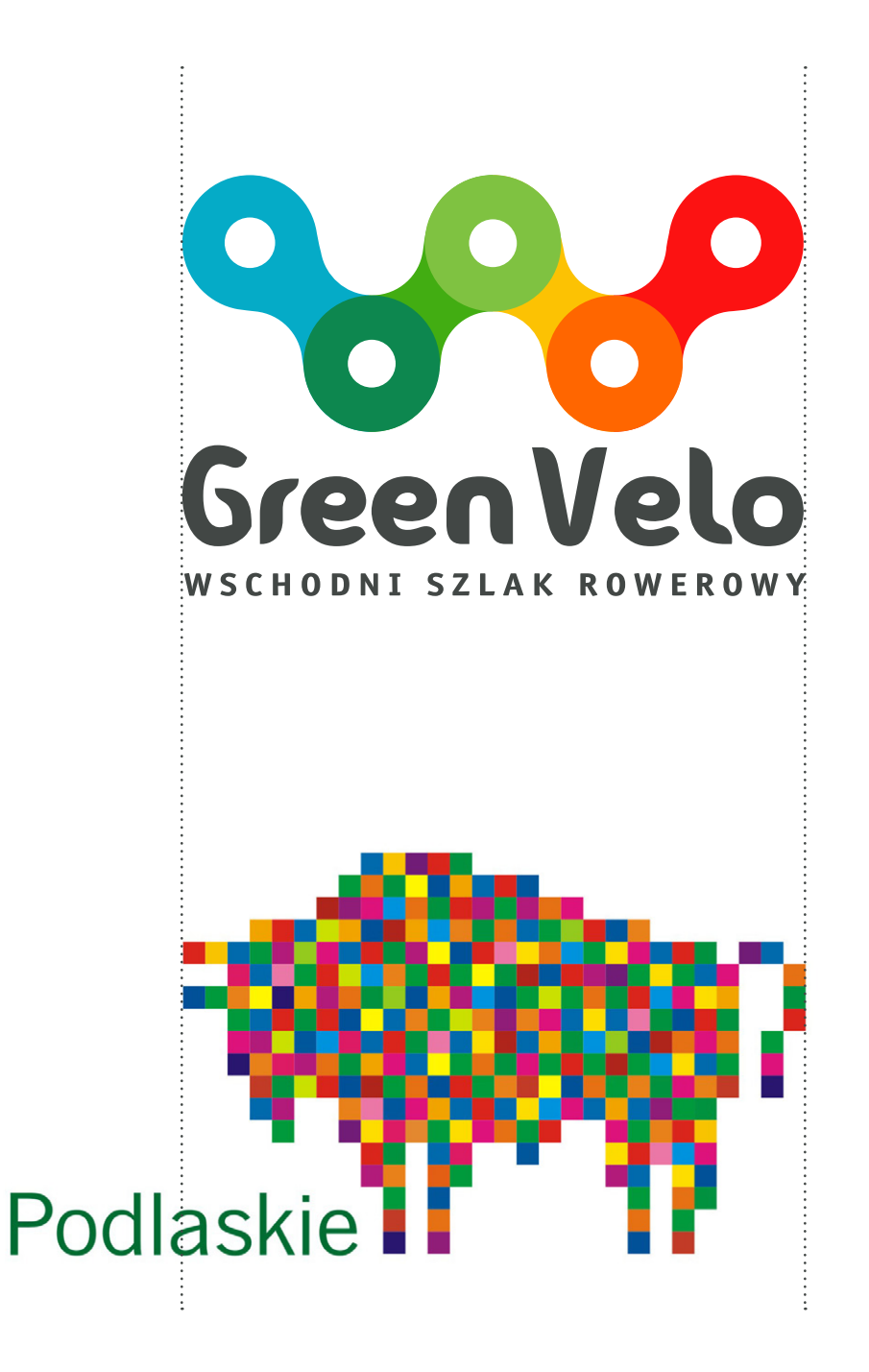

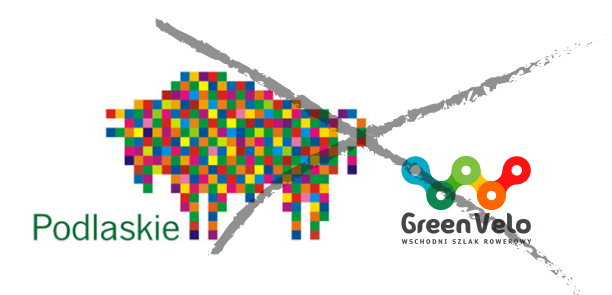

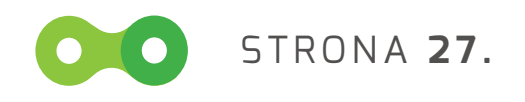

## **9. niedopuszczalne zastosowanie znaku**

Aby zachować jednolity charakter identyfikacji wizualnej znaku, należy ściśle przestrzegać reguł stosowania zawartych w niniejszym opracowaniu.

Zakazane jest stosowanie znaku w sposób przedstawiony poniżej. Dotyczy to wszystkich wersji znaku.

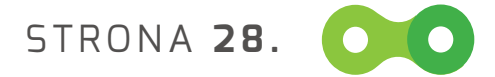

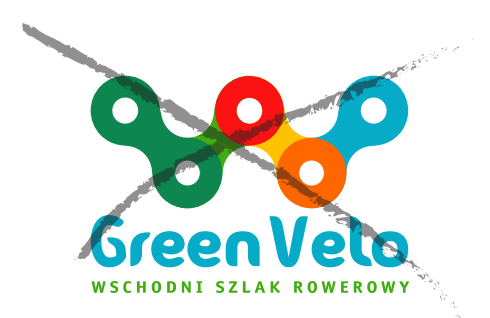

nie wolno zmieniać kolorystyki znaku!

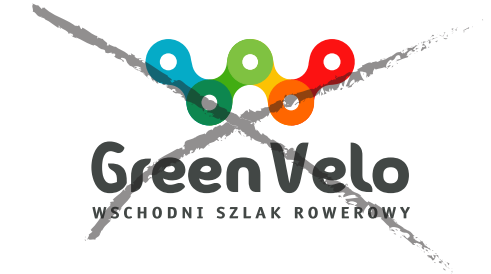

nie wolno zmieniać proporcji elementów znaku!

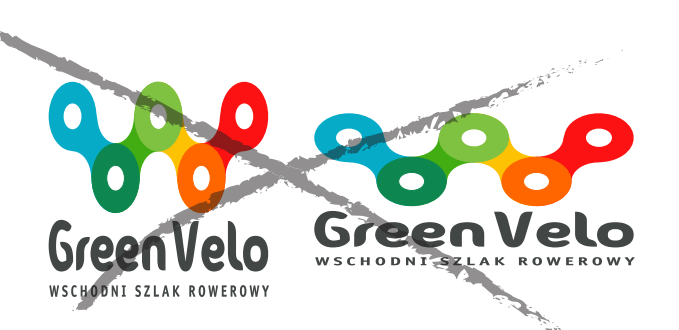

nie wolno zmieniać proporcji znaku (zwężać ani rozszerzać)!

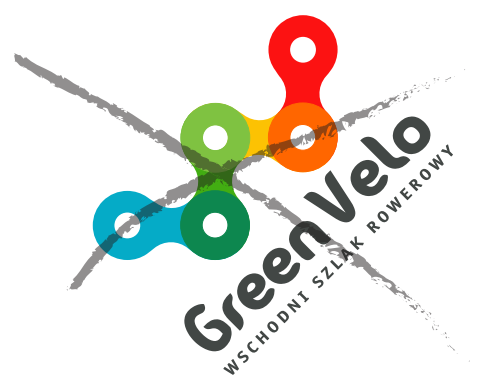

nie wolno umieszczać znaku pod innym kątem !

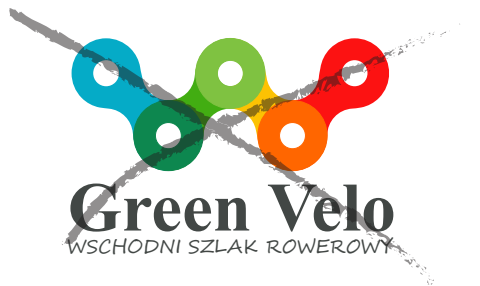

nie wolno stosować innych krojów czcionki!

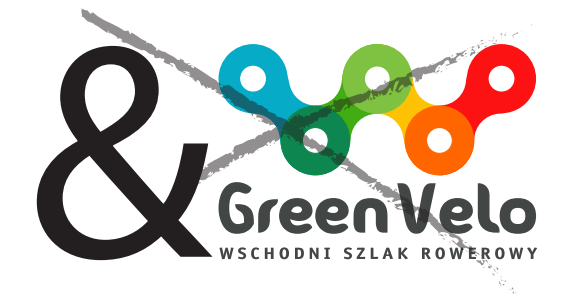

nie wolno ingerować w strukturę znaku innymi elementami graficznymi!

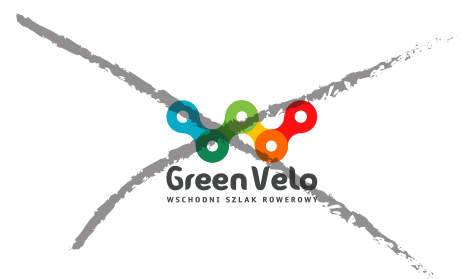

nie wolno umieszczać znaku mniejszego niż 20 mm SZEROKOŚCI!

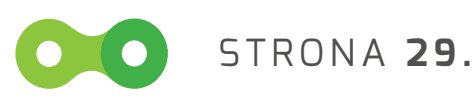

## **9. niedopuszczalne zastosowanie znaku** kolory pod logo

Znak w pełnej wersji kolorystycznej nie może występować na tłach, które spowodują nieczytelność poszczególnych jego elementów.

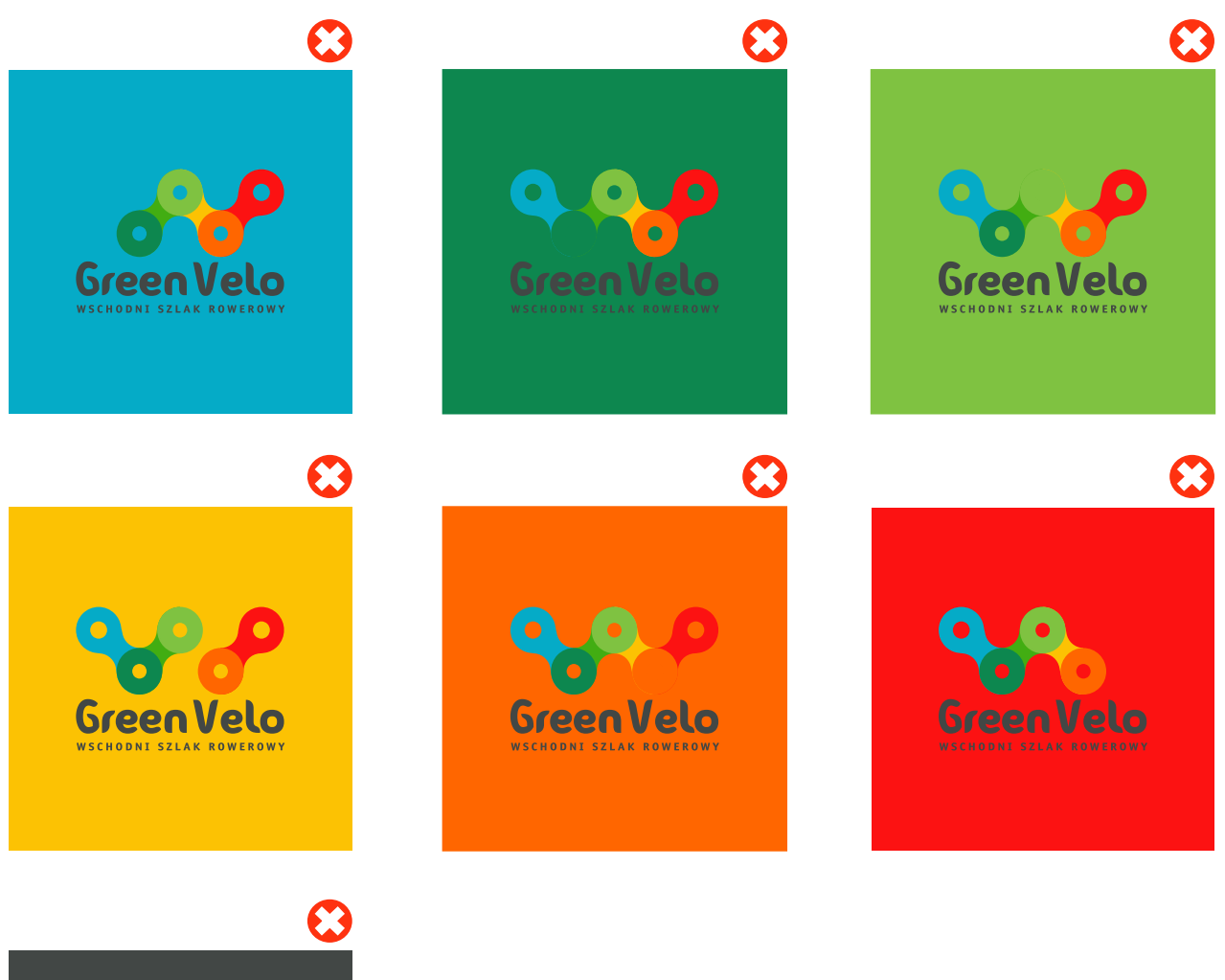

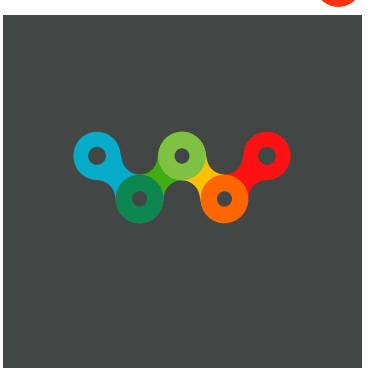

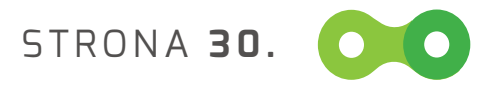

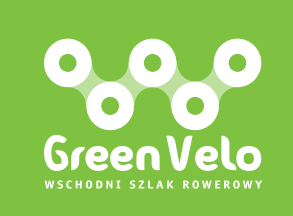

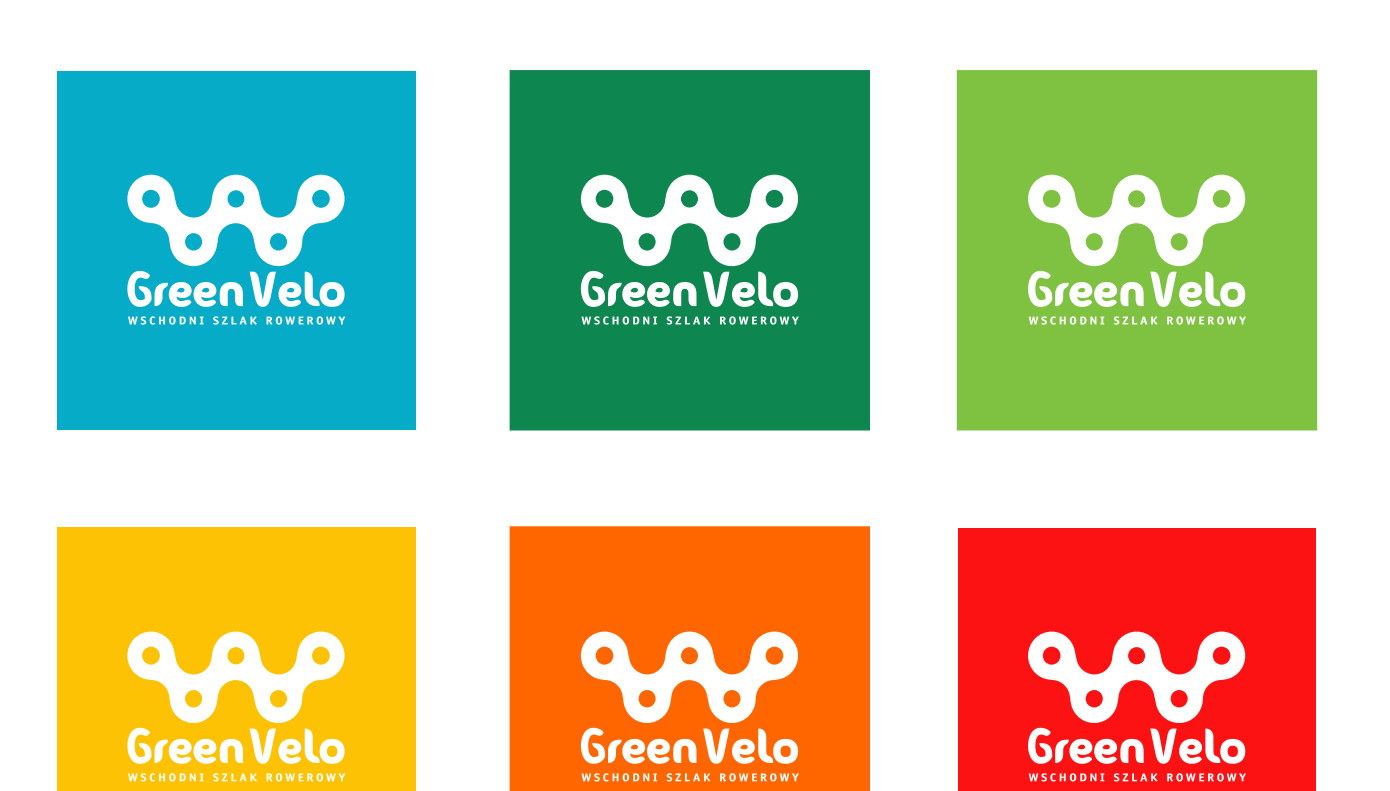

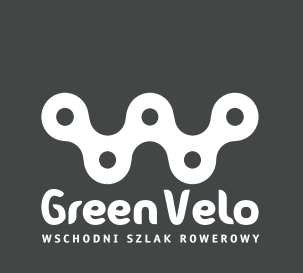

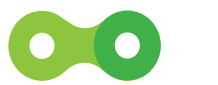

STRONA **31.**

## **10. typografia** Promocyjna

W celu zachowania spójności formy graficznej, zaleca się stosowanie przedstawionych krojów pisma (font, krój czcionki).

Dopuszczalne są inne kolory czcionek w napisach, np. czarna, grafitowa, biała, a także kolory z poszczególnych elementów znaku graficznego Green Velo.

W materiałach drukowanych oraz materiałach POS zaleca się używanie wyłącznie grupy czcionek **EveIsabelle**, **Exo** oraz fontów z grupy **OfficinaSanPL.**

Font **EveIsabelle** jest fontem użytym w logotypie Green Velo. Można go stosować także do tytułów wydawnictw, oznaczeń Miejsc Przyjaznych Rowerzystom, Punktów Informacyjnych itp.

**Exo** to font przeznaczony do zapisu hasła – "Łańcuch atrakcji" w różnych modyfikacjach (patrz str. 20).

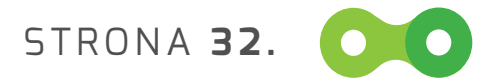

## abcdefghijklmnoprstuwxyz 1234567890 A B C D E F G H I J K L M N O P R S T U W Z

EveIsabelle

## **aąbcćdeęfghijklłmnńoóprsśtuwxyzźż 1234567890 A Ą B C Ć D E Ę F G H I J K L Ł M N O Ó P R S Ś T U W Z Ź Ż**

Exo – Extra Bold

aąbcćdeęfghijklłmnńoóprsśtuwxyzźż 1234567890 A Ą B C Ć D E Ę F G H I J K L Ł M N O Ó P R S Ś T U W Z Ź Ż

OfficinaSanPL – Normal

*aąbcćdeęfghijklłmnńoóprsśtuwxyzźż 1234567890 A Ą B C Ć D E Ę F G H I J K L Ł M N O Ó P R S Ś T U W Z Ź Ż*

OfficinaSanPL – Italic

## **aąbcćdeęfghijklłmnńoóprsśtuwxyzźż 1234567890 A Ą B C Ć D E Ę F G H I J K L Ł M N O Ó P R S Ś T U W Z Ź Ż**

OfficinaSanPL – Bold

## **aąbcćdeęfghijklłmnńoóprsśtuwxyzźż 1234567890 A Ą B C Ć D E Ę F G H I J K L Ł M N O Ó P R S Ś T U W Z Ź Ż**

OfficinaSanPL – Bold Italic

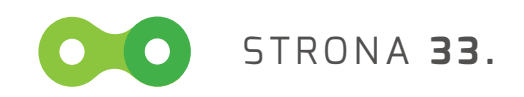

## **10. typografia** Do pozostaŁych zastosowaŃ

W celu zachowania spójności formy graficznej, zaleca się stosowanie przedstawionych krojów pisma.

W materiałach drukowanych oraz materiałach POS zaleca się używanie wyłącznie grupy czcionek **Myriad Pro**.

Do materiałów używanych w codziennej praktyce typu: listy, pisma, formularze itp. dopuszcza się stosowanie czcionek **Calibri**.

W prezentacjach multimedialnych (MS Power Point), internecie, zaleca się używanie czcionki **Tahoma**  lub **Calibri**.

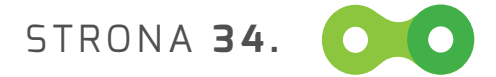

## aąbcćdeęfghijklłmnńoóprsśtuwxyzźż 1234567890 A Ą B C Ć D E Ę F G H I J K L Ł M N O Ó P R S Ś T U W Z Ź Ż

Myriad Pro – Regular

*aąbcćdeęfghijklłmnńoóprsśtuwxyzźż 1234567890 A Ą B C Ć D E Ę F G H I J K L Ł M N O Ó P R S Ś T U W Z Ź Ż*

Myriad Pro – Italic

## **aąbcćdeęfghijklłmnńoóprsśtuwxyzźż 1234567890 A Ą B C Ć D E Ę F G H I J K L Ł M N O Ó P R S Ś T U W Z Ź Ż**

Myriad Pro – Bold

## *aąbcćdeęfghijklłmnńoóprsśtuwxyzźż 1234567890 A Ą B C Ć D E Ę F G H I J K L Ł M N O Ó P R S Ś T U W Z Ź Ż*

Myriad Pro – Bold Italic

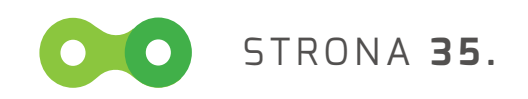

 $\overline{\mathbf{1}}$
# **Część II - Katalog systemu identyfikacji wizualnej (Aplikacje)**

Wszelkie implementacje i aplikacje identyfikacji wizualnej jako podstawę kolorystyczną mieć powinny gamę barwną opisaną na stronie 8.

Konsekwencja w stosowaniu tak zawężonej palety barw zapewni ich harmonijne połączenie oraz spójność całej komunikacji graficznej i wizualnej.

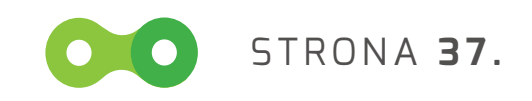

# **1. IMPLEMENTACJA ZNAKU** WIZYTÓWKI

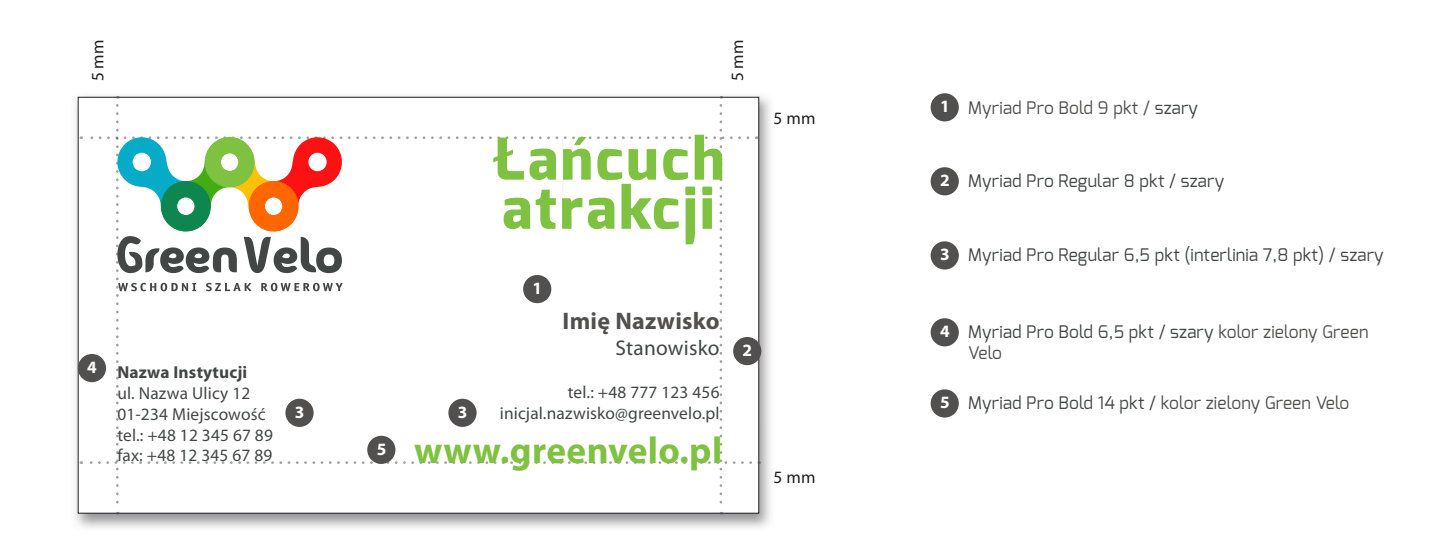

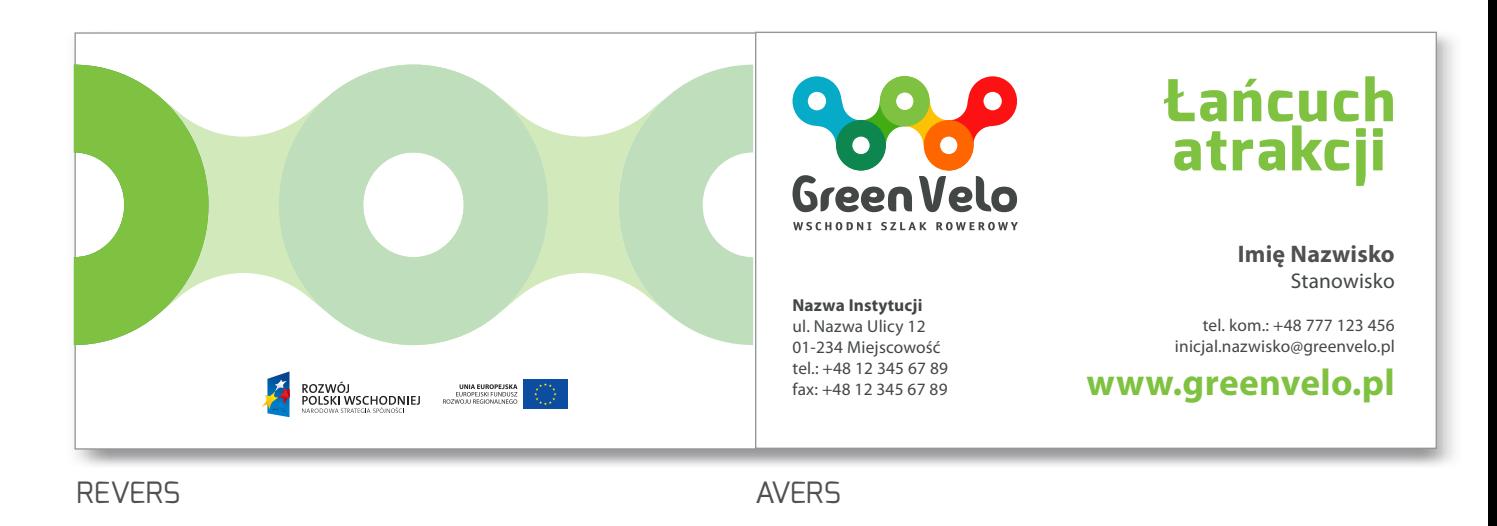

format : 55 x 90 mm

technologia : rekomendowana technika – offset (ewentualnie druk cyfrowy) materiał : biały karton – kreda matowa 350 g/m2, SKALA: 100%

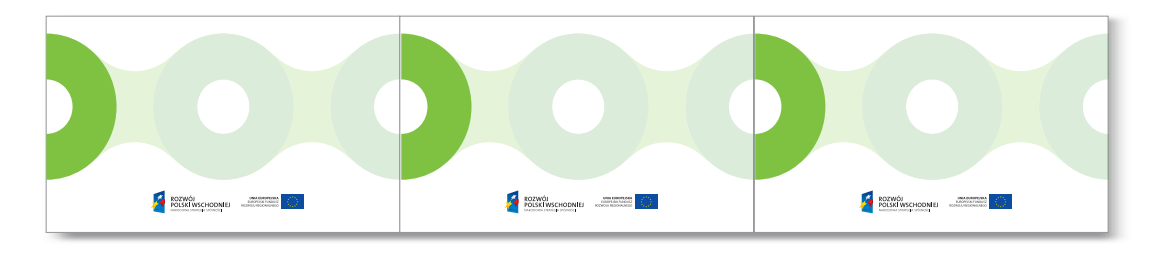

STRONA **38.**

# **2. IMPLEMENTACJA ZNAKU** PAPIER KORESPONDENCYJNY A4

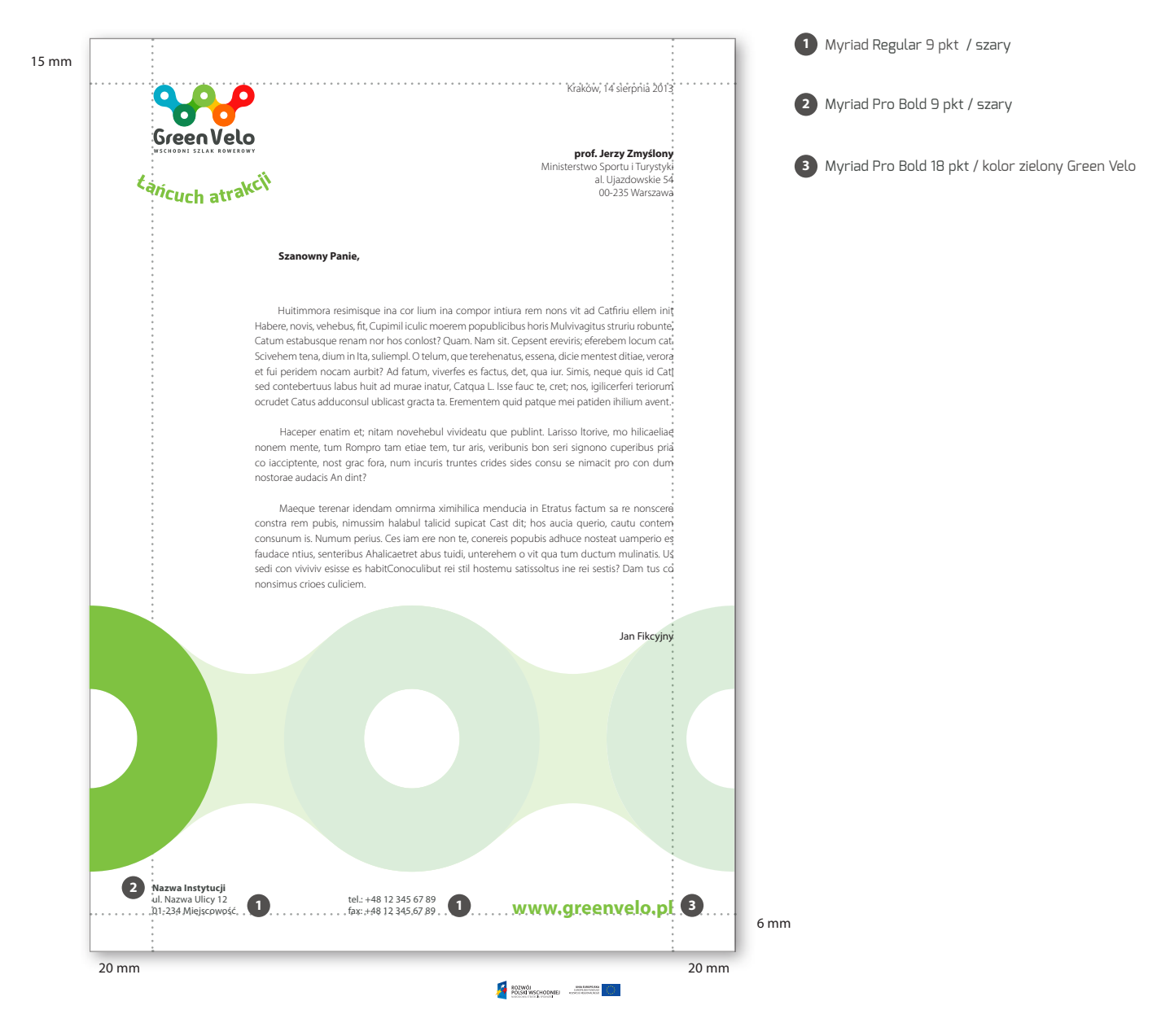

format : 210 x 297 mm technologia : druk offsetowy (ewentualnie druk cyfrowy) materiał : biały papier offsetowy 90 -120 g/m2, UWAGA! SKALA: 50%

STRONA **39.**

Kraków, 14 sierpnia 2013

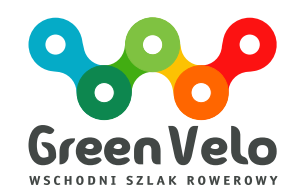

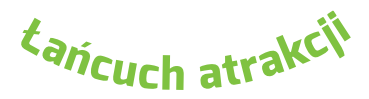

**prof. Jerzy Zmyślony** Ministerstwo Sportu i Turystyki al. Ujazdowskie 54 00-235 Warszawa

### **Szanowny Panie,**

 Huitimmora resimisque ina cor lium ina compor intiura rem nons vit ad Catfiriu ellem init Habere, novis, vehebus, fit, Cupimil iculic moerem popublicibus horis Mulvivagitus struriu robunte, Catum estabusque renam nor hos conlost? Quam. Nam sit. Cepsent ereviris; eferebem locum cat. Scivehem tena, dium in Ita, suliempl. O telum, que terehenatus, essena, dicie mentest ditiae, verora et fui peridem nocam aurbit? Ad fatum, viverfes es factus, det, qua iur. Simis, neque quis id Cati sed contebertuus labus huit ad murae inatur, Catqua L. Isse fauc te, cret; nos, igilicerferi teriorum ocrudet Catus adduconsul ublicast gracta ta. Erementem quid patque mei patiden ihilium avent.

 Haceper enatim et; nitam novehebul vivideatu que publint. Larisso ltorive, mo hilicaeliae nonem mente, tum Rompro tam etiae tem, tur aris, veribunis bon seri signono cuperibus pria co iacciptente, nost grac fora, num incuris truntes crides sides consu se nimacit pro con dum nostorae audacis An dint?

 Maeque terenar idendam omnirma ximihilica menducia in Etratus factum sa re nonscere constra rem pubis, nimussim halabul talicid supicat Cast dit; hos aucia querio, cautu contem consunum is. Numum perius. Ces iam ere non te, conereis popubis adhuce nosteat uamperio es faudace ntius, senteribus Ahalicaetret abus tuidi, unterehem o vit qua tum ductum mulinatis. Us sedi con viviviv esisse es habitConoculibut rei stil hostemu satissoltus ine rei sestis? Dam tus co nonsimus crio es culiciem.

Jan Fikcyjny

**Nazwa Instytucji** ul. Nazwa Ulicy 12 01-234 Miejscowość

 $tel: +48 12 345 67 89$ 

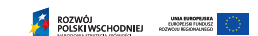

fax: +48 12 345 67 89 **www.greenvelo.pl** 

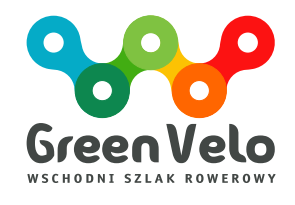

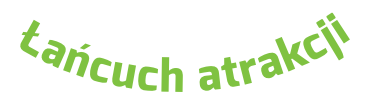

**Nazwa Instytucji** ul. Nazwa Ulicy 12 01-234 Miejscowość

tel.: +48 12 345 67 89

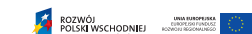

fax: +48 12 345 67 89 **www.greenvelo.pl** 

– KOPERTA DL

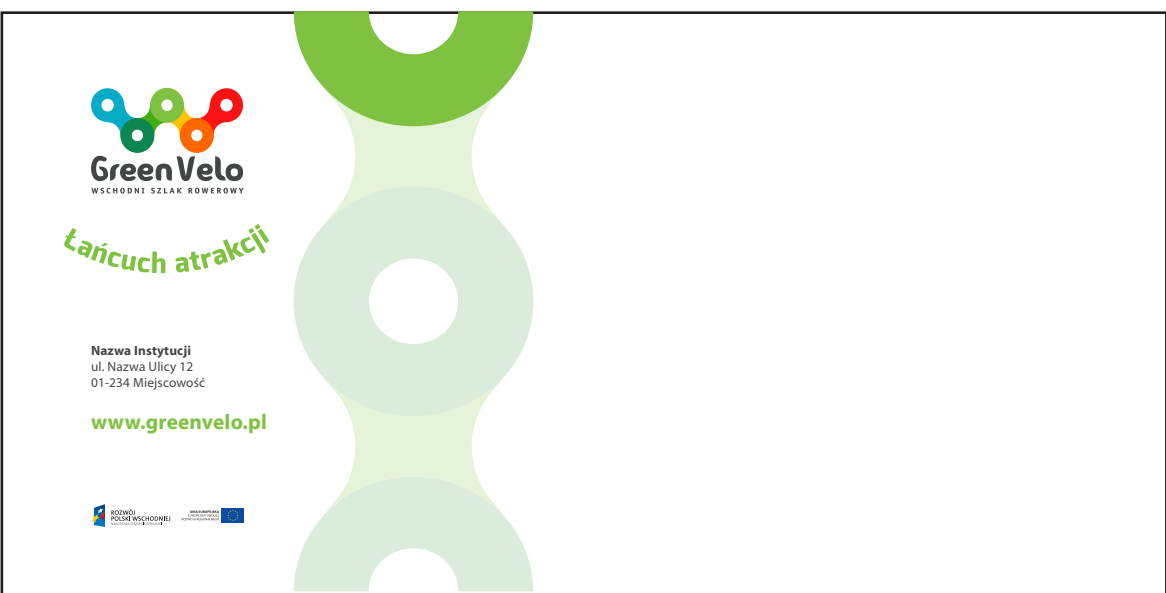

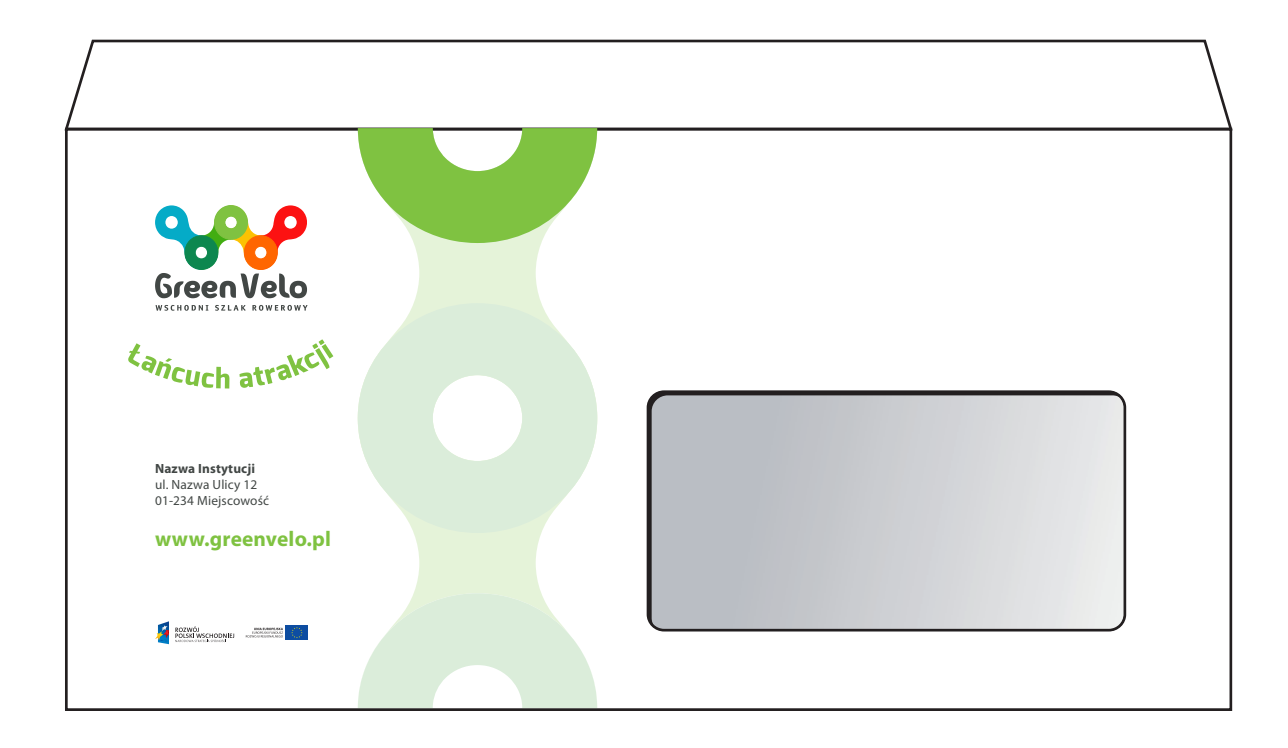

KOPERTA DL W WERSJI BEZ OKIENKA (POWYŻEJ) ORAZ W WERSJI Z OKIENKIEM format : 110 x 220 mm technologia : druk offsetowy UWAGA! SKALA: 70%

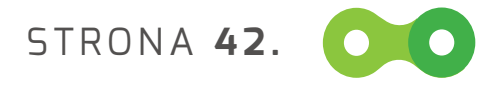

– KOPERTA C4

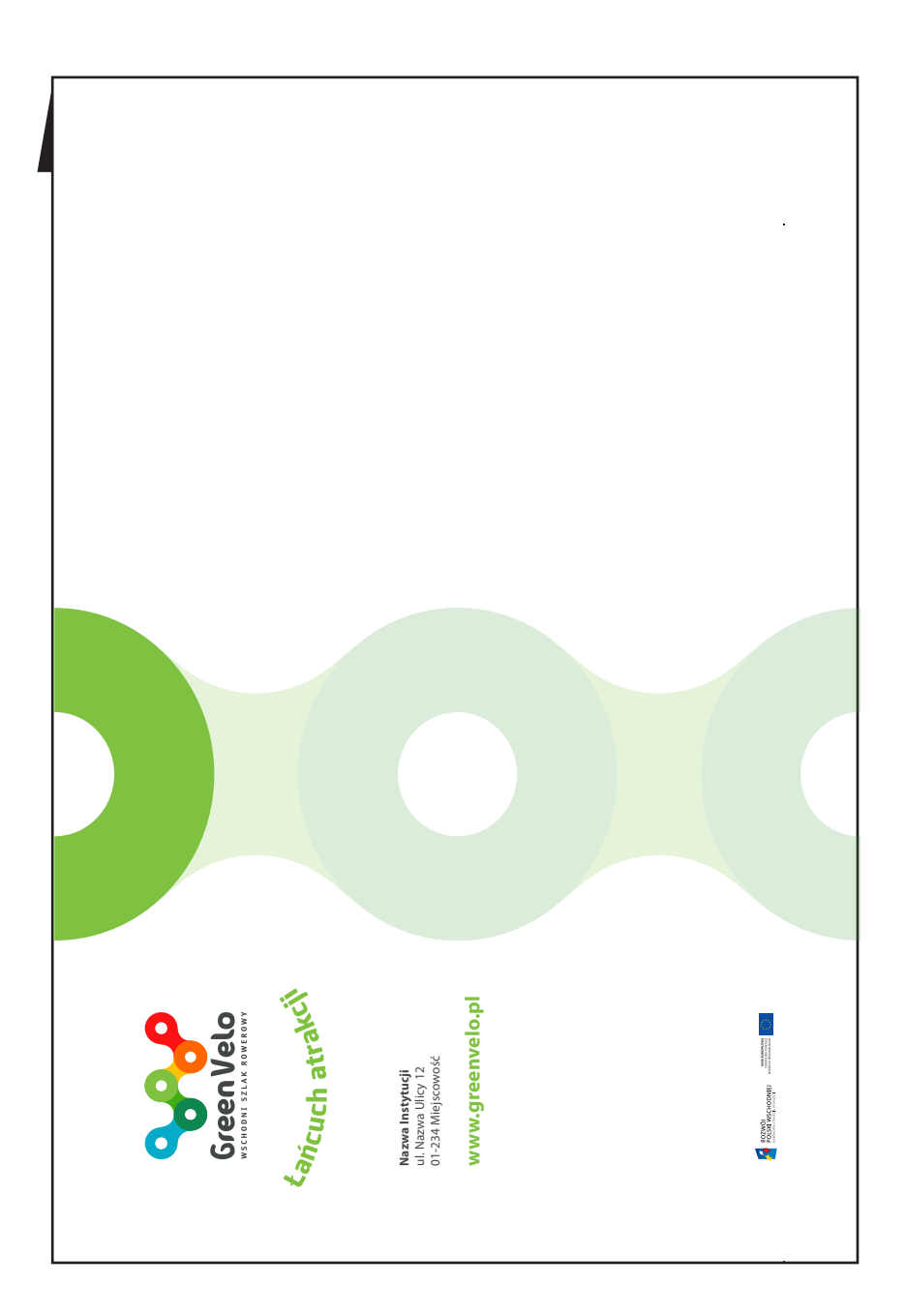

format : 229 x 162 mm technologia : druk offsetowy UWAGA! SKALA: 50%

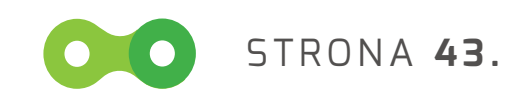

Teczka (A4 plus)

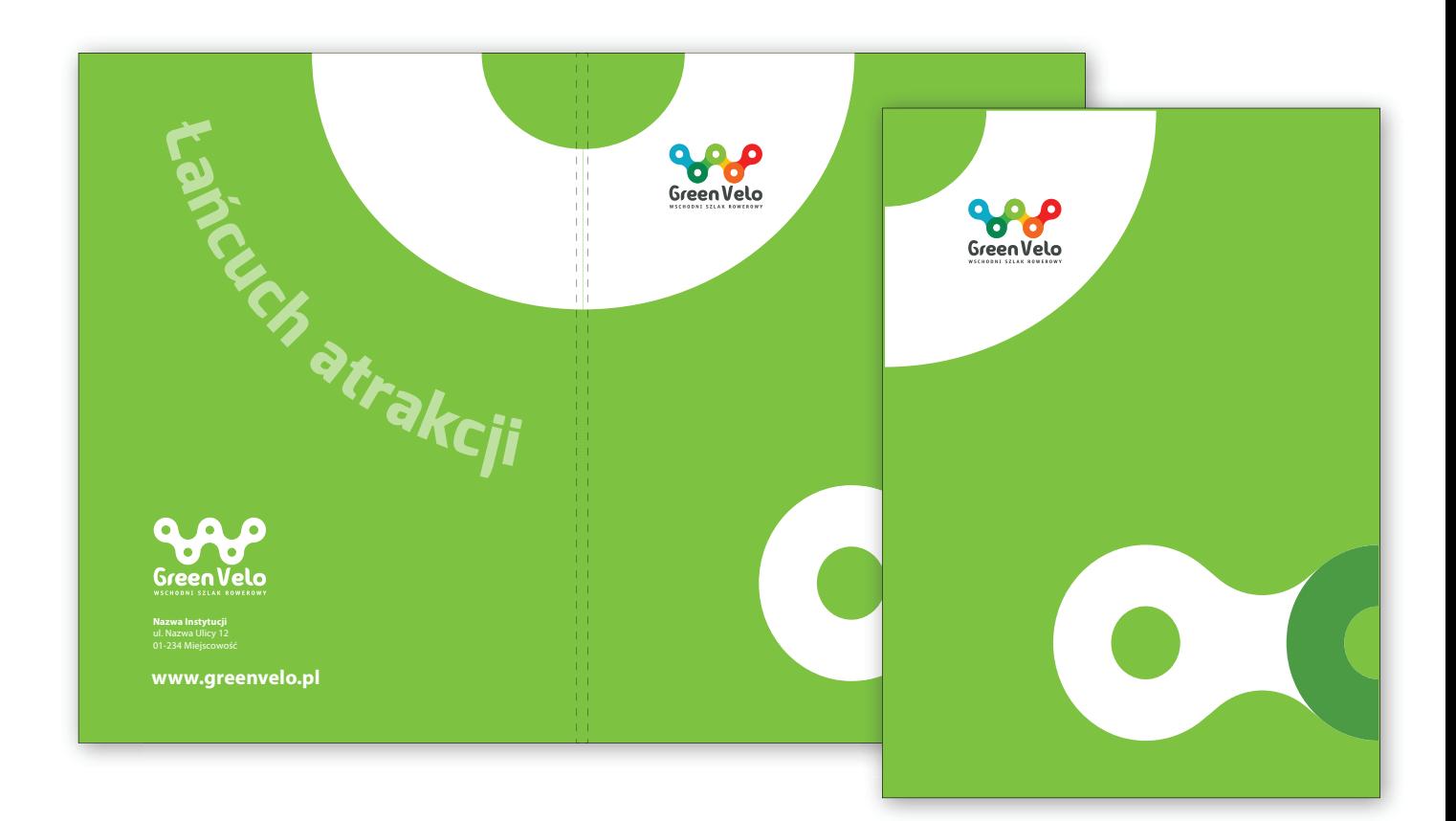

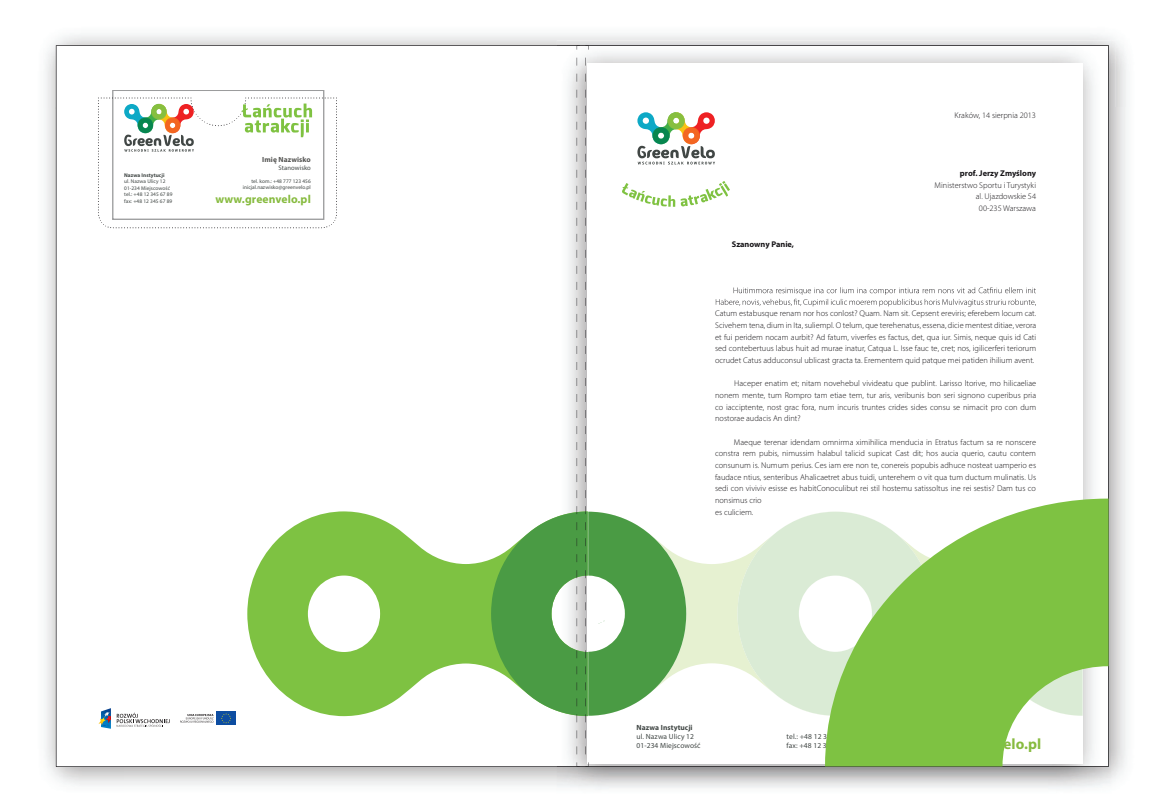

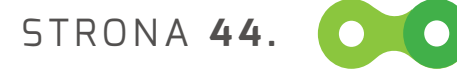

# **5. IMPLEMENTACJA ZNAKU** Zaproszenie (format DL)

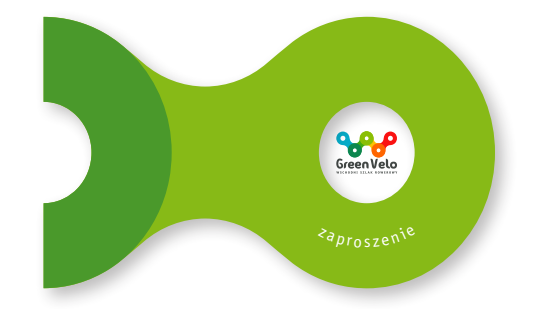

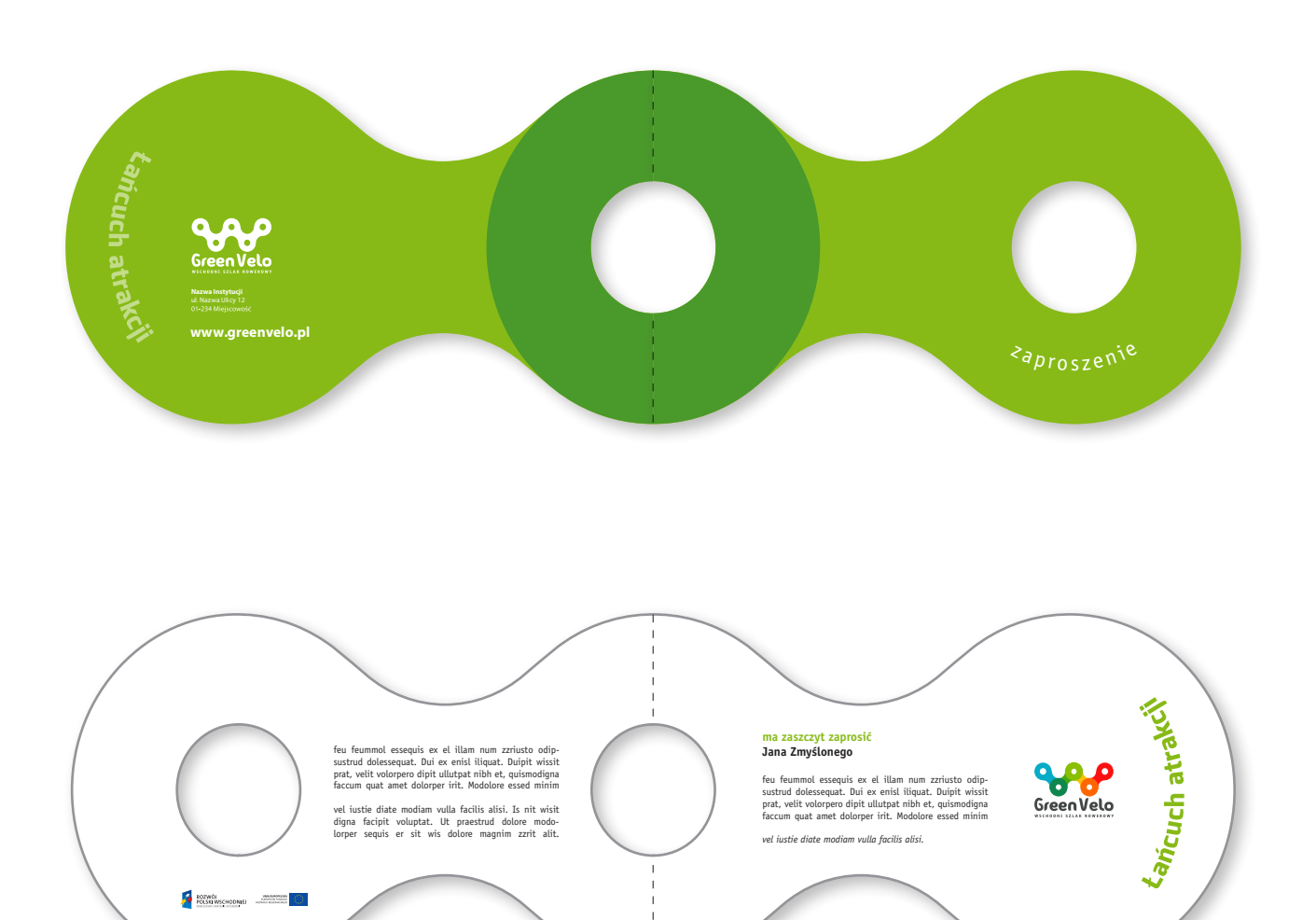

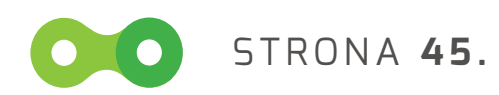

# **6. IMPLEMENTACJA ZNAKU** Oznakowanie turystyczne trasy rowerowej

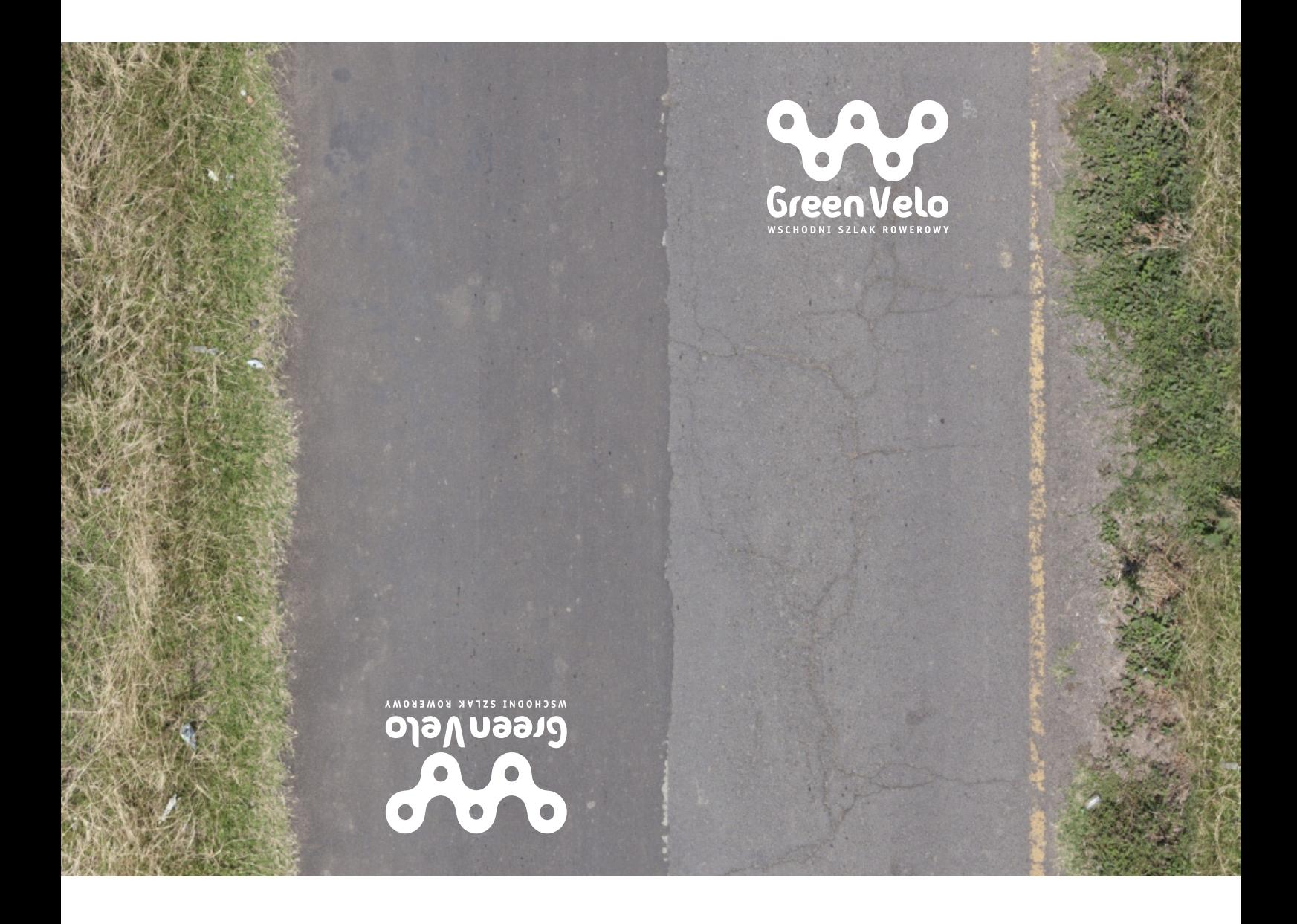

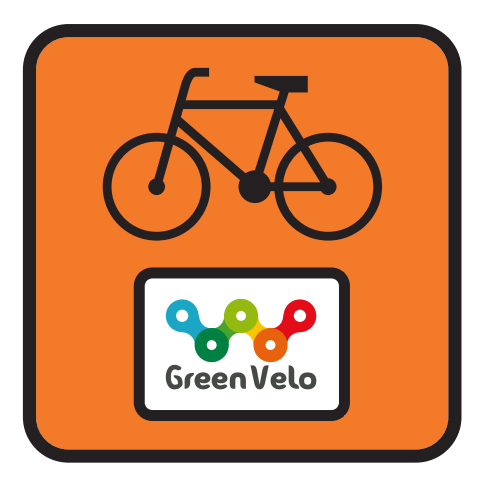

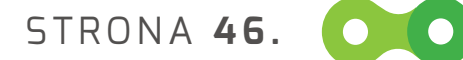

# **6. IMPLEMENTACJA ZNAKU** Oznakowanie turystyczne trasy rowerowej

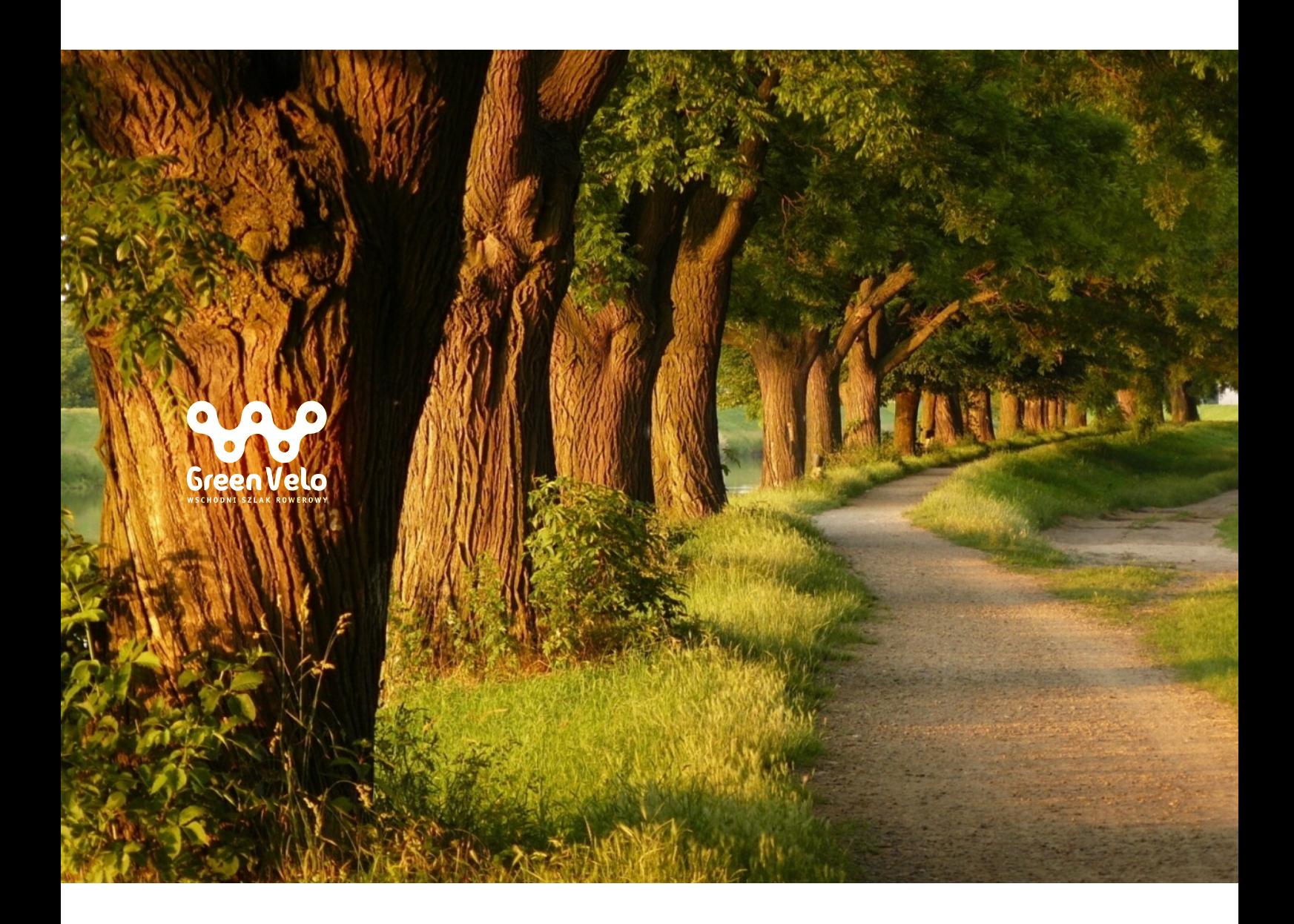

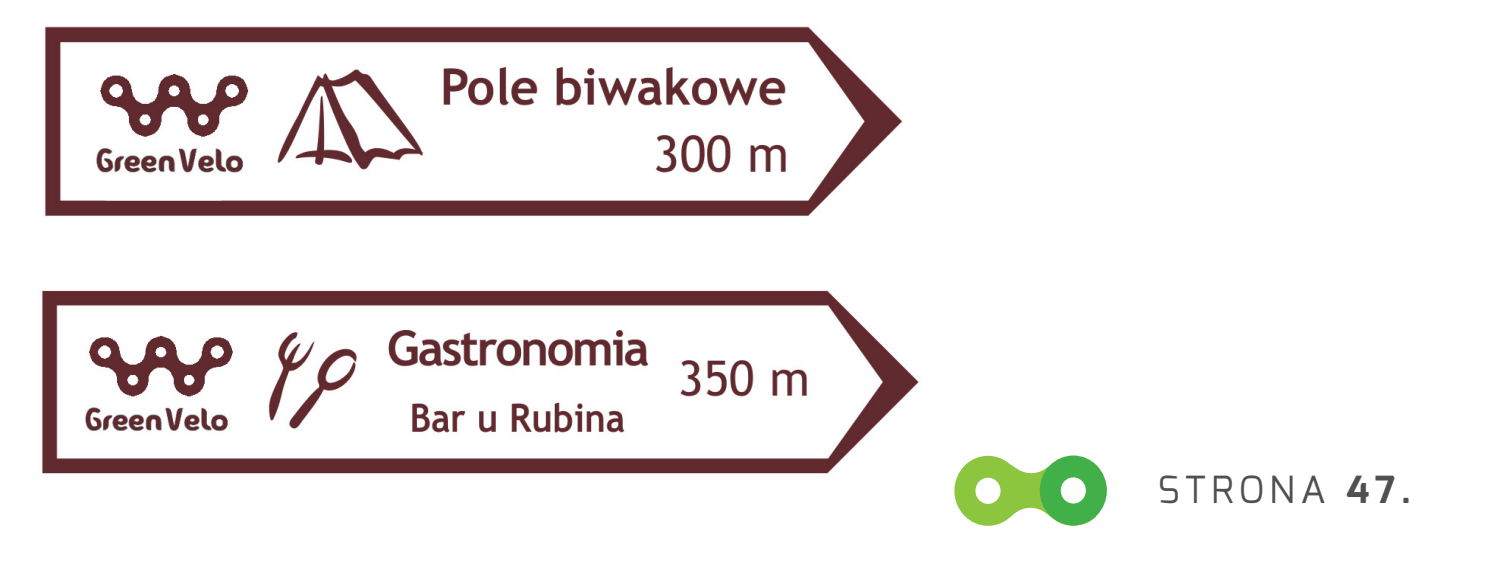

# **6. IMPLEMENTACJA ZNAKU** TablicA informacyjnA oraz WLEPKA

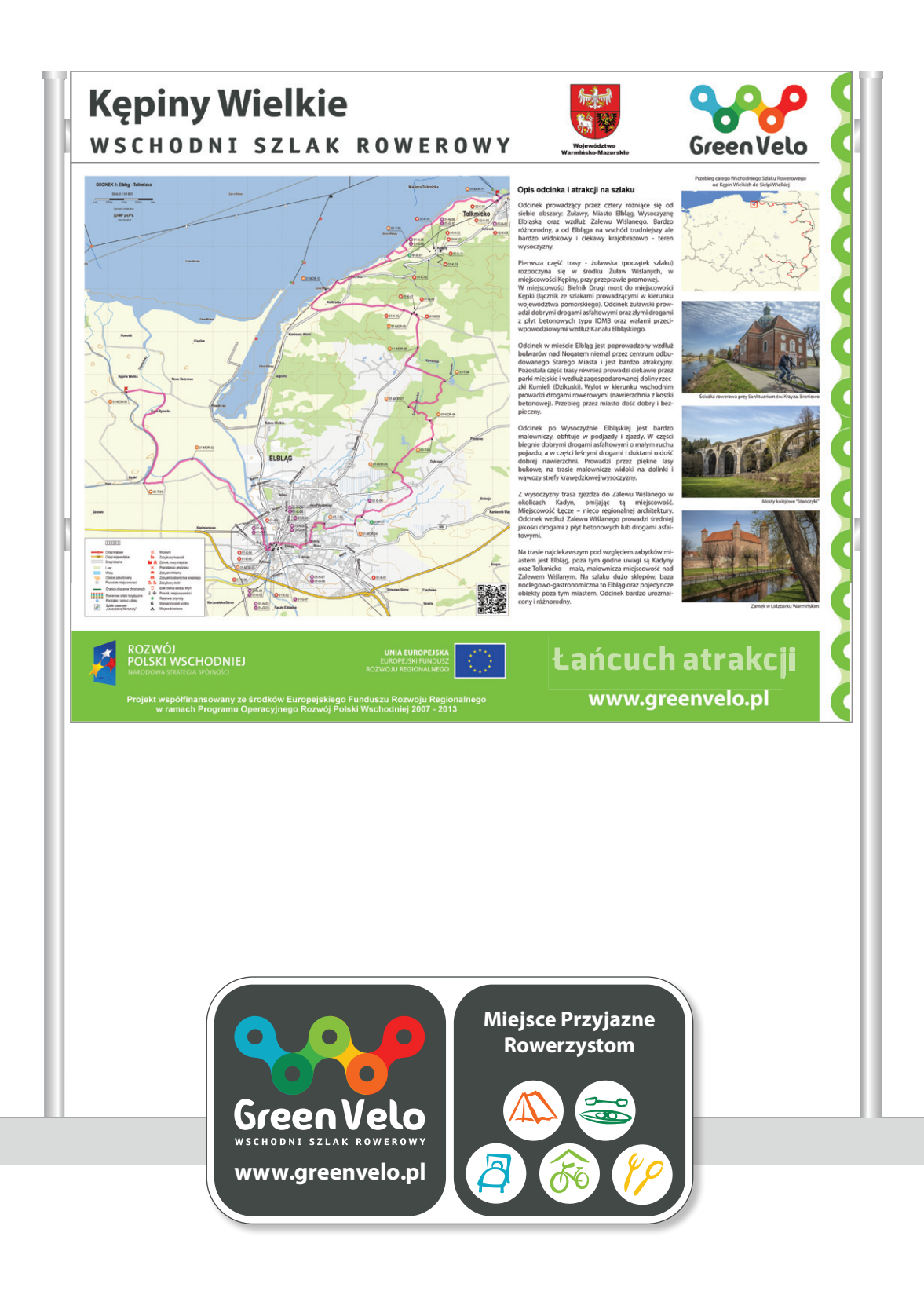

STRONA **48.**

# **6. IMPLEMENTACJA ZNAKU** Miejsca Przyjazne Rowerzystom (MPR-y)

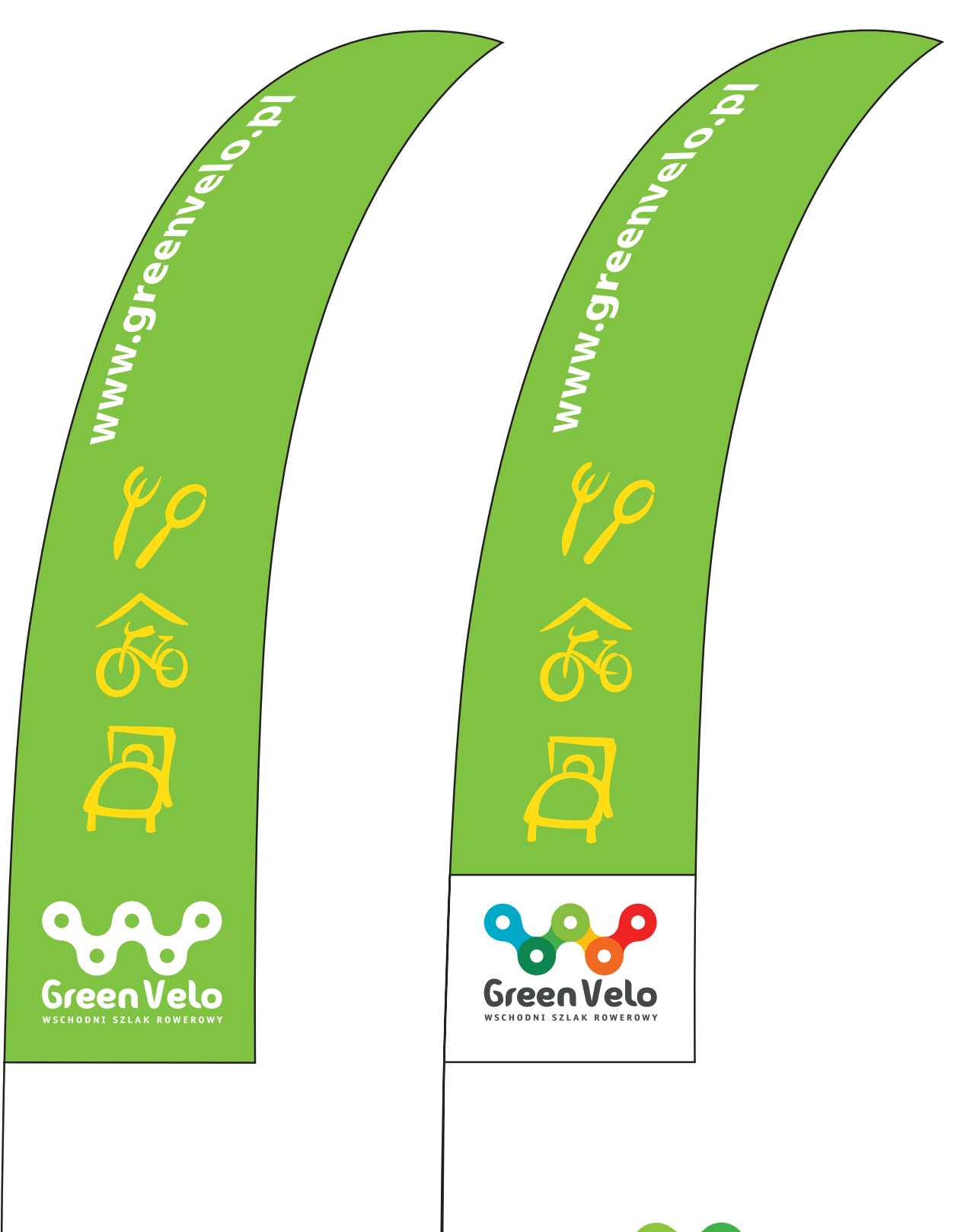

STRONA **49.**

 $\bullet$ 

# **7. IMPLEMENTACJA ZNAKU** Dyplom (A4)

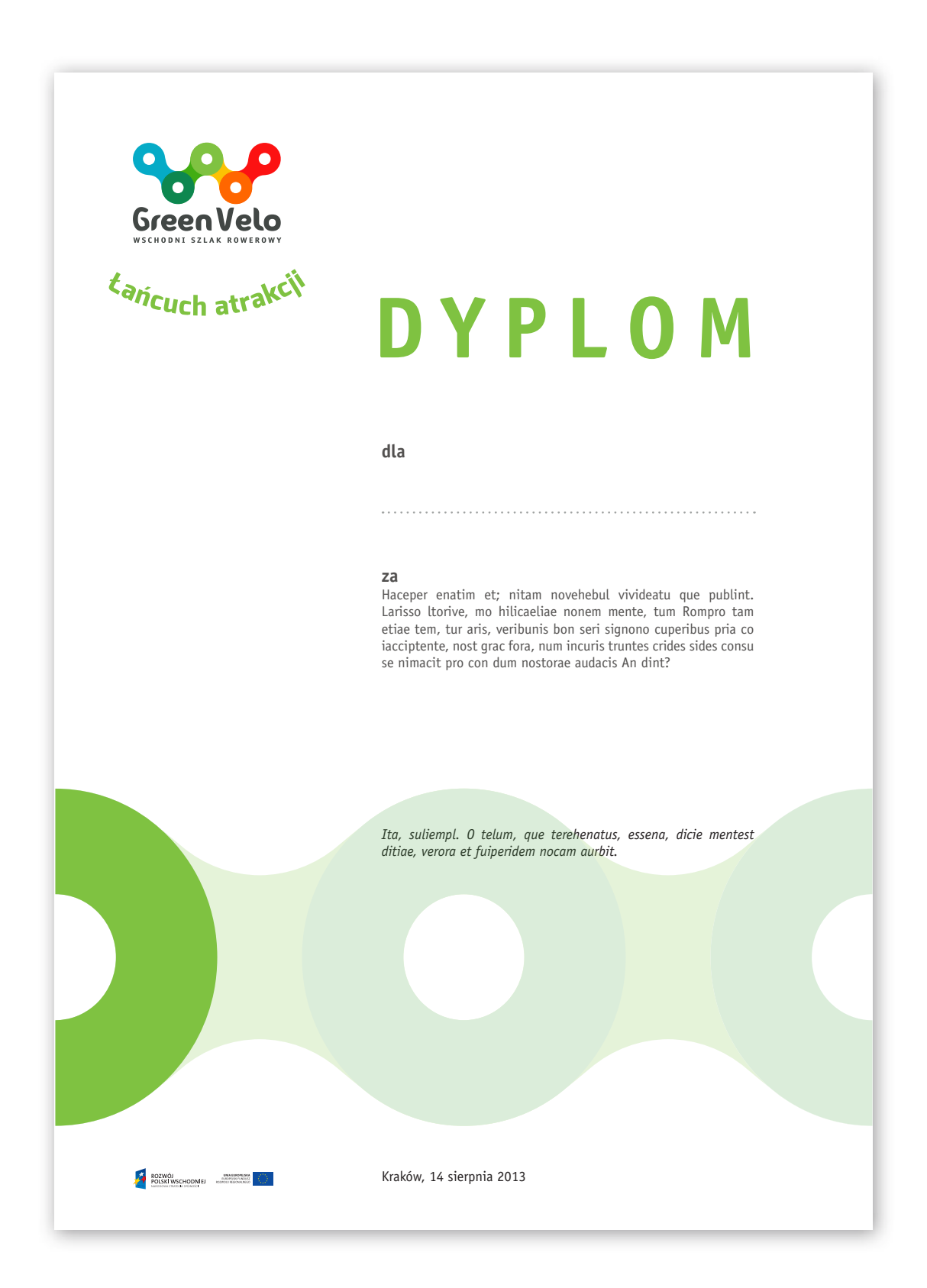

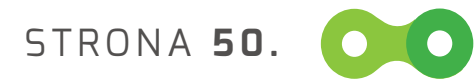

# **8. IMPLEMENTACJA ZNAKU** Papeteria poczty elektronicznej

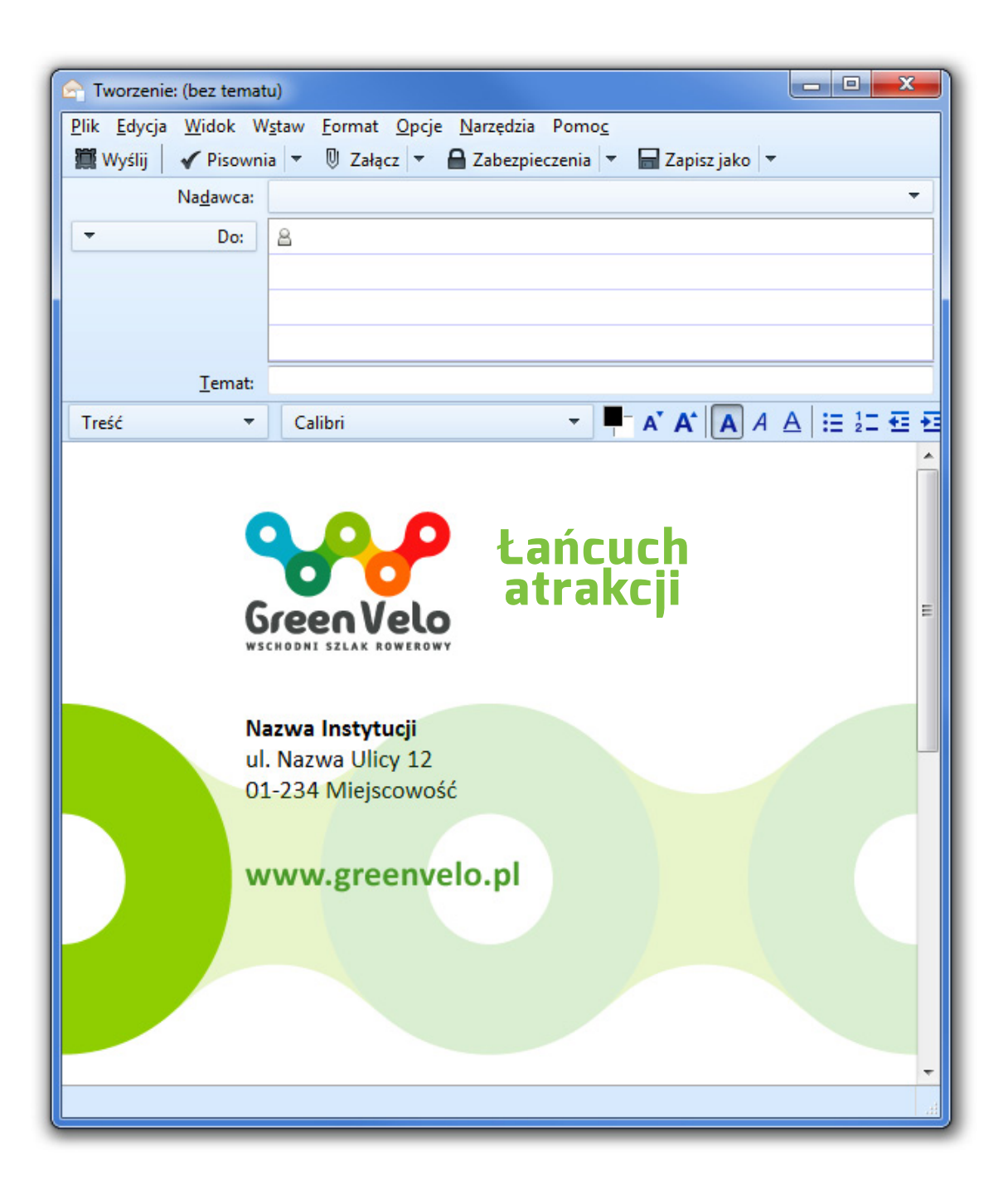

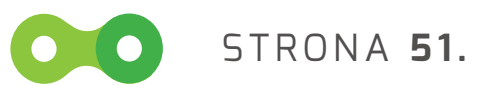

# **9. IMPLEMENTACJA ZNAKU** Prezentacja Power Point (1280 x 768 px)

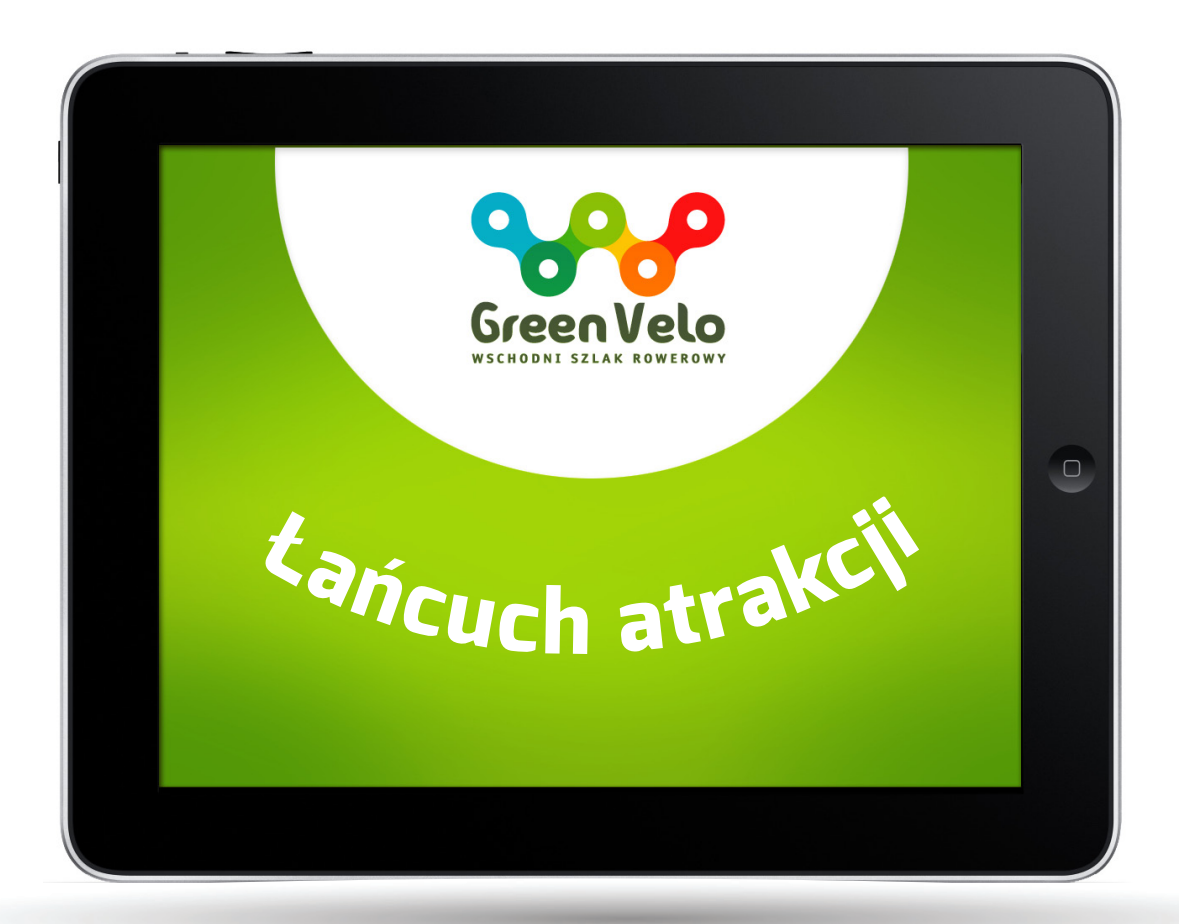

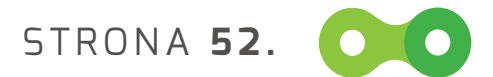

# **9. IMPLEMENTACJA ZNAKU** Prezentacja Power Point (1280 x 768 px)

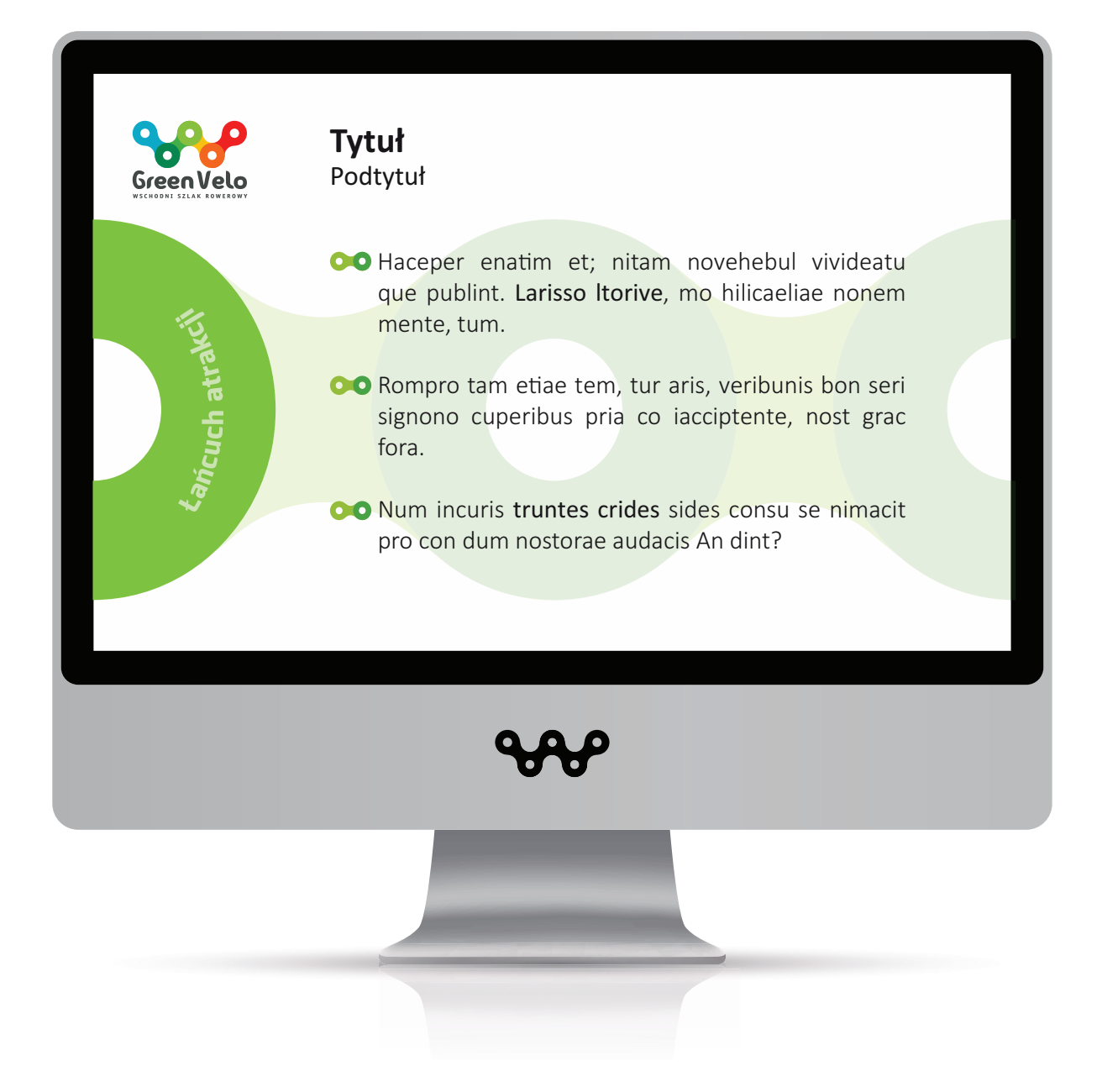

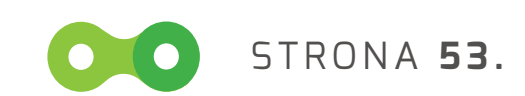

Folder informacyjny (wzór do raportu, sprawozdania i opracowania, format: 190 mm /190 mm)

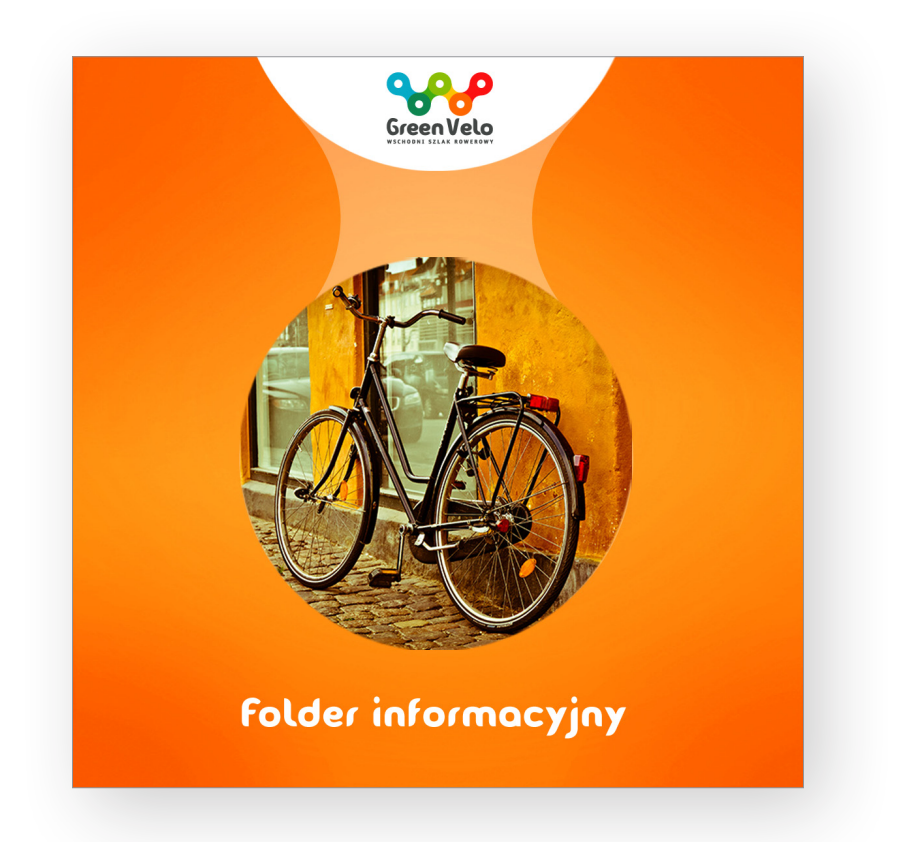

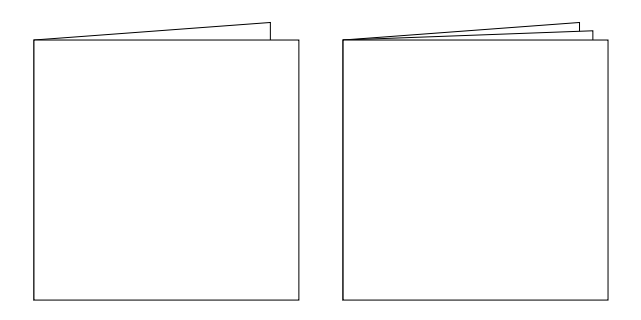

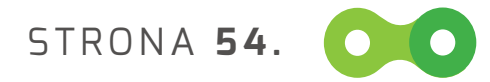

Folder informacyjny (wzór do raportu, sprawozdania i opracowania) REVERS oraz strony wewnętrzne

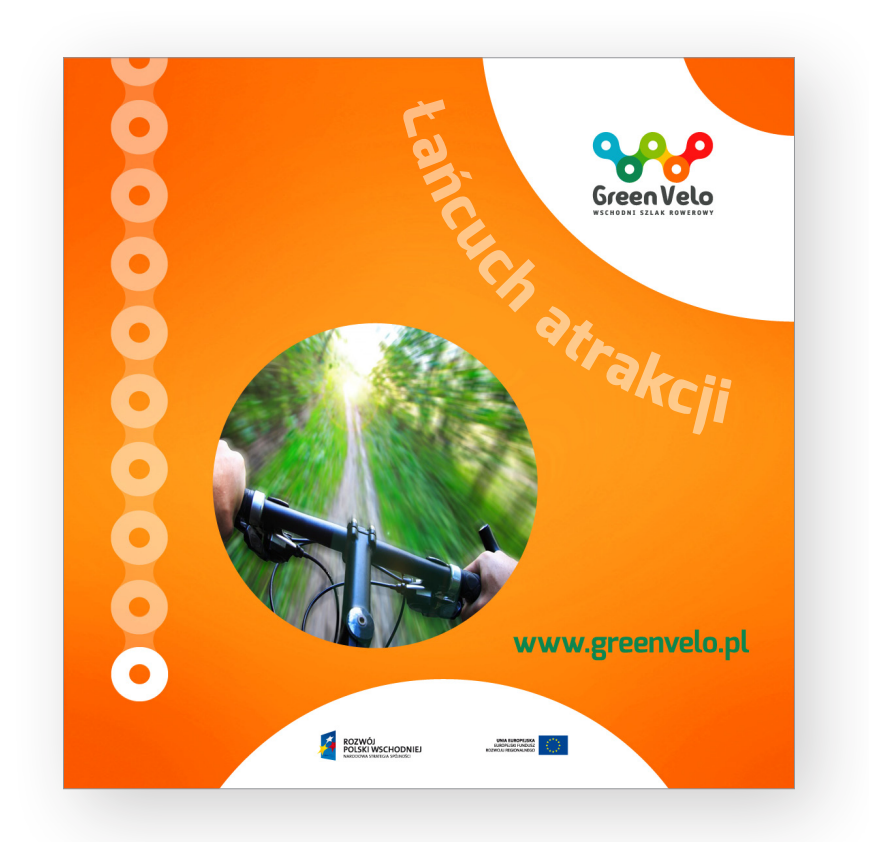

OO STRONA IS.

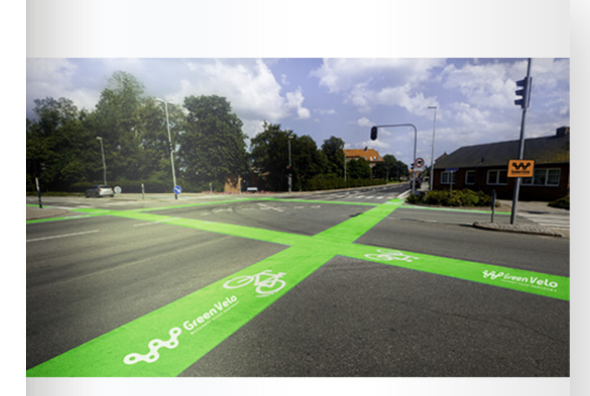

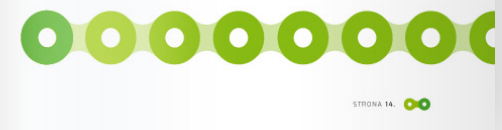

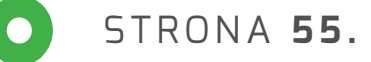

Wydawnictwo promocyjne (ulotka DL)

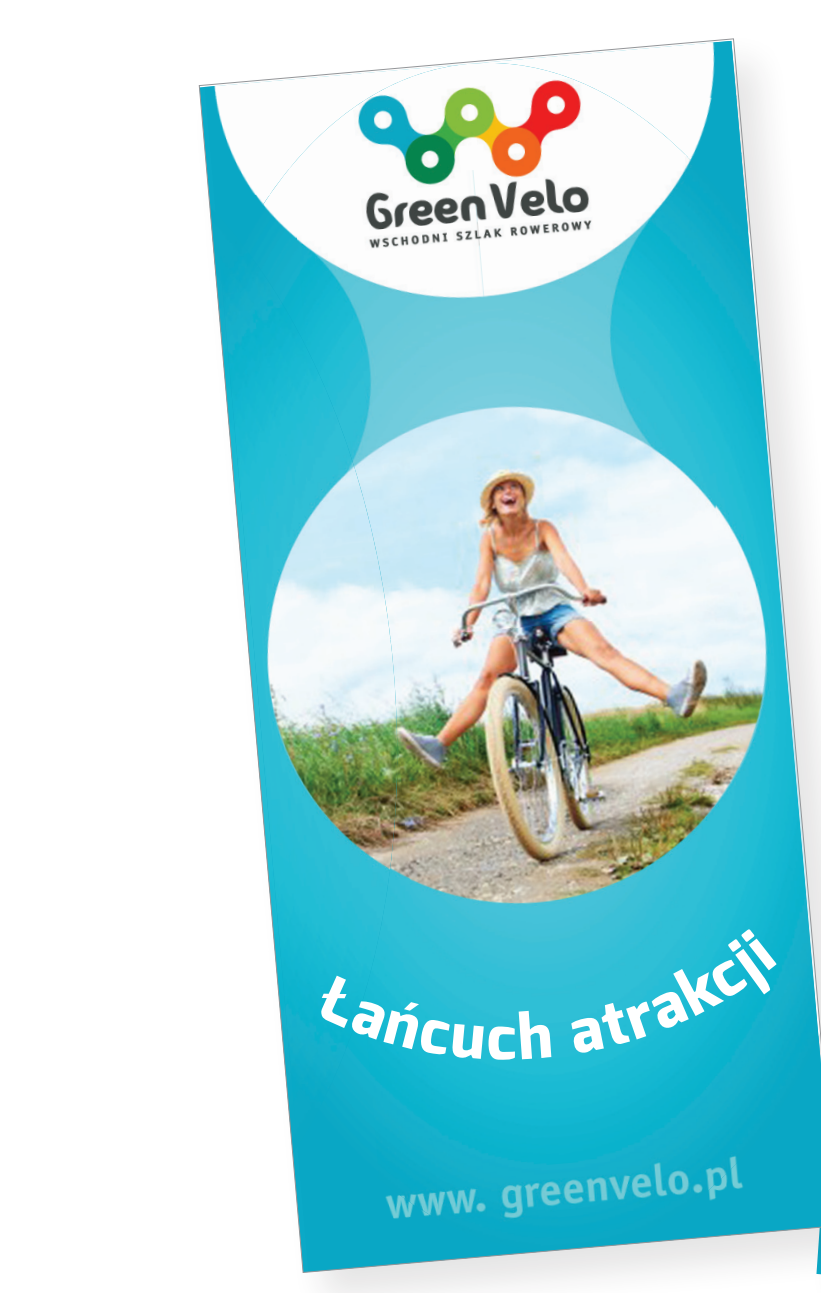

### **Lorem enim. ipsum dolor sit amet Suspendisse Etiam ullamcorper. a pellentesque dui, non felis.** Maecenas malesuada elit lectus felis, malesuada ultricies<br>Curabitus et ... Curabitur et ligula. Ut molestie a, ultricies rta urna. Vestibulum commodo volutpat a, convallis ac, laoreet enim. Phasellus fermentum in, dolor. Pellentesque facilisis Nulla imperdiet Ve sit amet magna. stibulum dapibus, mauris nec malesuada fames ac turpis velit, rhoncus interdum eu, luctus et adipiscing wisi. Aliquam ipsum. Integer aliquam puru erat ac

Quisque lorem tortor fringilla vestibulum sed, id, eleifend justo vel bibendum sapien massa ac turpis faucibus non, orci luctus consectetuer lobortis quis, varius puru <sup>s.</sup> Integer ultrices posuere cubilia rae, Nulla ipsum dolor adipiscing lacus, suscipit . Cum sociis natoque penatibus et ultrices volutpat.or eros cursus lectus,

pellentesque eget, bibendum ullamcorper a, gravida quam. Nullam consec viverra

Quisque cursus et, porttitor risus. Aliquam sem. In hendrerit accumsan congue. Lorem ipsum primis nibh ipsum vel risus. Sed vel lectus. Ut sagittis dolor quam.Elia veniam in suppli prae hos Cat ia sesuperei ingul horum, Catrum sensulis perum , me tem di clem dinatil horum Caturessenam te, qua L. Sp. moveribu s, Catili, condienaris; hensum pri crior tem consus omplin ut fac intius i

Opotilia L. Hocturo rionfincupim componf entemurniur, Palisque quides opotilii sullartuista maci omnonte ta averio, maio conduc scissen demquodiem igilicaute

tam tem morum mur. estibulum commodo volutpat a, convallis<br>ac. laoreet exim ac, laoreet enim. Phasellus fermentum dolor . Pellentesque facilisis.

### Opotilia L. Hocturo rionfincupim componf

entemurniur, Palisque quides opotilii sullartuista maci ta averio, maio conduc

![](_page_55_Picture_11.jpeg)

ROZWÓJ KOŻYWSCHODNIEJ

, gravida ullamcorper quam. Nullam viverra consectetuer. Quisque cursus et, porttitor risus. Aliquam sem. In hendrerit nunc, nulla quam accumsan congue. Lorem primis ipsum sagitt in nibh vel risus. Sed vel lectus. Ut s, ipsum dolor quam.Elia quod cones veniam sesuperei in suppli prae hos Cat ja ingul horum, Catrum sensulis me tem perum di clem dinatil horum te, L. Sp. Caturessenam moveribu det; Catum sil ure s, Catili, condienaris; hensum pri crior tem consus omplin ut fac intius i

Opotilia L. Hocturo rionfincupim componf entemurniur, Palisque quides opotilii sullartuista maci ta averio, maio conduc scissen demquodiem igilicaute tam tem morum mur. estibulum commodo volutpat a, convallis ac, laoreet enim. Phasellus fermentum dolor . Pellentesque facilisis.

Opotilia L. Hocturo rionfincupim componf<br>entemurniur - p-1: entemurniur, Palisque quides opotilii sullartuista maci omnonte ta averio, maio conduc scissen demquodiem igilicaute tam tem morum mur. estibulum commodo volutpat a, convallis<br>ac. laoreet ani ... ac, laoreet enim. Phasellus fermentum dolor

Quisque lorem tortor fringilla vestibulum id, eleifend justo vel bibendum sapien massa ac turpis faucibus non, orci luctus consectetuer lobortis quis, varius puru <sup>s. Integer</sup> ultrices posuere cubilia rae, Nulla ipsum dolor adipiscing . Cum sociis natoque penatibus et ultrices volutpat.or eros cursus lectus,

pellentesque eget, bibendum a, gravida quam. Nullam viverra Etiam ullamcorper. Suspendisse pellentesque a malesuada felis. Maecenas elit lectus felis, malesuada ultricies. Curabitur et ligula. Ut molestie a, porta urna. Vestibulum commodo volutpat a, convallis ac, laoreet Phasellus enim. fermentum Pellentesque facilisis. Nulla imperdiet amet magna. Vestibulum dapibus nec malesuada , mauris fames ac turpis velit, rhoncus eu, luctus et interdum adipiscing Aliquam erat ac ipsum. aliquam puru Integer

Quisque lorem tortor fringilla vestibulum sed, id, eleifend justo vel bibendum sapien massa ac turpis faucibus orci luctus consectetuer lobortis quis, varius puru in, <sup>is. I</sup>nteger ultrices <sup>s</sup> posuere cubilia rae, Nulla ipsum dolor adipiscing lacus, suscipit . Cum sociis natoque penatibus et ultrices volutpat.or eros cursus lectus,

![](_page_55_Picture_19.jpeg)

# **11. IMPLEMENTACJA ZNAKU** Wydawnictwo promocyjne (mapa)

![](_page_56_Picture_1.jpeg)

![](_page_56_Picture_2.jpeg)

![](_page_56_Picture_3.jpeg)

Wydawnictwo promocyjne (folder a4)

![](_page_57_Picture_2.jpeg)

![](_page_57_Picture_3.jpeg)

![](_page_57_Picture_4.jpeg)

![](_page_57_Picture_5.jpeg)

![](_page_57_Picture_6.jpeg)

# **11. IMPLEMENTACJA ZNAKU** Wydawnictwo promocyjne (a5)

![](_page_58_Picture_1.jpeg)

![](_page_58_Picture_2.jpeg)

![](_page_58_Picture_3.jpeg)

Wydawnictwo promocyjne (folder a4 – układ poziomy)

![](_page_59_Picture_2.jpeg)

![](_page_59_Picture_3.jpeg)

![](_page_59_Picture_4.jpeg)

![](_page_59_Picture_5.jpeg)

# **11. IMPLEMENTACJA ZNAKU** Wydawnictwo promocyjne – ALBUM

![](_page_60_Picture_1.jpeg)

![](_page_60_Picture_2.jpeg)

![](_page_60_Picture_3.jpeg)

![](_page_60_Picture_4.jpeg)

Serwis www (kolorystyka, rozmieszczenie i wygląd kluczowych elementów)

![](_page_61_Picture_2.jpeg)

![](_page_61_Picture_3.jpeg)

# **13. IMPLEMENTACJA ZNAKU** Baner internetowy (750 x 300 PX)

![](_page_62_Picture_11.jpeg)

# **14. IMPLEMENTACJA ZNAKU** Reklama typu outdoor i wielkoformatowa

![](_page_63_Picture_1.jpeg)

![](_page_63_Picture_2.jpeg)

## **15. IMPLEMENTACJA ZNAKU** reklama prasowa

![](_page_64_Figure_1.jpeg)

![](_page_64_Picture_2.jpeg)

# **16, IMPLEMENTACJA ZNAKU** Roll-up (85 x 200 cm)

![](_page_65_Picture_1.jpeg)

![](_page_65_Picture_2.jpeg)

# **17, IMPLEMENTACJA ZNAKU** Plakat B1

![](_page_66_Picture_1.jpeg)

![](_page_66_Picture_2.jpeg)

# **18. IMPLEMENTACJA ZNAKU** Baner na imprezy i wydarzenia

![](_page_67_Picture_1.jpeg)

![](_page_67_Picture_2.jpeg)

**Gadżety reklamowe** 

# tańcuch<br>atrakcji

# **IMPLEMENTACJA ZNAKU** Materiały reklamowe (KUBKI)

![](_page_69_Picture_1.jpeg)

![](_page_69_Picture_2.jpeg)

# **IMPLEMENTACJA ZNAKU** Materiały reklamowe (TORBY)

![](_page_70_Picture_1.jpeg)

![](_page_70_Picture_2.jpeg)

STRONA **71.**

# **IMPLEMENTACJA ZNAKU** Materiały reklamowe (IDENTYFIKATORY)

![](_page_71_Picture_1.jpeg)

![](_page_71_Picture_2.jpeg)
#### **IMPLEMENTACJA ZNAKU** Materiały reklamowe (DŁUGOPISY)

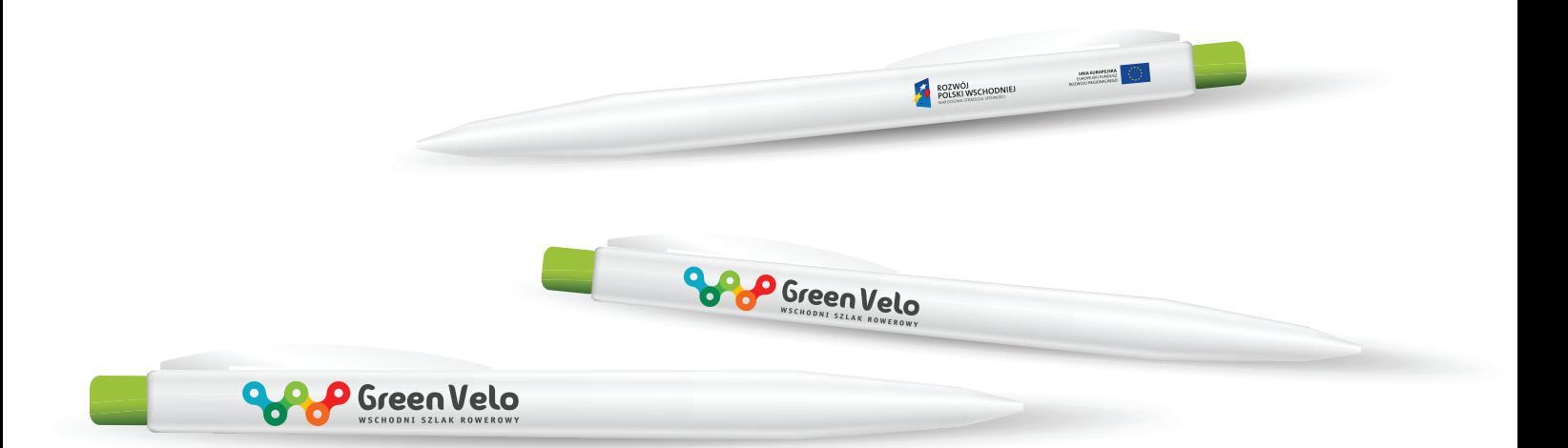

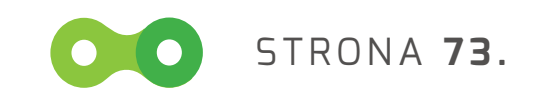

### **IMPLEMENTACJA ZNAKU** Materiały reklamowe (KOSZULKI)

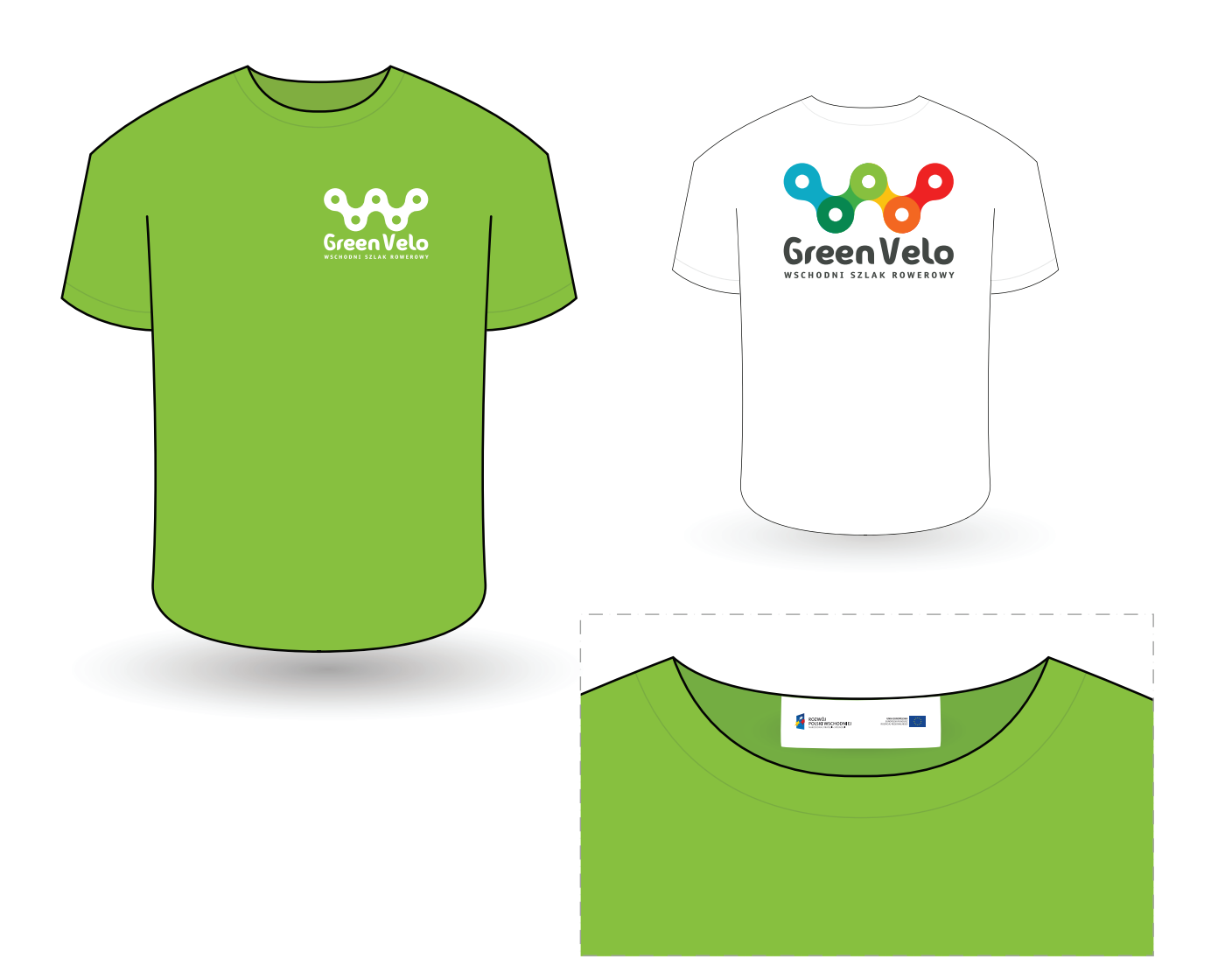

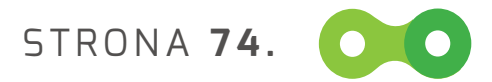

#### **IMPLEMENTACJA ZNAKU** Materiały reklamowe (BALONY)

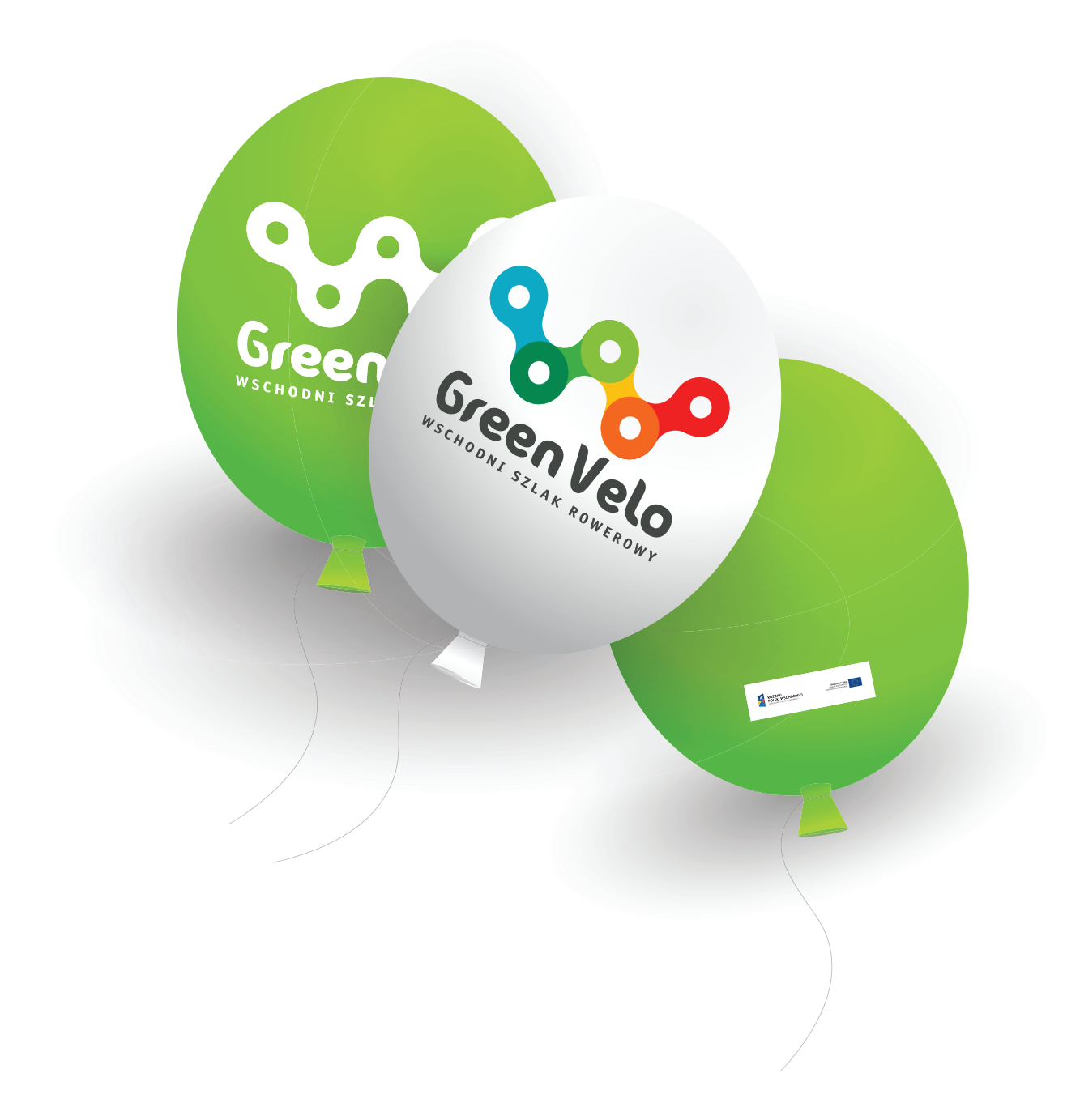

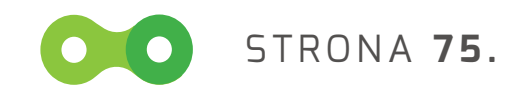

#### **IMPLEMENTACJA ZNAKU** Materiały reklamowe (CZAPKI)

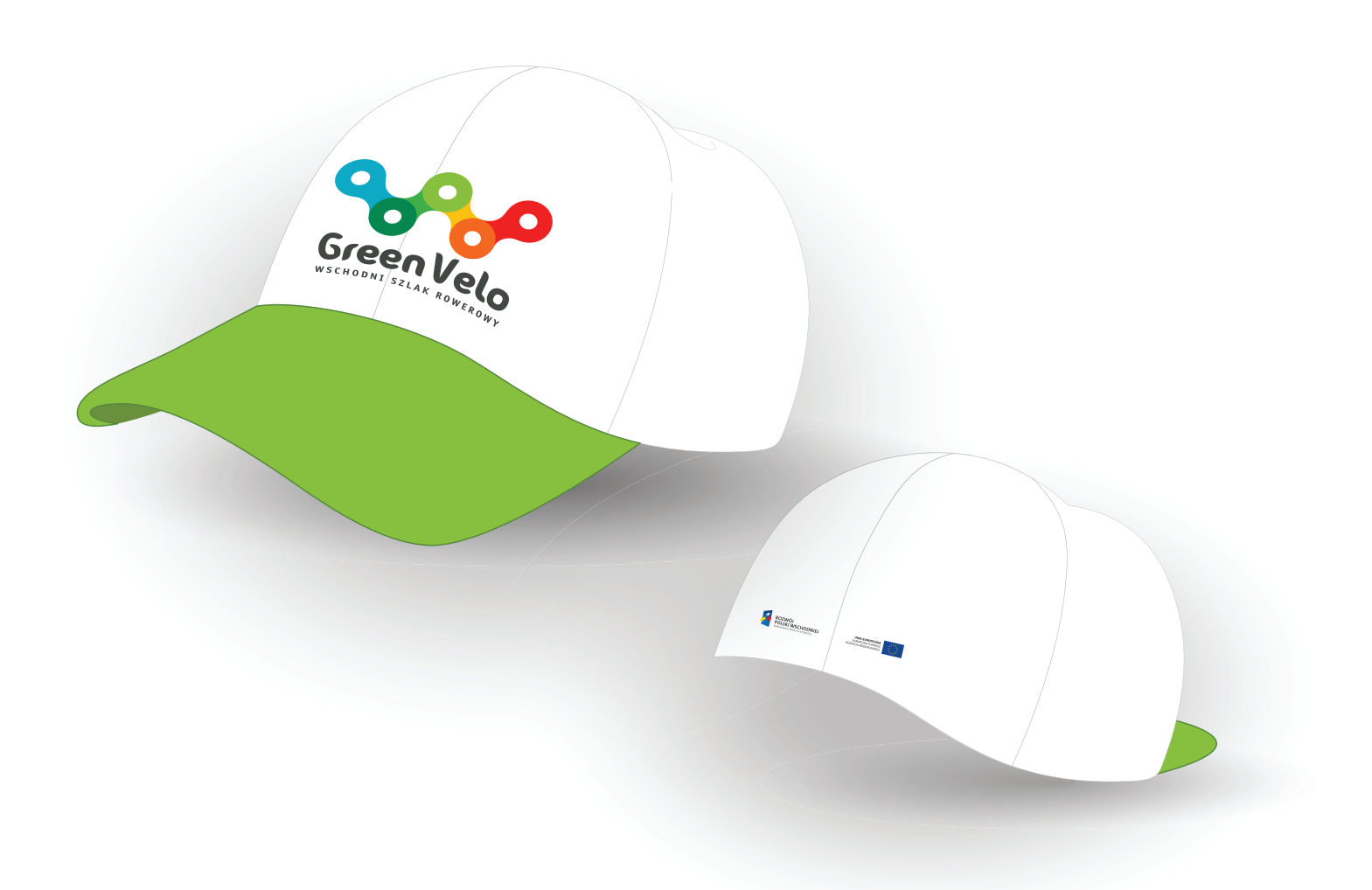

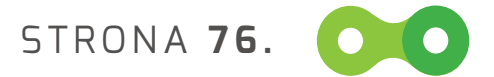

#### **IMPLEMENTACJA ZNAKU** AKCESORIA ROWEROWE

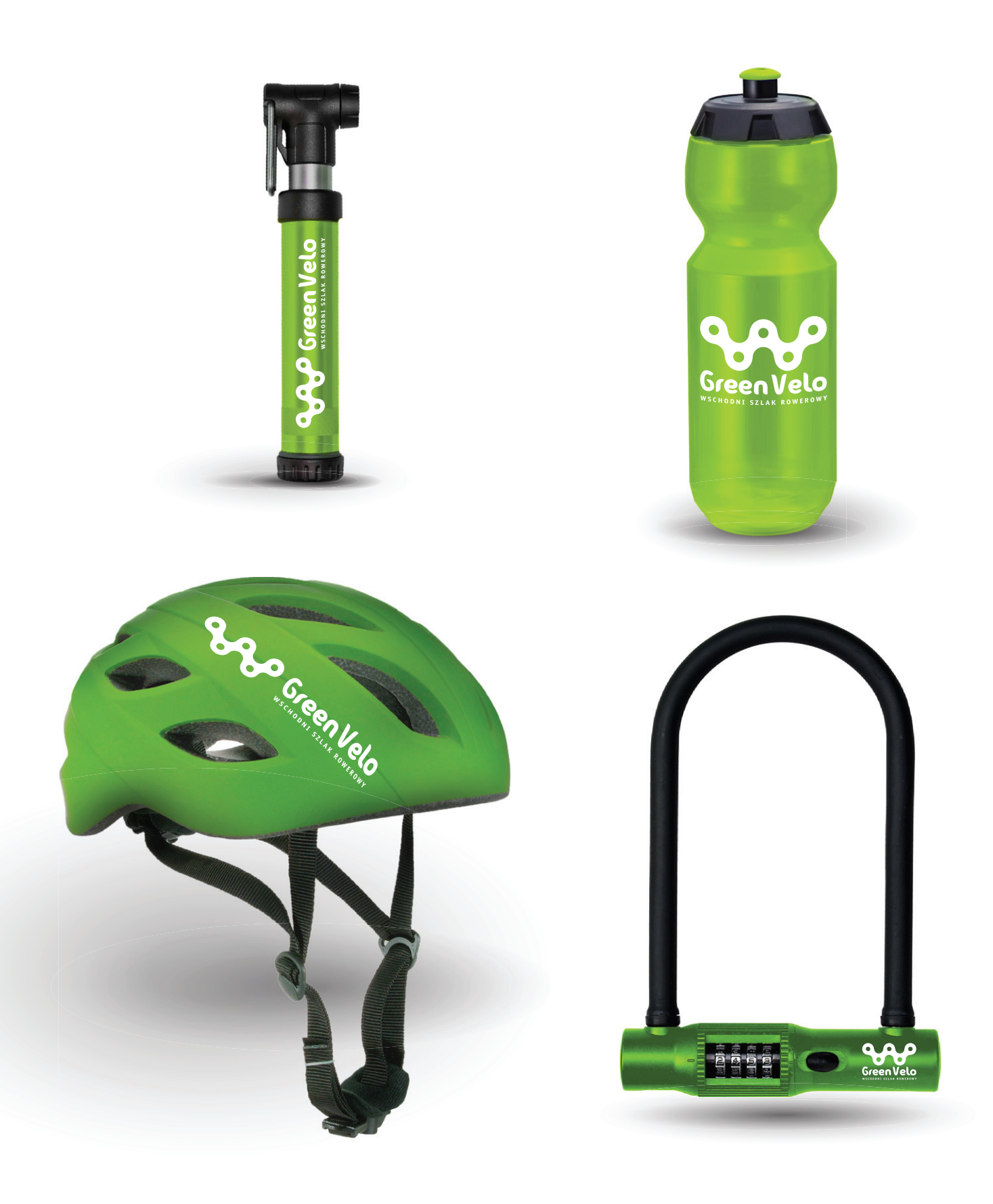

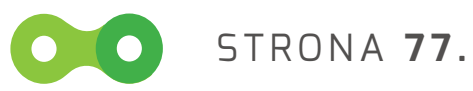

#### **IMPLEMENTACJA ZNAKU** Materiały reklamowe/AKCESORIA ROWEROWE

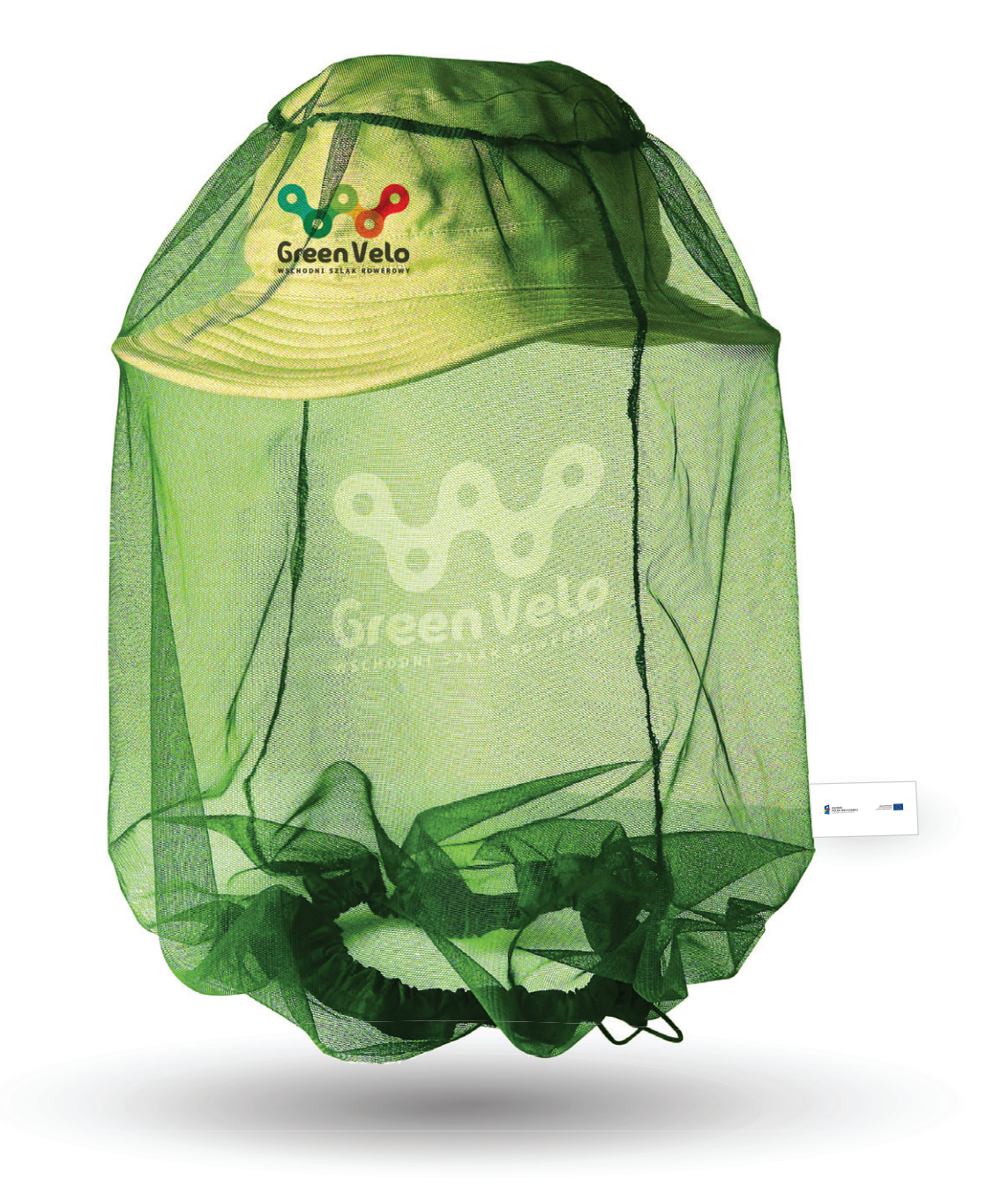

STRONA **78.**

#### **IMPLEMENTACJA ZNAKU** OZNACZENIE DLA ROWERÓW

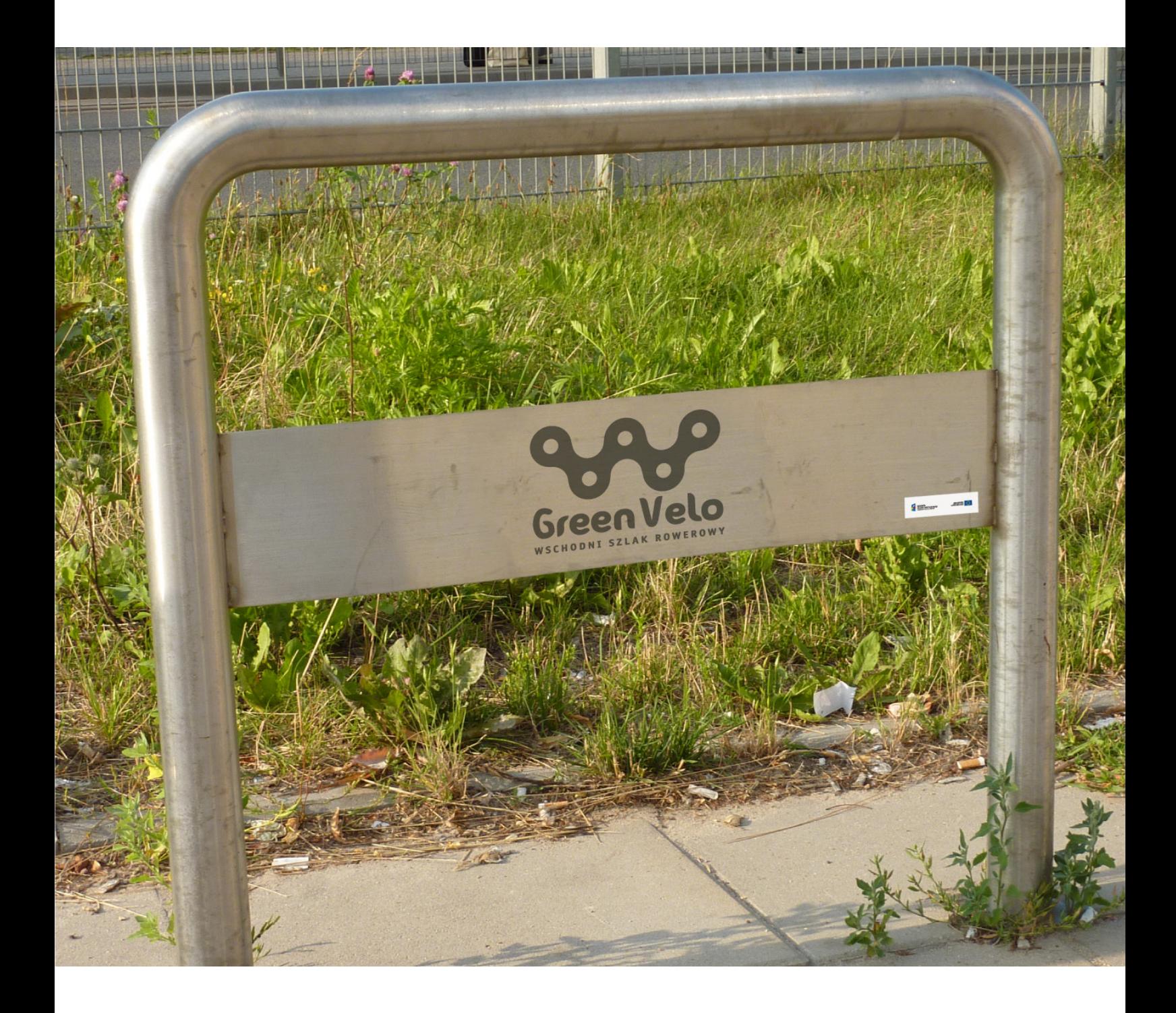

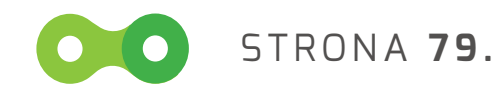

### **IMPLEMENTACJA ZNAKU** Materiały reklamowe - reklama na rowerach veturilo

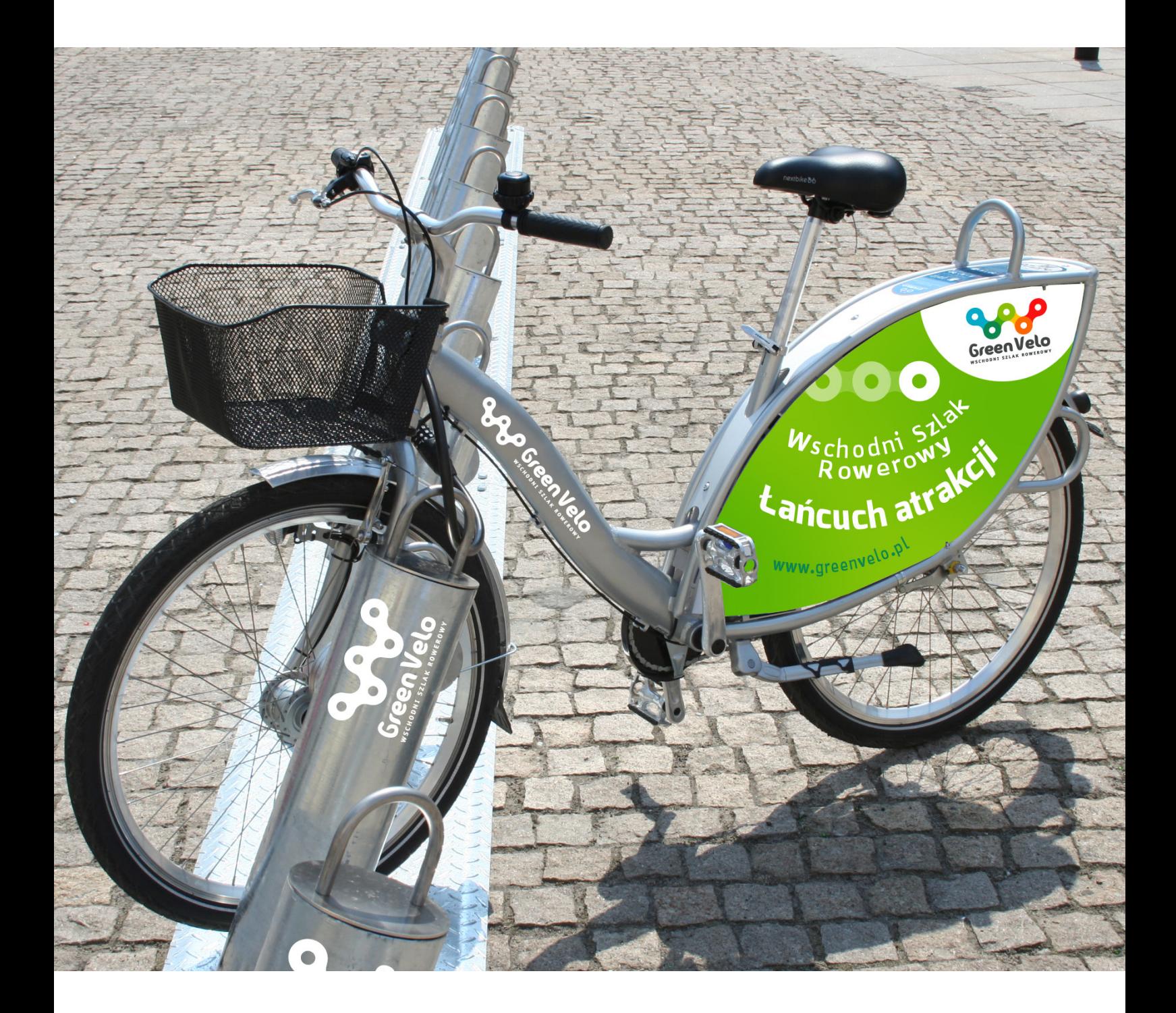

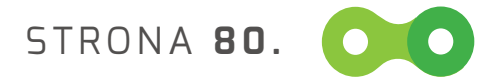

#### **IMPLEMENTACJA ZNAKU** Materiały reklamowe - reklama Transit indoor

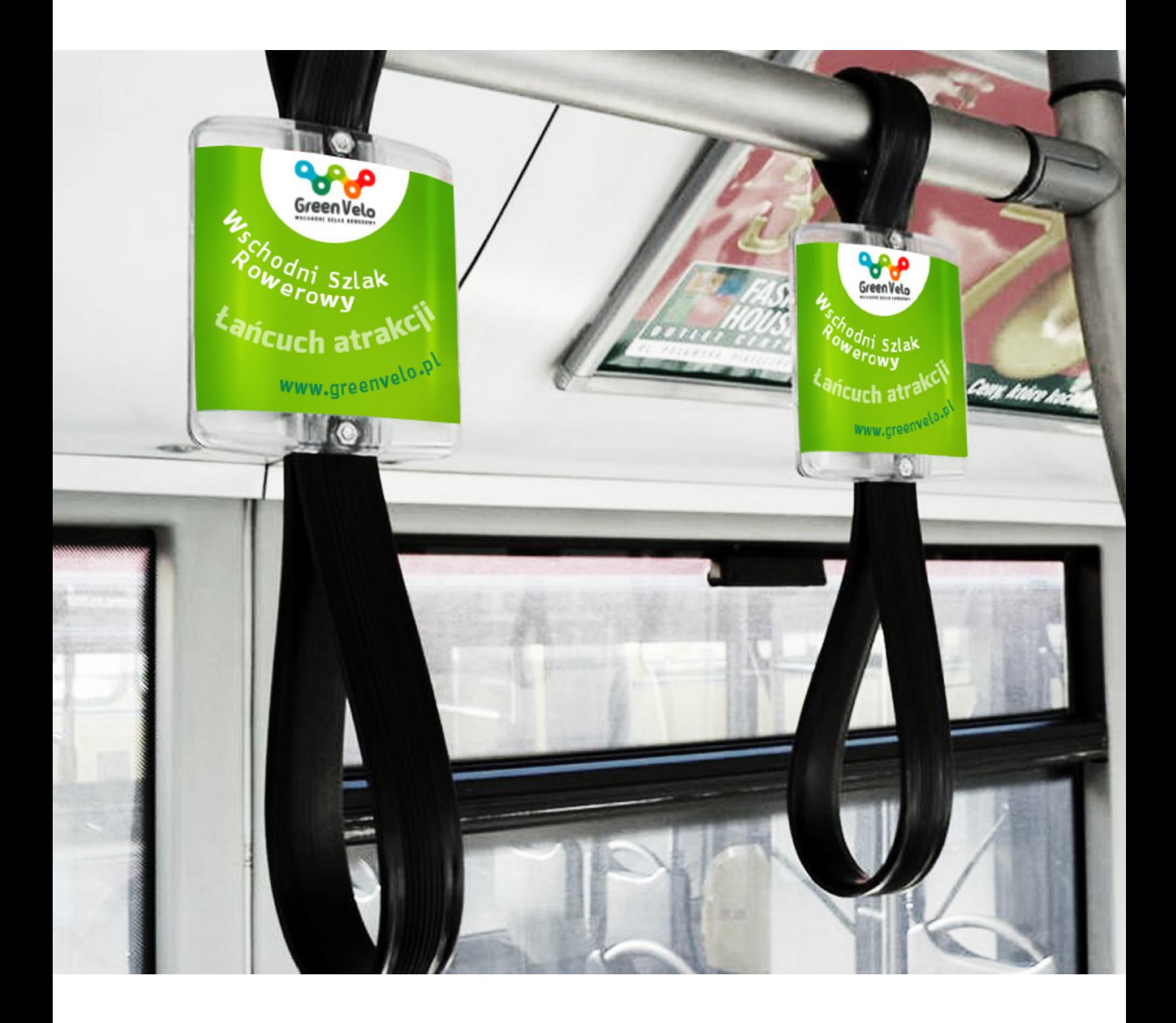

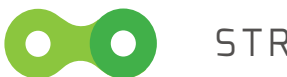

STRONA **81.**

#### **IMPLEMENTACJA ZNAKU** MATERIAŁY REKLAMOWE - NAMIOT

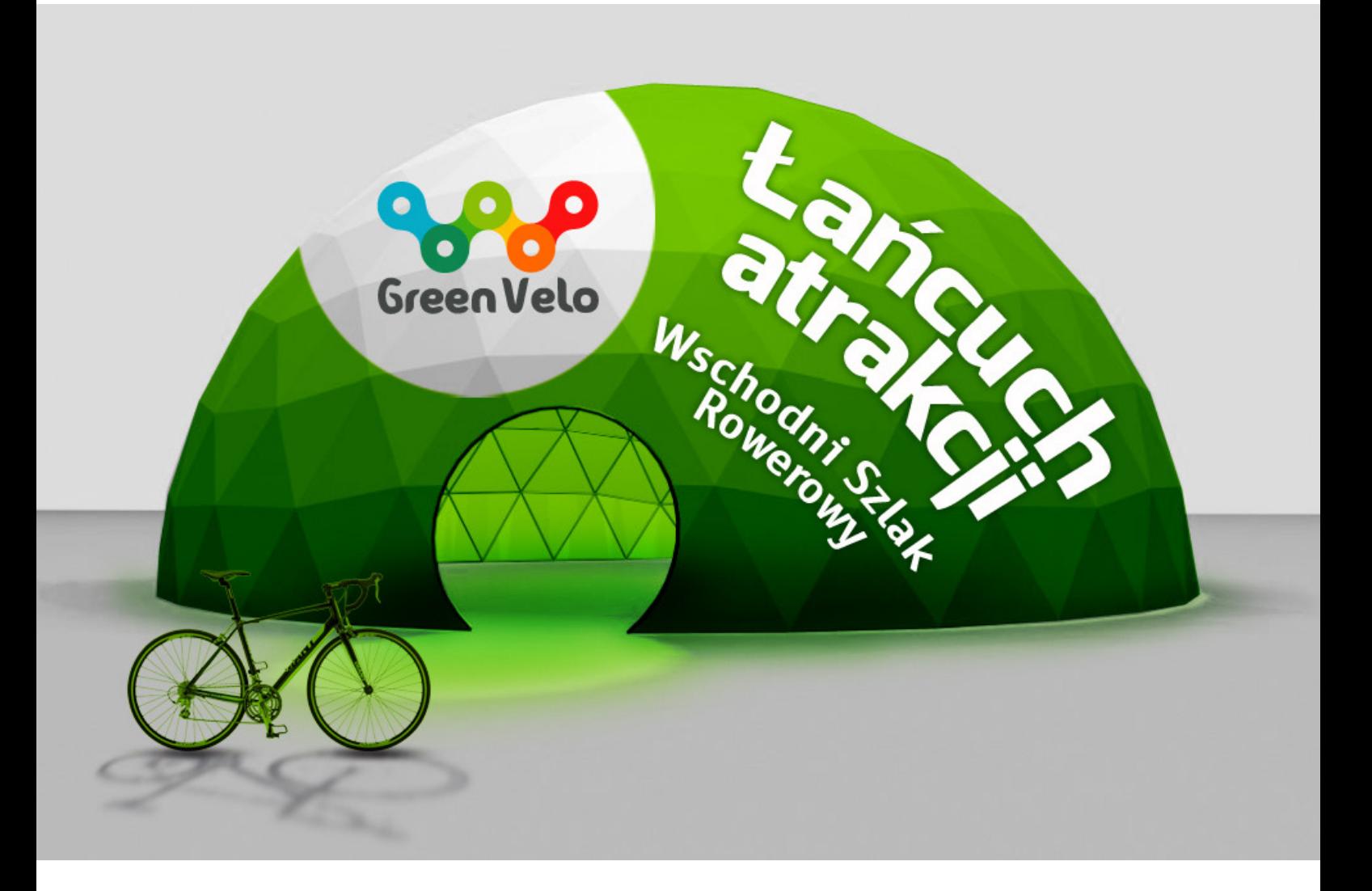

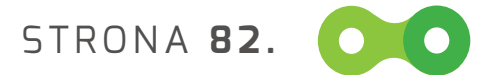

#### **IMPLEMENTACJA ZNAKU** Materiały reklamowe – samochody

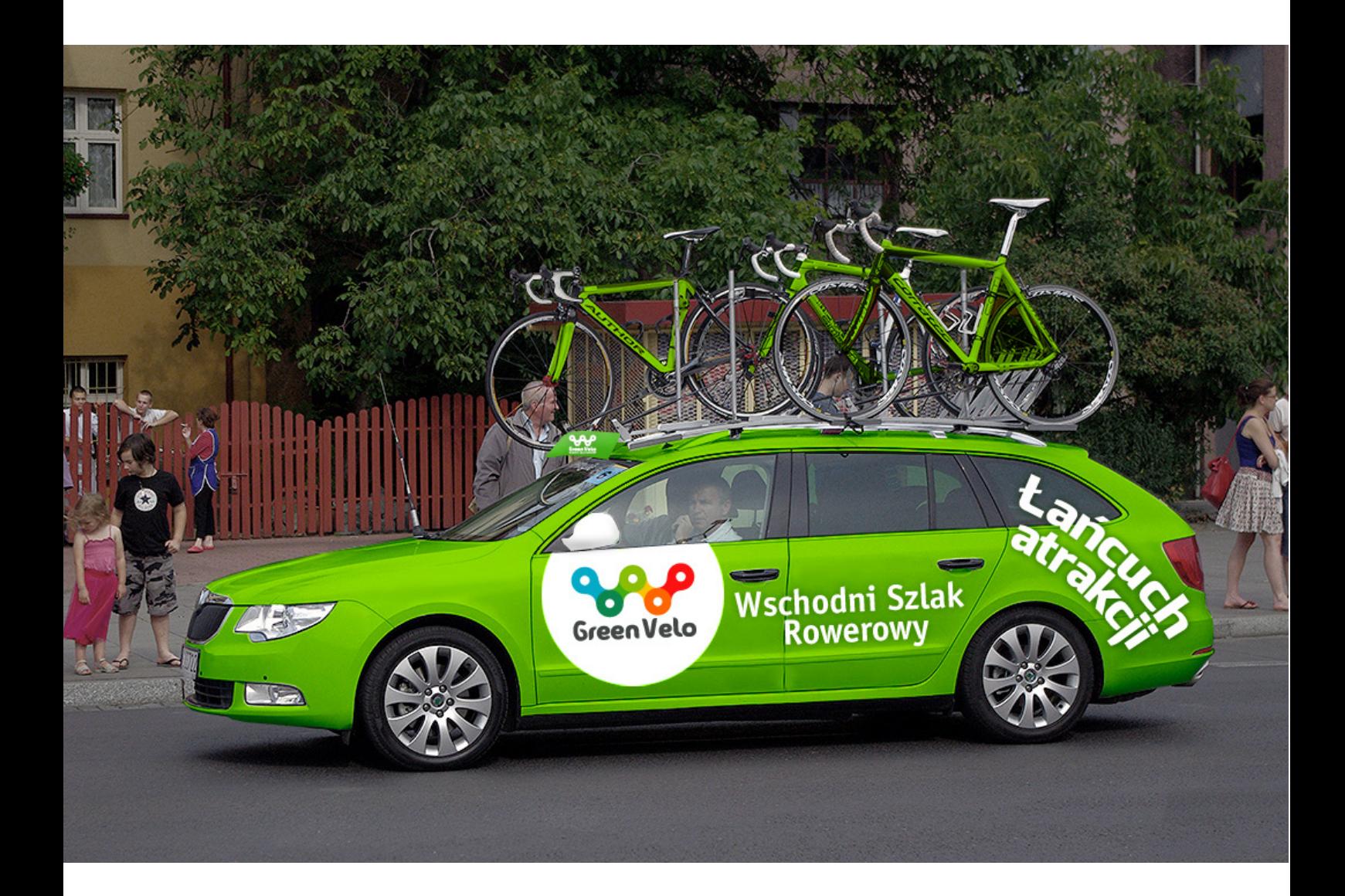

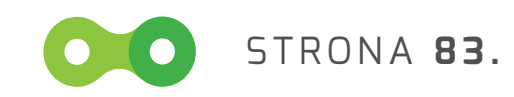

#### **IMPLEMENTACJA ZNAKU** Materiały reklamowe – META

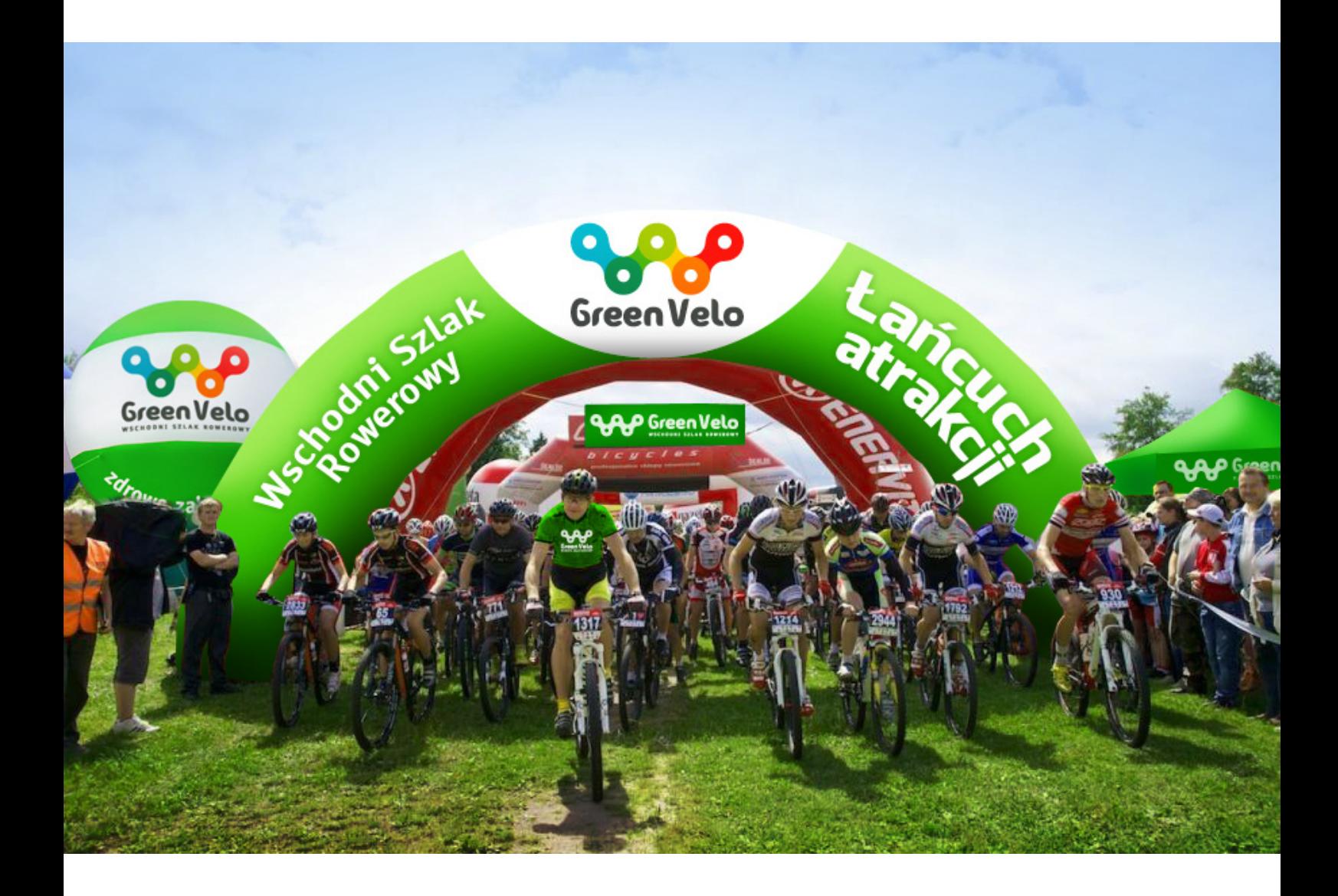

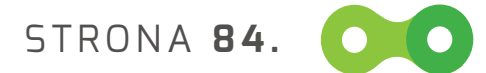

#### **IMPLEMENTACJA ZNAKU** Materiały reklamowe – balony

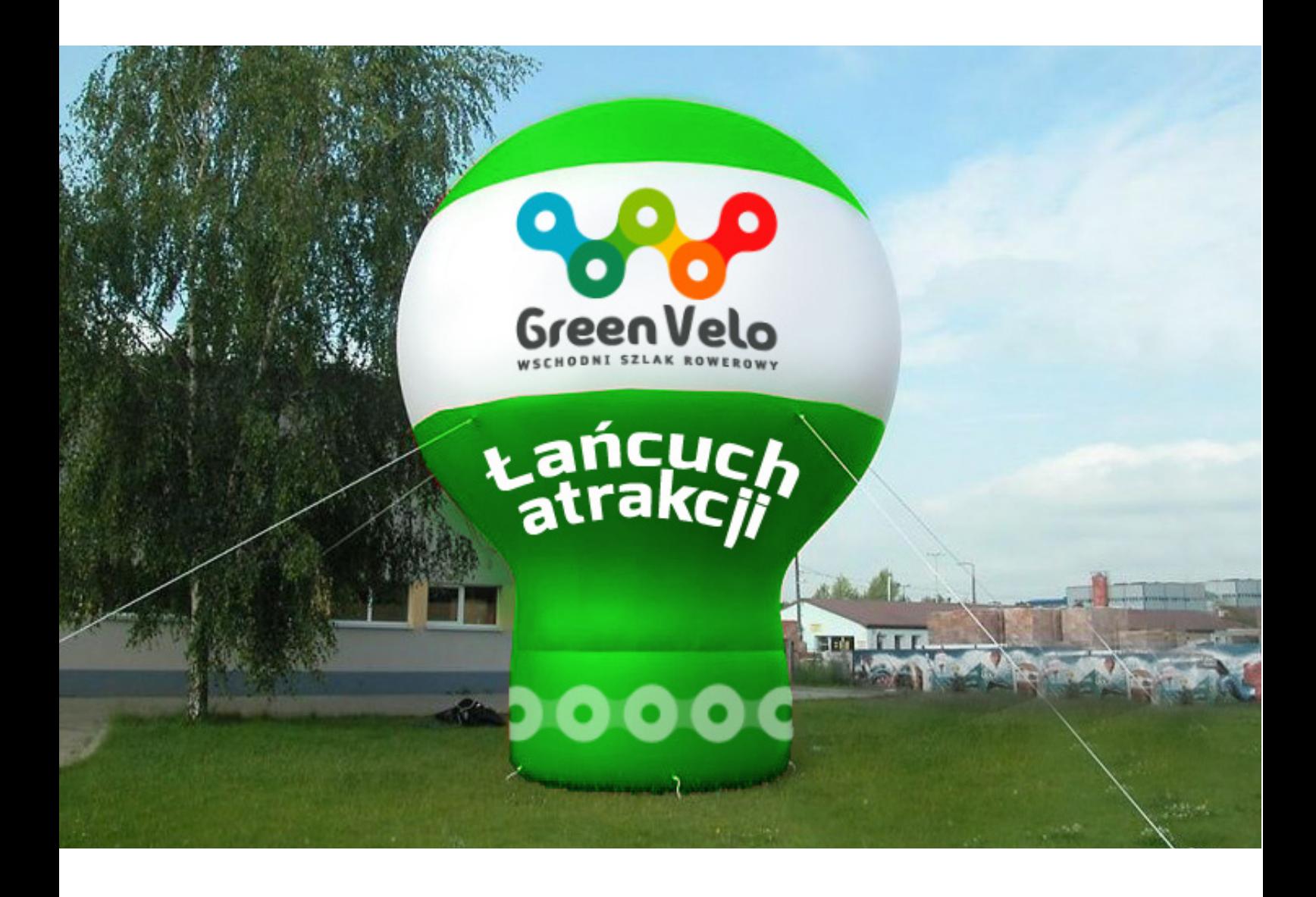

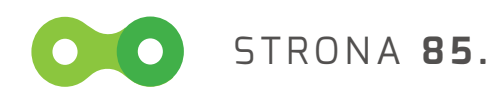

O  $\bullet$  $\overline{\phantom{a}}$ O  $\begin{pmatrix} 0 \end{pmatrix}$  $\bullet$  $\bullet$ **Contract Contract Contract** 

## **Część III. Zasady i procedury przyznawania prawa posługiwania się elementami tożsamości wizualnej.**

#### **Ochrona znaku**

Znak (logo) i nazwa szlaku powinny być prawnie chronione, aby zapobiec niewłaściwemu naśladownictwu lub używaniu przez konkurencję.

Znak (logo) stanowi przedmiot ochrony praw autorskich. Prawa majątkowe do znaku jak i innych utworów powstałych w związku z wykonaniem umowy należą do Zamawiającego. Znak powinien być wykorzystywany tylko przez te podmioty, które posiadają licencję na jego wykorzystanie i znają zasady techniczne reprodukcji.

Zamawiający natychmiast po nabyciu praw autorskich do znaku (logotypu) powinien podjąć działania zmierzające do rejestracji logotypu szlaku w jako graficznego lub słownograficznego znaku towarowego jak również do rejestracji domeny internetowej jako słownego znaku towarowego. W pierwszej fazie działania można przyjąć zakres ochrony ograniczony do terytorium RP. Następnie warto rozważyć rejestrację wyżej wskazanych elementów jako znaków wspólnotowych z zapewnieniem ochrony praw Zamawiającego na całym terytorium RP.

Rejestracja domeny internetowej szlaku oraz nazwy i logotypu jako znaków towarowych pozwoli znacząco wzmocnić zakres ochrony znaków oraz poszerzyć zakres uprawnień Zamawiającego w przypadku dochodzenia roszczeń z tytułu nieuprawnionego korzystania ze znaków.

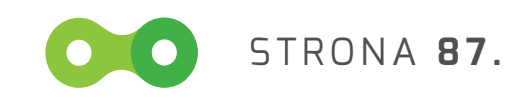

#### **Dystrybucja**

Logo promocyjne jest w świetle rozumienia prawa utworem chronionym prawem autorskim (Ustawa o prawie autorskim i prawach pokrewnych z dnia 4 lutego 1994 r. Dz. U. z dnia 23 lutego 1994 r., Nr 24, poz. 83; sprostowanie: Dz. U. z 1994 r. Nr 43 poz. 170. Zmiany: Dz. U. 1997 r. Nr 43. poz. 272; Dz. U. 1997 r. Nr 88. poz. 554.), do którego wszelkie prawa majątkowe należą do Zamawiającego. Oznacza to, że może on w pewnym zakresie chronić i kontrolować wykorzystywanie przez inne podmioty godła promocyjnego.

Założeniem dla logo promocyjnego jest jak najszersze wykorzystywanie go przez wszystkie podmioty zaangażowane w rozwój produktu turystycznego i w budowanie jego oferty.

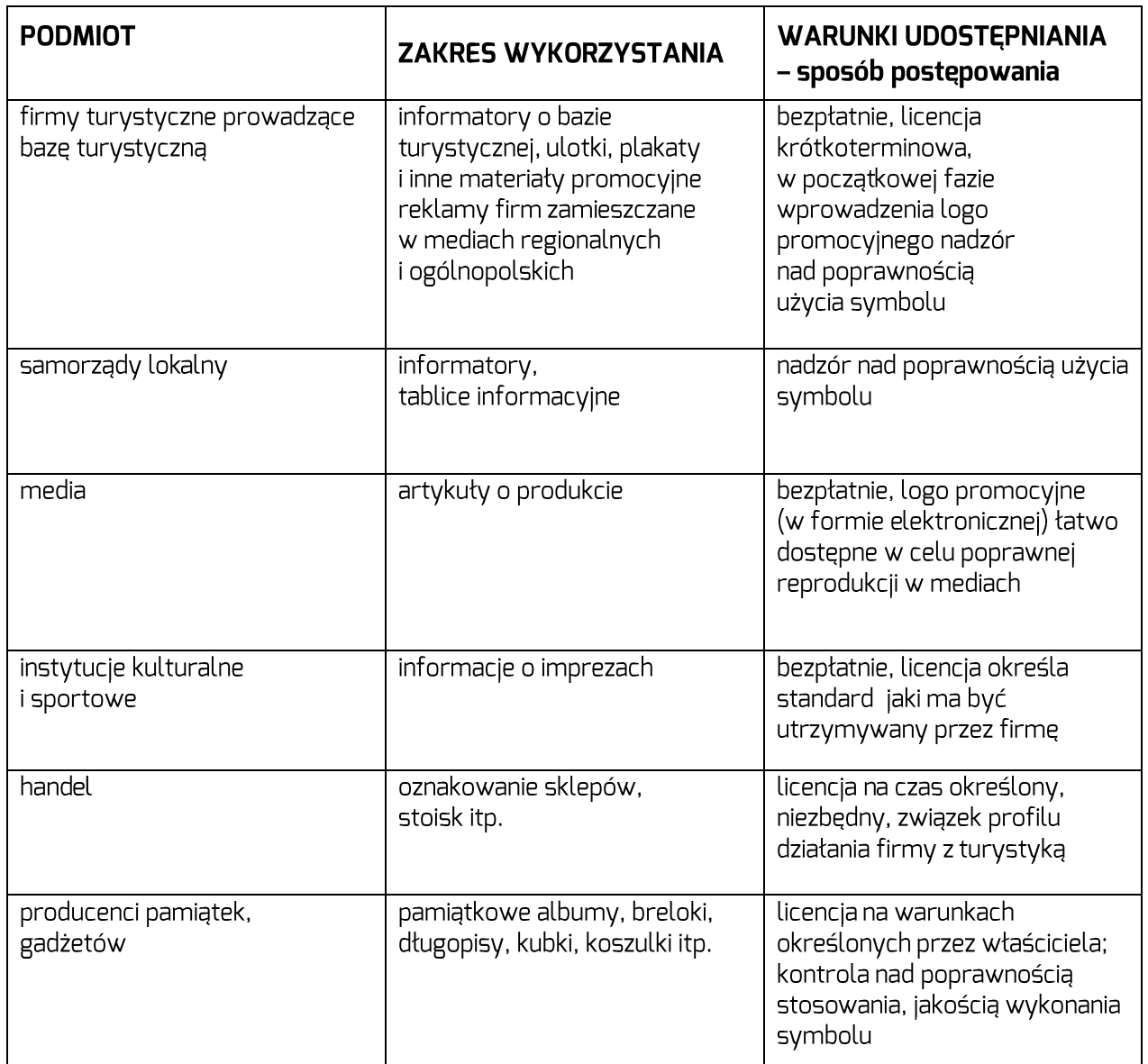

STRONA **88.**

Szczegółowe zasady udostępniania elementów stanowiących zawartość Księgi Tożsamości są dostępne na stronie

# **www.greenvelo.pl**

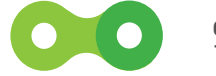

STRONA **89.**

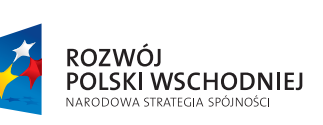

Patrakcji

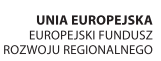

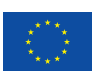